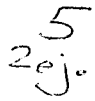

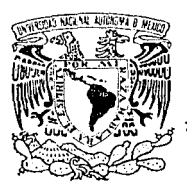

# UNIVERSIDAD NACIONAL AUTONOMA DE MEXICO

FACULTAD DE INGENIERIA

### "DESARROLLO DE UN SISTEMA DE SOFTWARE PARA INTERPRETACION Y ANALISIS DE DATOS DE ESPECTROMETROS DE GOTAS".

#### $F \mathcal{S}$  if  $\mathbf{T}$ S

Que para obtener el Título de:

### **INGENIERO EN COMPUTACION**

Presentan:

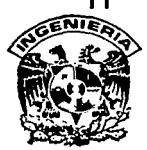

## JAVIER MAURICIO ALVAREZ PIMENTEL **JAVIER TORREBLANCA BELTRAN**

Director de Tesis: DR. FERNANDO GARCIA GARCIA

MEXICO, D. F. TESIS CON **FALLA DE ORIGEN** 

1992.

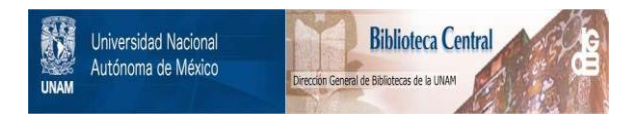

### **UNAM – Dirección General de Bibliotecas Tesis Digitales Restricciones de uso**

## **DERECHOS RESERVADOS © PROHIBIDA SU REPRODUCCIÓN TOTAL O PARCIAL**

Todo el material contenido en esta tesis está protegido por la Ley Federal del Derecho de Autor (LFDA) de los Estados Unidos Mexicanos (México).

El uso de imágenes, fragmentos de videos, y demás material que sea objeto de protección de los derechos de autor, será exclusivamente para fines educativos e informativos y deberá citar la fuente donde la obtuvo mencionando el autor o autores. Cualquier uso distinto como el lucro, reproducción, edición o modificación, será perseguido y sancionado por el respectivo titular de los Derechos de Autor.

#### INDICE 1. INTRODUCCION 1.1 DESCRIPCION DEL PROBLEMA Y OBJETIVOS 1.2 CARACTERISTICAS GENERALES DEL SISTEMA 1.3 CONTENIDO DE LA TESIS 2. ANTECEDENTES 2.1 FISICA DE NUBES 2.2 FORMACION DE NUBES CALIENTES 2.3 FORMACION DE NUBES MIXTAS 2.4 PRECIPITACION 2.5 INSTRUMENTACION EN FISICA DE NUBES 10 2.6 ESPECTROMETRO DE GOTAS DE DISPERSION FRONTAL (FSSP)  $11 -$ 2.7 ESPECTROMETROS DE GOTAS DE ARREGLO OPTICO 13 2.8 SISTEMA DE ADQUISICION DE DATOS (DAS) 18 3. HERRAMIENTAS MATEMATICAS 3.1 AUTUMATAS FINITUS 22 3.2 AUTOMATA FINITO DETERMINISTICO 22 3.3 METODO DE MINIMOS CUADRADOS 24 3.4 METODO MUMERICO DE LIN-BAIRSTON 28 3.5 ECUACIONES PARA DETERMINACION DE PARAMETROS DE LAS GOTAS  $30<sub>0</sub>$ 3.5.1 VOLUMEN DE NUESTREO 30 3.5.2 DIAMETRO EQUIVALENTE 32 3.5.3 VELOCIDAD TERMINAL 33 3.5.4 CONCENTRACION Y CONTENIDO DE AGUA LIQUIDA 35 3.5.5 PARAMETROS FISICOS INVOLUCRADOS 35 4. DESCRIPCION DEL SISTEMA 4.1 OBJETIVOS GENERALES DEL SISTEMA 37 4.2 BAJAR INFORMACION DE CINTA 37 4.3 VER CONTENIDO DEL ARCHIVO 37 4.4 VER IMAGENES DE GOTAS 38 4.5 CONTEO DE GOTAS 42 4.6 GENERACION DE RESULTADOS 51

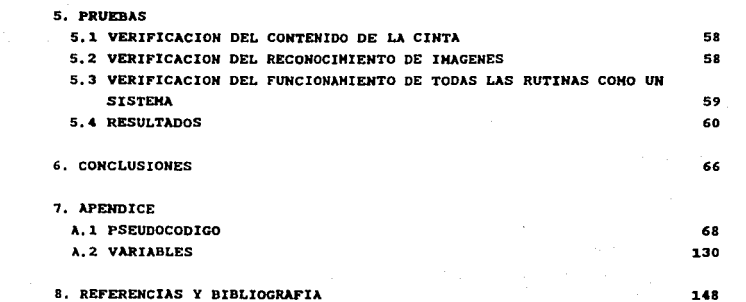

atin kalendar

an Albanya<br>Asil Manazarta<br>Malaysia Bada

<del>(namen 1</del>999)<br>Service of the Service

#### INTRODUCCIOH

#### 1.1 DESCRIPCION DEL PROBLEMA Y OBJETIVOS

La Sección de Fleica de Nubes del Centro do Ciencias de la Atm6sfera (CCA) de la Universidad Nacional Auton6ma de México cuenta con tres espectrómetros de gotas, uno de ellos de dispersión frontal (FSSP) <sup>y</sup>los otros dos denominados de arreglo óptico (OAP'S). El presente trabajo de tesis tiene dos objetivos: 1. Diseñar e implementar un sistema de software que permita interpretar *y* analizar datos obtenidos con los espectr6metros mencionados, tanto en plataformas móviles (terrestres y aéreas) como fijas (en tierra) y 2. Aplicar técnicas de Ingeniería de Programación y herramientas matemáticas para el desarrollo del sistema.

Es importante mencionar que los trabajos de investigación realizados en la Secci6n de Flsica de Nubes del CCA, que se apoyan en el uso de los espectr6metros, están dando lugar al desarrollo de conocimientos de frontera en el campo de la Microflsica de Nubes.

#### 1.2 CARACTERISTICAS GENERALES DEL SISTEMA

El Sistema de Software fue desarrollado en un sistema Microvax-3400, bajo un ambiente de sistema operativo VMS. Se implementó en lenquaje e, del ambiente VHS, el cual present6 las caracter1sticas apropiadas para dar solución a nuestras necesidades. La utilización de dicho lenguaje di6 como resultado más rapidez de procesamiento, mayor versatilidad en el manejo de recursos y, sobre todo, la capacidad de una integración modular de rutinas que permiten de esta forma un fácil acceso a ellas, por parte del programador, para futuras actualizaciones o modificaciones.

El sistema interactQa con cintas magnéticas de carrete como medio para obtener la información que ser4 procesada, además de utilizar cintas magnéticas de cartucho TK-70 como medio para respaldar la información requerida. Nuestro proqrama tiene una capacidad de 138504 bytes qua son equivalentes a 271 bloques en el sistema VHS.

#### 1. 3 CONTENIDO DE LA TESIS

La presente tesis consta de seis capitulos, una lista bibliogrAfica y un apéndice.

En el presente capítulo (Introducción) se explican a grandes rasgos los objetivos, la necesidad del sistema objeto de esta Tesis, la importancia que tiene para el área de F1sica de Nubes, y las caractcr!sticas generales y recursos empleados en el sistema.

En el capítulo 2 (Antecedentes) se presentan los fundamentos necesarios de Fisica de Nubes, as! como una descripción general de algunas técnicas de medición en el área y de los principios de operación de los equipos y sistemas de adquisición de datos empleados.

En el capitulo J (Herramientas Matemáticas) se describen las herramientas matemáticas y de Ingenieria en Computación empleadas para dar solución al problema.

En el capitulo 4 (Descripción del Sistema) se detallan cada una de las etapas de que consta el sistema de software desarrollado, <sup>y</sup> se explican el análisis y la solución logrados al problema, as1 como los resultados de programación alcanzados para dar luqar al software requerido.

En el capitulo 5 (Pruebas y Resultados) se describen las pruebas llevadas a cabo con el sistema y la liberación del mismo.

En el capitulo 6 (Conclusiones) se proporcionan los puntos· de vista de la presente tesis, incluyendo comentarios, observaciones y sugerencias hechas por los autores, para dar una visión más concisa del software desarrollado y sus alcances.

En la Sección de Referencias y Biblioqrafia se da una lista de aquellos libros, articules y revistas utilizadas para el desarrollo de la tesis.

Finalmente, el Apéndice contiene el pseudocódigo correspondiente al software desarrollado.

#### **AHTECEDENTES**

#### 2. 1 FISICA DE NUBES

La F1sica de Nubes estudia los procesos que dan lugar a la formación y evolución de los sistemas nubosos y de la precipitación, asl como su relación con el medio circundante.

La importancia de esta ciencia radica en sus posibles aplicaciones para el aprovechamiento de un recurso natural indispensable como lo es el agua. Desde tiempos remotos las antiguas civilizaciones buscaron regiones donde hubiera agua para establecerse, pues los organismos vivos requieren de ella para su funcionamiento. Con el advenimiento de la agricultura y, más adelante, de la industria, la necesidad de los recursos hidráulicos fue en aumento debido al crecimiento de la población, y el agua se ha vuelto escasa en algunas regiones. Además, existen regiones en el mundo donde la población se ha tenido que adaptar a la falta de agua (desiertos) o al azote de las tormentas más severas. Aunque la modificación artificial de las nubes se ha intentado desde tiempos tan remotos como los de la Antigua China, es a partir de la década de los años 1940 cuando los meteorólogos empezaron a desarrollar esquemas formales y con bases cient1ficas no solamente para modificar sino también para controlar el estado del tiempo. Con ello, se pretende incrementar la lluvia, suprimir el daño del granizo, alterar el curso de diversas tormentas, suprimir niebla, etc.

La Física de Nubes puede dividirse en dos ramas: la Microf1sica, que enfoca el problema de la formación *y* evolución de las nubes y la precipitación desde el punto de vista de las partículas que las constituyen; y la Dinámica, que estudia los fenómenos considerando a la nube como un todo y sus interacciones con sus alrededores. Por otro lado, se puede hablar de dos procesos fundamentales para la formación de nubes y precipitación. El primero, llamado lluvia caliente, es aquél en el cual la tase sólida del agua (hielo) no interviene. El sequndo, conocido como lluvia fría, requiere de la presencia del hielo. La Figura 2.1 muestra esquemáticamente la evolución microfísica de las nubes y la precipitación en cada uno de los dos procesos mencionados.

ä,

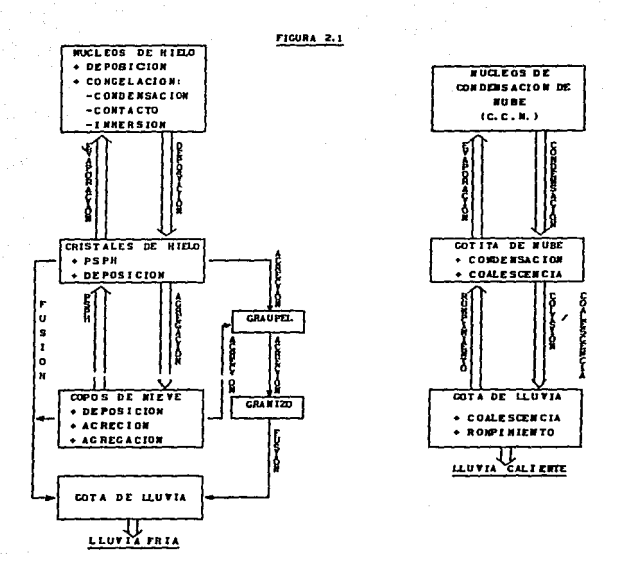

En lo que sigue, se describirán en detalle los procesos microfísicos de formación de lluvia caliente y lluvia fría, así como algunas técnicas de medición de diferentes parámetros de interés.

#### 2.2 FORMACION DE NUBES CALIENTES

Una nube es una colección de diminutas partículas de agua o hielo. En este apartado se describirán los procesos de formación de

nubes compuestas de aqua liquida, conocidas como nubes calientes. Antes de iniciar el estudio del mecanismo de formación, se describir6n algunos conceptos bAsicos.

En el aire existe vapor de aqua, que es el elemento fundamental para la formación de nubes. Para que el vapor se convierta en una gota de agua, es necesario que varias part!culas del vapor se unan, es decir, se condensen. En la vida diaria, se puede observar que el vapor de agua del aire se condensa en la superficie de un espejo, lo cual ocurre cuando el aire circundante al espejo es enfriado. Se dice que dicho enfriamiento provoca un aumento en la humedad relativa, que es la razón entre la cantidad de vapor de agua presente en el aire a una temperatura dada y la cantidad de vapor de agua que podría mantener el aire a la misma temperatura. Cuando la humedad relativa alcanza un valor del 1oot, se dice qua el aire eat6 saturado y la condensación inicia. cuando el aire contiene m&s vapor de agua que la cantidad que podria tener en saturaci6n, se dice que est6 sobresaturado.

En el caso de la atm6stera libre, no es suficiente alcanzar una cierta sobresaturación para que la condensación ocurra, sino que además se requiere de la presencia de un cierto tipo de partículas que se denominan núcleos de condensación de nube ( C.C.N. ). Un C.C.N. es una particula s6lida o liquida suspendida en la atmósfera compuesta de substancias diferentes al agua, y que tiene la cualidad de que en ella ae condensa vapor de aqua dada una cierta sobresaturaci6n respecto al liquido.

Es importante aclarar dos puntos. Primero, sin la presencia de los C.C.N. no sería posible la condensación de vapor en gotitas de agua liquida dadas las condiciones termodin6micas de la atmósfera. Sequndo, los C.C.N. son aerosoles atmosféricos (partículas sólidas o líquidas suspendidas en la atmósfera) pero no todos los aerosoles actúan como nQclaoa de condensaci6n de nube. Adem6a, existe una gran variedad de c.c.N., unos mas eficientes que otros ya sea porque tienen una alta afinidad por moléculas de agua o porque crecen en la nube a humedades por debajo del lOOt. Les c.c.N. más abundantes son la sal coman, el sulfato de amonio y alqunas partículas del suelo acarreadas por el viento.

En Física de Nubes, la clasificación más común para los aerosoles atmosféricos es aquélla en términos de su tamaño, como sigue: NOcleos Aitken (di4metros menores a 0.2 micras), Nllcleos Grandes (diámetros entre 0.2 y 2 micras) y Núcleos Gigantes (diámetros mayores a 2 micras).

En general, el nQmero total de aerosoles suspendidos en la atmOsfera por unidad de volumen disminuye conforme el tamaf\o de la partícula aumenta. De este modo, una nube típica tendrá relativamente pocos núcleos gigantes comparados con el número de gotas de nube. En cuanto a su composición, los núcleos Aitken están formados de diferentes materiales producidos por actividades industriales y, debido a sus muy pequet\os tamaf\os, usualmente no proporcionan una fuente importante de c.c.N .. Por otra parte, su concentración es cinco vacos más grande sobre los continentes que en los océanos, lo que indica el carácter continental de sus fuentes. En su mayor parte, los núcleos grandes están compuestos de sulfatos, mientras que los núcleos gigantes son generalmente particulas de sal del mar.

Una vez que la condensación se inicia sobre un C.C.N., y si la humedad relativa es más qrande que un cierto valor umbral, la gotita de nube crecer6 por condensación. Por el contrario, si la humedad relativa es menor que el valor umbral, la gotita se evaporar6.. Entonces, el crecimiento de una qota de nube depende en buena medida del tamatlo y composición del nacleo original y de la humedad del aire. Si la humedad relativa se mantiene a un valor ligeramente más grande que el 100%, la· condensación continuará y la gotita de nube seguir6. creciendo de manera espontanea. Este proceso corresponde a la etapa más temprana del crecimiento de la gota.

2.3 FORMACION DE NUBES FRIAS ( nubes de hielo y nubes mixtas )

Una nube que se extiende arriba del nivel de los oºc es llamada nube fria, la cual se puede clasificar como nube de hielo o nube mixta. La nube de hielo está formada de una colección de diminutas part!culas de hielo mientras que la nube mixta está formada de partlculas de hielo y de qotitas sobreenfriadas, que son qotitas de aqua liquida que pueden existir a temperaturas por debajo de los oºc. Al

igual que las nubes calientes, las nubes frias también se forman en la presencia de nücleos, denominados nücleos de hielo. Estos se agrupan en: núcleos de congelación, los cuales provocan la congelación de gotitas de nube sobreenfriadas previamente formadas por otros mecanismos; <sup>y</sup> núcleos de deposición, que sirven como centros sobre los cuales los cristales de hielo se forman directamente de la fase vapor. Esto Oltimo ocurre cuando el aire está sobresaturado con respecto al hielo y la temperatura es lo suficientemente baja. Las características que debe tener el núcleo de deposición es que debe tener espacios moleculares <sup>y</sup> arreglos cristalogrAficos similares al hielo, el cual tiene estructura hexagonal, además de ser virtualmente insolubles en agua. Típicos elementos nucleantes de hielo son algunas partículas inorgánicas del suelo, principalmente arcillas que pueden nuclear a temperaturas bastante altas ( ésto es, arriba de -1sºc ) como la kaolinita y la montorillonita. Recientemente se ha observado que las hojas de planta podridas y el agua de mar rica en plancton contienen abundantes núcleos de hielo activos a -4°C.

Una vez tormadas, las part1culas de hielo pueden tener tres formas de crecimiento: crecimiento de la fase de vapor, crecimiento por escarchado (acreci6n) y crecimiento por agregación.

Crecimiento de la fase de vapor: En una nube mixta elominada por gotitas sobreentriadaa, el aire está cerca del punto de saturación con respecto al aqua líquida y, por lo consiguiente, aobresaturado con repecto al hielo. En consecuencia los cristales de hielo crecen de la fase de vapor más rápidamente en comparación con las qotitas. Los cristales que crecen en esta tase pueden asumir una amplia variedael de formas (por ejemplo, platos hexagonales planos o columnas con sección transversal hexagonal) que dependen de la temperatura y humedad a la cual crecen.

Crecimiento por escarchado (acreci6n): En una nube mixta, las partículas de hielo aumentan de tamaño por el choque con gotitas sobreenfriadas, las cuales se congelan sobre ellas. Esto conduce a la formaci6n de varias estructuras (aguja escarchada, columnas densamente escarchadas, platos densamente escarchados y estrellas escarchadas). Cuando el escarchamiento prosique más allá de una cierta etapa, se vuelve dificil de discernir la forma original del cristal de hielo, y

entonces la partícula es nombrada graupel, El granizo representa un caso extremo del crecimiento de las partículas de hielo por escarchado.

Crecimiento por agregación: En este mecanismo las partlculas de hielo crecen por choque y agregación de unas con otras. El que dos part!culas de hielo se adhieran o no cuando chocan depende del tipo de particulas de hielo involucradas en la colisión y de la temperatura ambiente.

#### 2. 4 PRECIPITACION

A fin de producir una cantidad apreciable de precipitación (lluvia o nieve), una corriente de aire ascendente debe proporcionar una tuente continua y plena de humedad a la nube. Las nubes que tienen el suministro adecuado de vapor de agua deben procesarlo en precipitación. La condensación sobre gotas liquidas, aunque importante en las etapas tempranas del crecimiento de la qota, no puede producir gotas de lluvia en tiempos realistas.

Antes de continuar se describirán algunos conceptos básicos. La diferencia entre una gota de lluvia y una de nube es su tamaño, es decir, su radio, siendo su deslinde convencional las 100 micras. El diAmetro promedio de gotas de nube es 20 micras, mientras que el de gotas de lluvia es 2 milímetros (2000 micras). una gota al caer es afectada por la fuerza de gravedad y por la fuerza de resistencia del aire. A fin de que una gota que cae "atrape" a otras gotas más pequeñas, primero tiene que colisionar con ellas, y el choque de esas gotas depende cr.tticamente de la posici6n relativa y del radio de las gotitas. Es posible calcular la razón del número de gotas de un tamaño específico que chocan con una gota grande, al ndmero total de gotas del mismo tamafto que inicialmente se encuentran dentro del volumen barrido por la gota colectora en su caida. Esta raz6n es llamada eficiencia de colisión, y depende de varios factores, incluyendo el tamano do las gotas as! como las propiedades del aire. La raz6n de ntlmero de qotas que se "adhieren" al nümero de gotas que chocan con la gota qrande, es llamada eficiencia de coalescencia. Experimentos de laboratorio muestran que la coalescencia ocurre fácilmente en presencia de un fuerte campo eléctrico, y viceversa. Se sabe, además, que el producto de las

eficiencias de colisi6n y coalescencia, llamado eficiencia de captura, se incrementa con el radio de la gota colectora y la velocidad relativa. El mecanismo descrito, conocido como colisi6n-coalescencia, es indispensable para la formaci6n de precipitaci6n en nubes calientes.

El mecanismo de formación de precipitaci6n en nubes frias es llamado de Wegener-Berqeron-Findeisen. En este proceso se considera una nube en la cual una fuente activa de vapor de aqua es proporcionada por una corriente de aire ascendente. Si dicha corriente de aire causa que la temperatura en la nube disminuya uniformemente, ésta alcanzará valores por debajo de los oºc y la condensación tomar& lugar sobre las gotitas de agua sobreenfriada. A temperaturas entre los -1oºc y -2oºc, los núcleos de hielo presentes en la nube pueden iniciar la formación de cristales de hielo. De acuerdo a su velocidad de crecimiento a expensas de las gotitas de agua sobreentriada, las particulas de hielo alcanzaran tamaftos suficientes para caer con respecto al aire circundante, y. el proceso de agregación se iniciar&. cuando las temperaturas de la superficie terrestre est4n por debajo de la temperatura de congelamiento, los agregados de cristales de hielo llegan a tierra en forma de nieve. cuando la temperatura cerca de la superficie terrestre est4 arriba de los oºc, la nieve se derrite y obtenemos lluvia.

Antes que el cristal o el copo alcancen la superficie, pueden derretirse para formar una gota de agua de la misma ·masa. Durante au calda, sin embargo, la gota puede evaporarse parcialmente porque el aire bajo la nube no está saturado. Por esta razón, las gotas pueden disminuir sus tamaftos entre la base de la nube y la superficie terrestre y, en muchos casos, se evapararán totalmente antes de alcanzar la superficie terrestre.

El crecimiento por deposición (temperatura por debajo de la temperatura de congelamiento y humedad suficiente para saturar el aire) es, desde luego, el m6s importante en la etapa temprana cuando la velocidad de ca1da de los cristales es pequena. En nubes mixtas, sin embargo, al alcanzar los cristales un tamaño tal que caen en relación al aire circundante, éstos empiezan a crecer primariamente por acreción. Si la temperatura es baja o la acreción es lenta, las gotas sobreenfriadas se congelan después de ser atrapadas por los cristales. Pero si la temperatura es solamente de unos pocos grados bajo cero y si la acreci6n

es r6pida, el calor latente de congelación puede ser liberado tan r6pidamente que la temperatura de la parttcula se levanta a oºc Y el agua atrapada permanece liquida. En su ca1da, las part1culas de hielo pueden eyectar agua liquida en forma de gotas, las cuales luego pueden reincorporarse a la nube e iniciar nuevamente todo el proceso de formación de precipitación.

#### 2. S INSTRUHENTACIOH EN FISICA DE NUBES

Para entender los procesos de formación y desarrollo de nubes y precipitación, es necesario establecer qué partículas se desean medir (CCN, núcleos de hielo, gotitas de nube, gotas de precipitaci6n o particulas de hielo; cristales de hielo, copos de nieve, graupel <sup>y</sup> granizo) y los par4metros (tamal\os, formas, concentraciones o contenido de agua líquida) que las caracterizan.

Las mediciones de hidrometeoros es en general dificil, principll.lmente porque no existe un solo aparato o una sola técnica que permita caracterizar todas las partículas y parámetros simultáneamente. Adem6.s hay que tener presente si la técnica o aparato necesita cierto tipo de plataforma de muestreo (m6vil: avi6n o vehtculo terrestre; o fija: en tierra).

Generalmente, diferentes técnicas y aparatos de medición se combinan para caracterizar un cierto tipo de particulas de interés. Algunas de las técnicas y aparatos utilizados comdnmente en estudios de· Física de Nubes son: impactación (colectar partículas sobre una superficie previamente tratada con un sustrato y medir las marcas que dejan las particulas), cámaras de difusión y de expansión, anemometría de alambre caliente, técnicas holográficas y fotoqrAficas, aparatos mec4nico-electrónicos (disdrómetros), técnicas de dispersión de luz (óptico-electrónicas) y de discriminación de fases por polarización. Estas dos últimas técnicas son las que utilizan los espectr6metros de gotas, ya que la sombra que produce la part!cula al interactuar con un haz de luz incidente se estudia de acuerdo a la ditracciOn (desviación de la trayectoria de la luz al interaccionar con la "frontera" de un objeto) o a la dispersión de luz (separación o descomposición de la luz al interaccionar con un medio). Además, se puede obtener una "fotografía"

en dos dimensiones de la parttcula debido a que la trayectoria de la sombra sobre un arreqlo de fotodiodos puede ser observada a una cierta frecuencia y analizada. Esto último se logra con espectrómetros de arreglo óptico.

De la información obtenida mediante estas técnicas, es posible deducir el tamaflo y la concentración de partlculas. A continuación se describirá el funcionamiento de cada uno de los espectrómetros con que se cuenta, así como los sistemas de adquisición y grabación de datos.

#### 2. 6 ESPECTROHETRO DE GOTAS DE DISPERSIOH FRONTAL ( FSSP)

El uso de espectrómetros de qotas para estudios de microfisica de nubes en laboratorios aéreos y terrestres, tanto fijos como móviles, ha sido de qran utilidad en anos recientes. El FSSP es capaz de muestrear partículas con velocidades entre 10 y 125 m s<sup>-1</sup> y diámetros entre 0.5 y 47  $\mu$ m en 4 rangos diferentes (0.5 a 8, 1 a 16, 2 a 32, *y* 2 a 47  $\mu$ m), clasificándolas en 15 canales (o tamaños) por rango. La salida digital del equipo proporciona el tamafto de la particula en código binario que, con un sistema de adquisición de datos e interfase adecuados, puede ser grabada en cinta magnética para su análisis posterior.

Originalmente diseñado para ser montado en un avión, al FSSP de fabricación comercial se le han implementado mejoras al paso de los años. Además, diferentes usuarios han hecho modificaciones a sus respectivos espectr6metros. Por estas razones no existen dos equipos cuyas caracteristicas de respuesta sean idánticas, lo que hace necesario evaluar las limitaciones de funcionamiento propias y calibrar cada FSSP en particular.

El FSSP cuenta con una región de muestreo (Fig. 2.2) iluminada por un rayo láser de He-Ne de longitud de onda 0.6328 micras, el cual es interceptado por particulas en el flujo al que el equipo queda expuesto. La luz dispersada por cada partícula (gotitas de nube, aerosoles) es detectada en un ángulo sólido definido por el di4metro del punto ciego, la distancia de la particula a éste, y la apertura del tubo de muestreo. La luz pasa entonces por un prisma y lentes colectoras y es

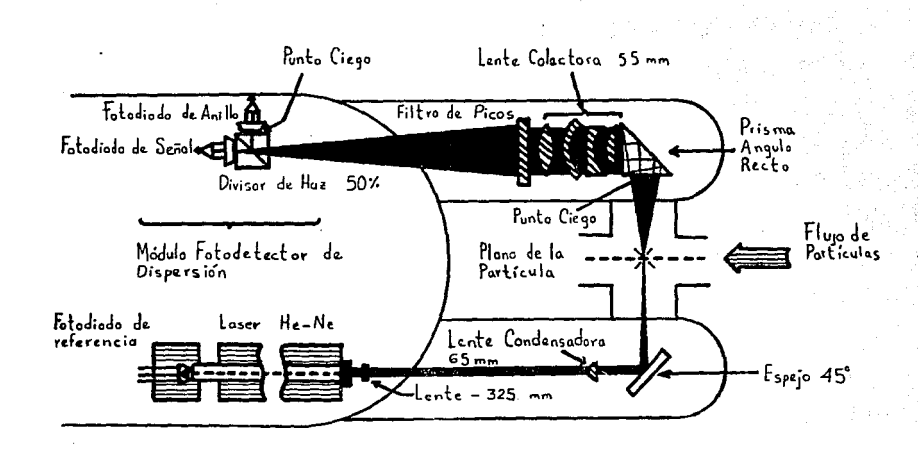

Figura 2.2. Representación esquemática de la región de muestreo y del sistema<br>óptico-electrónico de detección del FSSP

dirigida hacia un segundo prisma que actúa como divisor. Parte de la luz ilumina un fotodatector (el detector de "seftal") y la otra porción cae en un segundo totodetector parcialmente bloqueado (el detector de <sup>11</sup> anillo11 ) donde se concentra sólo luz proveniente de ángulos de dispersión grandes. Aquellas part1culas que pasan lejos del plano focal. dispersan proporcionalmente m4s luz sobre el detector de anillo que sobre el de señal, y viceversa. Así, comparando los voltajes de señal y de anillo, se detine electr6nicamente una profundidad de campo.

El tamaño de la partícula puede ser deducido usando la teor1a de dispersi6n de Mie si se conoce la intensidad de la luz detectada, la long! tud de onda de la luz incidente, el indice de refracción de la partícula y el ángulo sólido de detección. Esto limita en cierta forma la utilización del equipo para el estudio de aerosoles, ya que se requiere un conocimiento a priori del Indice de refracción del material investigado as! como de su forma geométrica. El espectrómetro hace la conversión de voltaje de señal a tamaño de partícula usando analizadores de altura de pulsos con quince canales, cuyos niveles de comparaci6n son fijados con baoc en la calibración del instrumento.

Un promedio eléctronico del tiempo de tránsito de las part1culas que pasan dentro de los limites de la profundidad de campo es generado con el tin de eliminar aquéllas que pasan por la periferia del haz. Así, las partículas cuyos tiempos de tránsito son menores que el promedio son rechazadas por el sistema electrónico.

Una vez que la partícula sale del rayo láser, se genera un tiempo muerto durante el cual aquélla es evaluada y contada, *y* el espectrómetro no puede detectar nuevas particulas que atraviesan el haz. Este tiempo muerto consta de dos periodos de magnitudes constantes: el "retardo lento", para part1culas que pasan dentro de los limites de la profundidad de campo; y el "retardo r4pido", para aquéllas que transitan fuera de esos límites. Diferentes modificaciones han sido efectuadas por otros usuarios con el prop6sito de hacer correcciones de canteo durante el tiempo muerto.

#### 2.7 ESPECTROMETROS DE GOTAS DE ARREGLO OPTICO

Si las partículas son lo suficientemente grandes para ser

resueltas, la técnica más exitosa para medición de tamaño de gotas es con un sistema de imágenes. Los sistemas de imágenes poseen ventajas únicas para el examen de partículas; sin embargo, se requieren técnicas de resolución óptica que goneralmente necesitan medios totogr6ficos para reconocimiento de tamaños.

Esta limitaci6n b6sica fue resuelta por medio de un espectrómetro de arreglo óptico (OAP = Optical Array Probe) diseñado por Knollenberq. En un OAP, un arreglo lineal de detectores es usado como una "plantilla" de medición para clasificar los tamaftos de las sombras de las partículas. Así, el arreglo ejecuta una función de "barrido" durante el transito de la part1cula a través del volumen de muestreo. La compresi6n de datos es automática puesto que la seftal de salida es el tamaño de la particula en código binario.

El principio que se utiliza para realizar estas mediciones puede ser explicado con la ayuda de la Fig. 2.3. El sistema óptico produce iluminaci6n tal que las imágenes de la. part1cula son sombras sobre un fondo brillante. Las sombras de la partícula son proyectadas sobre un arreglo líneal de fotodiodos. Cuando una partícula pasa cerca del plano del objeto, su sombra proyectada momentáneamente oculta un cierto número de fotodiodos del arreglo óptico. La pérdida de luz en un elemento individual, que debe ser de por lo menos del 50%, resulta en un pulso de voltaje el cual es convertido a un nivel 16gico por un discriminador. Esos pulseo resultantes del sombreado de cada elemento 6ptico son sumados por una circuiter1a 16gica como un contador lógico específico. El tamaño de la sombra es de este modo representada por un número de fotodiodos (ver <u>Fig.2.3</u>).<br>El espectrómetro OAP-2D es un instrumento que utiliza un

arreqlo de fotodiodos y la electr6nica de fotodetecci6n inherente a los OAPs. sin embargo, el sistema contiene un registro de almacenamiento de datos que habilita a cada elemento fotodector para transmitir 1024 bits de informaci6n de sombra en vez de un bit por cada part1cula. El tránsito de la partícula sirve para que el arreglo la reconozca y "rebanadas de imagen" sean qrabadas a través de la sombra para generar una imagen de dos dimensiones. El espectr6metro hace interfase con un sistema de adquisici6n de datos. La informaci6n de imágenes de partículas es grabada sólo cuando las partículas están presentes y de

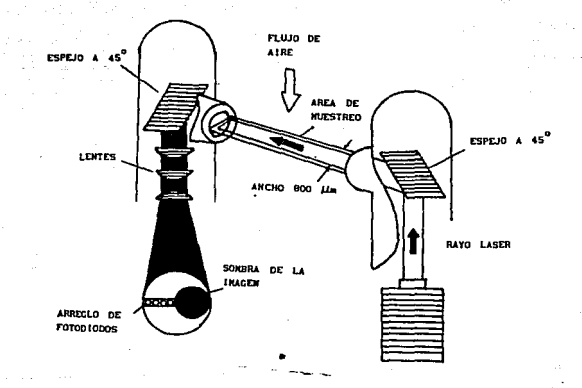

#### 2.3 PRINCIPIO DE OPERACION DE UN OAP FIG.

este modo resulta en una compresión automAtica de datos. La información de la part1cula es grabada directamente en cinta magnética. Por ello es necesario desarrollar software para reconstruir y clasificar las partículas, ejecutar cálculos de masa o calcular diversos parámetros de la particula de forma conjunta.

La técnica empleada para generar informaci6n en dos dimensiones consiste en tomar rebanadas de imaqen a 1o largo de la trayectoria de la part1cula a través del volumen de muestreo de un arreglo de fotodiodos lineaL El sistma emplea 32 fotodiodos en el arreglo y toma rebanadas de im6.genea en un rango de 4 millones por eequndo cuando pasa una part1cula. A una velocidad relativa de la part1cula a través del volumen de muestreo de 100 m/s, 250 ns corresponden a 25 micras de desplazamiento, que es el diámetro de cada fotodiodo. A esta velocidad relativa, la resolución de tamaf\o (ancho de la part1cula) es id6ntica a la resolución de la rebanada de imagen (lonqitud de la partícula) a través del arreglo.

La información de cada rebanada de imagen es almacenada en un registro de corrimiento, el cual sirve como un "buffer" para escribir sobre una cinta via el sistema de adquisición de datos. En realidad, dos buffers son empleados de modo "ping-pong" (uso alternado) tal que uno puede estar disponible para ser cargado a una razón determinada por las part1culas que llegan, mientras que el otro. es usado para ·descargar el muestreo de particulas previo a una razón necesaria para la escritura. No existe pérdida de datos ya que el papel de los buffers puede ser invertido. La raz6n de rebanadas de imágenes puede ser tan alto como 4 MHz usando los registros MOS del sistema de adquisición de datos. Por lo tanto, la raz6n de bits de información es 4 MHz x 32, o 128 MHz, por lo que es un instrumento de acumulación muy rápida de datos.

A fin de obtener óptima eficiencia del espectr6metro, se le ha dado considerable atención al formato de los datos, que contiene rebanadas de imagen y rebanadas de datos. La Fig. 2.4 muestra en forma esquemática la sombra de una partícula. La sombra es representada por las rebanadas de imagen 3 a la 22. Las primeras dos rebanadas no son rebanadas de imagen sino rebanadas de datos pertenecientes a la part1cula previa. Las rebanadas 26 y 27 son rebanadas de datos para la imaqen de 1a part1cu1a presentada dn las rebanadas de imagen. cada

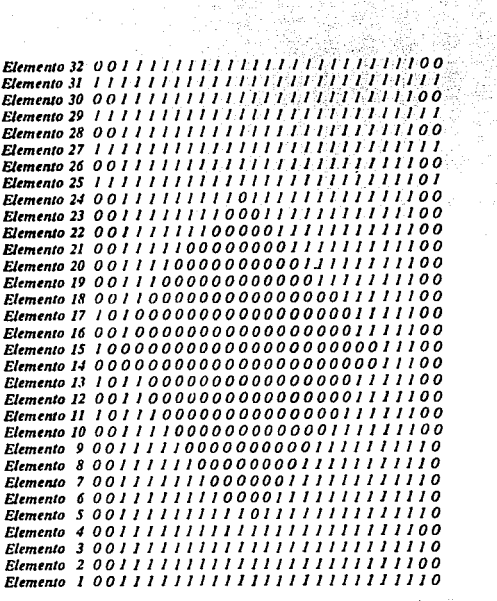

a lipi

 $\mu$  as

 $(3)$  (4)  $(5)$ 

Gela

 $\frac{1}{2} \frac{1}{2}$ 

أوالي والمستور

 $\omega_{\rm eff}$ 

 $\tau \sim 10^{-1}$  ,  $^3$  $\langle \varphi_{\rm{S}} \rangle_{\rm{S}}$  ,  $\langle \varphi_{\rm{S}}^{\rm{S}} \rangle_{\rm{S}}$  ,  $\langle \varphi_{\rm{S}} \rangle_{\rm{S}}$  ,  $\langle \varphi_{\rm{S}} \rangle_{\rm{S}}$ 

(1) Rebanada de tiempo de la imagen anterior

(2) Rebanada de ceros

 $\mathcal{L}$ 

iling and and a series.<br>Series and a series of the series of the series of the series of the series of the series of the series of the

 $\sim 10^6$ 

**Contractor** 

 $(3)$  Rebanada(s) de un $o(s)$ 

(4) Rebanada de tiempo

(5) Rebanada de ceros

Fig. 2.4 Formato de datos de la imagen.

rebanada de imagen representa la porci6n de sombra producida en el arreglo cuando los registros MOS fueron activados. Tanto los periodos de velocidad relativa como la separación de cada elemento del arreqlo proporcionan la misma distancia recorrida por la particula en su trayectoria, con lo cual la imagen obtenida es cuadrada. si el periodo de velocidad relativa es muy r4pido, las im4genes se alarqarán en la dirección del movimiento y, si es muy lenta, se comprimirán. De este modo los periodos de velocidad relativa deben estar ligados a la velocidad relativa verdadera. En las rebanadas de imaqen, los ceros representan sombra mientras que los unos representan luz o elementos no sombreados. Las rebanadas de datos contienen 24 bits, que son el tiempo en binario que hubo entre pulsos de reloj de velocidad relativa *y* un patrón de sincronía de 8 bits que es agregado como ayuda de reconocimiento. Las rebanadas de datos que contienen ceros (rebanadas nClmeros 2 y 25 en el ejemplo) son proporcionadas después de la rebanada de tiempo para asegurar que el tiempo de retardo de la velocidad relativa es puesto en cero ("reset"). La rebanada 23 resulta del retardo en el circuito de sombra OR (detecta el t'in de sombra) , *y* pueden existir varias rebanadas de unos después do la imagen de la particula con el fin de indicar que termino la sombra do la imagen o que hasta ese momento finalizó la "grabación" correspondiente a la imagen reconocida.

 $\sim$   $\sim$ 

Consideration of the interpretation of the contract of the constitution of the contract of the contract of the process of the

#### 2.8 SISTEMA DE ADQUISICION DE DATOS ( DAS )

El sistema de adquisición de datos (DAS) tiene una sección de datos de 32 bits. Los datos de los espectrómetros OAP-2D son escritos de acuerdo a un requerimiento determinado por la actividad de las particulas encontradas, mientras que los otros datos (FSSP) son escritos a una raz6n fija determinada por un selector manual de razón de datos. Existen ocho razones de datos que van desde un "frame" (68 bytes) cada dos segundos hasta 100 "frames" por sequndo. En la Fig. 2.5 se muestra el formato de datos que utiliza el DAS, para grabarlos durante la operación de muestreo.

El DAS cuenta con un reloj y seis sintonizadores para introducir la hora (horas, minutos y segundos) y la fecha (año,mes y dia) de muestreo. Adem4a, un "display" de 4 digitos muestra la selección

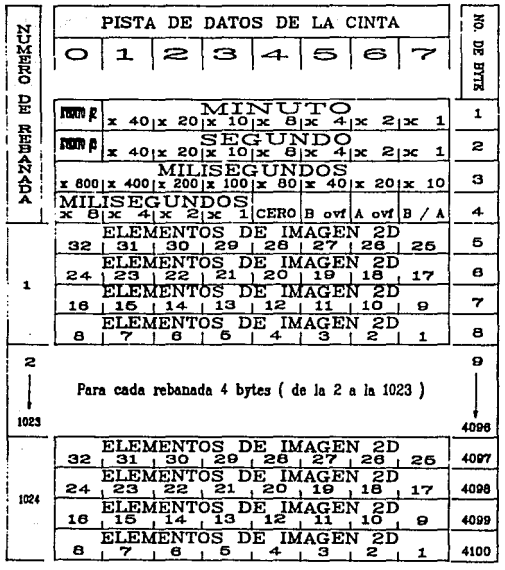

 $\alpha$ 

### *Fig. 2.5a Formato de datos de los espectrómetros 2D-C y 2D-P*

alis (1944)<br>Seria

 $\label{eq:2.1} \begin{split} \mathcal{N}^{2} & = \mathcal{N}^{2} \left( \mathcal{N}^{2} \right) \left( \mathcal{N}^{2} \right) \left( \mathcal{N}^{2} \right) \left( \mathcal{N}^{2} \right) \left( \mathcal{N}^{2} \right) \left( \mathcal{N}^{2} \right) \left( \mathcal{N}^{2} \right) \left( \mathcal{N}^{2} \right) \left( \mathcal{N}^{2} \right) \left( \mathcal{N}^{2} \right) \left( \mathcal{N}^{2} \right) \left( \mathcal{N}^{2} \right) \left( \mathcal$ 

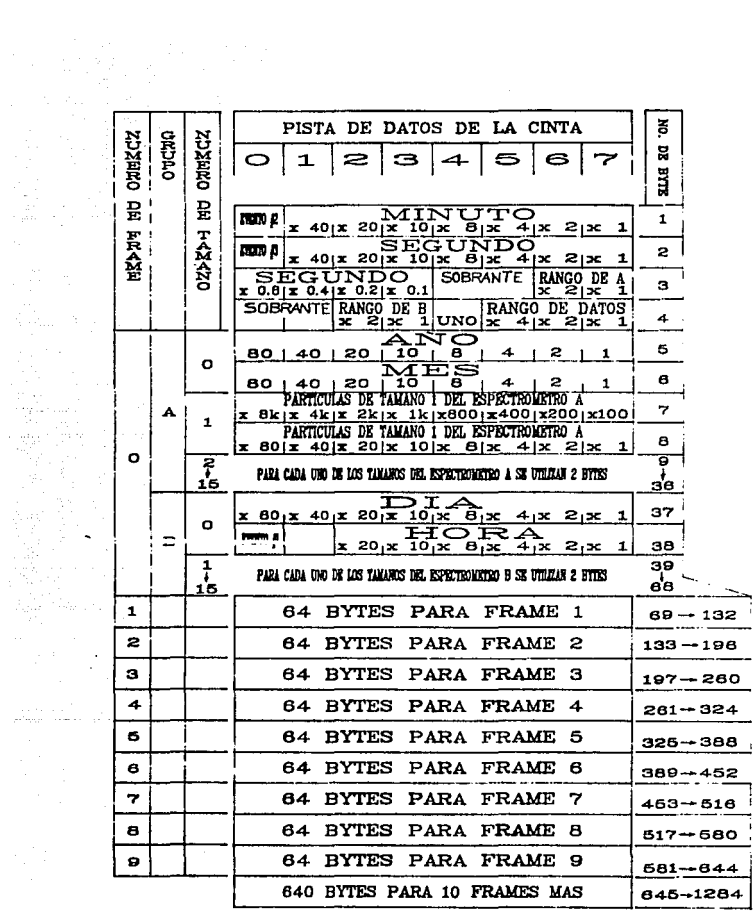

e egliscimo i

Fig. 2.5b Formato de datos del espectrómetro FSSP

de cualquier palabra de datos, y un desplegado de imágenes de partículas estA disponible para ver imágenes (de datos en tiempo real) en un osciloscopio. Esta opción incluye almacenamiento independiente de 640 rebanadas de imágenes, las cuales pueden ser vistas totalmente o en grupos individuales de 160 a la vez, La imagen en memoria es actualizada cada vez que un registro es escrito en cinta. La memoria puede ser mantenida indefinidamente si se desea hacer un análisis detallado, en tiempo real, de un grupo particular de imágenes sin interrumpir la grabación de datos de imágenes ocurridas durante dicho análisis. También existe disponible un desplegado de espectros de partículas, que emplea también al osciloscopio, para realizar histoqramas de distribuci6n por tamaños en tiempo real para el FSSP. Una memoria de acumulación independiente es proporcionada con intervalos de acumulación automática seleccionables que van desde uno hasta cien soqundos. Después de cada intervalo, el espectro de datos puede imprimirse en una linea da 10 caracteres, y la memoria del espectro es reinicializada para el siguiente intervalo. La fecha, el tipo de espectrómetro y el rango son impresos con el espectro en cada caso. Si cierto tamaño del espectro satura la memoria, automáticamente se graba y se reinicia la secuencia. Esto se realiza estando en modo automático, pero la operación manual permite un congelado de memoria para un análisis detallado en el osciloscopio. La operación de despleqado en tiempo real no afecta a la escritura de datos en la cinta.

Por otro lado la informaci6n proporcionada por los espectrómetros es qrabada en una cinta magnética que es montada en una grabadora destinada exclusivamente para las cintas empleadas (cintas magn6ticas de carrete de 7 pulgadas, 1600 epi, 25 ips), Esta grabadora hace interfase con el DAS, por medio del cual se envia la información que será almacenada en el medio de grabación correspondiente. Es decir, los datos de cada rebanada de imagen obtenidos durante el tiempo de muestreo establecido y controlado por el usuario, son almacenados permanentemente. Este recurso es necesario para poder hacer el anAlisis detallado de datos 'a posteriori', y da origen al problema que se tiene que solucionar en el presente trabajo de tesis.

#### HERRAMIENTAS HATEHATICAS

#### 3.1 AUTOHATAS FINITOS

Un reconocedor para un lenquaje es un programa que toma como entrada una cadena de caracteres "x" y responde "sÍ" si x es una sentencia del lenquaje y "no" en cualquier otro caso. Para analizar un conjunto de cadenas de caracteres dentro de un reconecedor, se construye un diagrama de transición generalizado, llamado autómata finito. Un autómata finito puede ser determin1stico o no determin1stico, donde "no deterministico" significa que más de una transición sale de un estado con un mismo símbolo de entrada.

Tanto los aut6matas finitos no determin1sticos como los determinlsticos son capaces de reconocer exactamente los mismos conjuntos de cadenas de caracteres. Sin embargo, hay un compromiso entre tiempo-espacio: mientras que el autómata finito determinlstico puede conducir a reconocedores más rápidos que un autómata finito no determinlstico, aquel puede ser mucho m4s grande que un autómata finito no determin1stico equivalente.

#### 3. 2 AUTOHATA FINITO DETERMIHISTICO

Un autómata finito determinlstico es un modelo matemático que consiste de:

1. Un conjunto de estados s.

- 2. Un conjunto de símbolos de entrada  $\Gamma$  (alfabeto de entrada).
- 3. Una función de transferencia que mapea movimientos de pares estado-símbolo a un conjunto de estados.
- 4. Un estado So que es distinguido como estado inicial.
- 5. Un conjunto de estados distinquidos como estados de aceptación o finales F.

Un autómata finito determinlstico puede ser representado por una qrAfica dirigida y etiquetada, llamada qrAfica de transición, en

la cual los nodos son los estados y las transferencias etiquetadas representan la función de transferencia.

La simbología de la gráfica de transición se puede representar como sique:

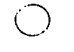

estado de rechazo

estado de aceptación

transferencia

Para aclarar los conceptos presentados, se plantea aquí un ejemplo que consiste en realizar el autómata finito determinístico y la gráfica de transición para reconocer números enteros y reales positivos.

> $\Sigma = \{0, 1, 2, 3, 4, 5, 6, 7, 8, 9, \ldots\}$  $S_0 = q_n$  $S = \{q_0, q_1, q_2, q_3\}$  $F = \{q_1, q_2\}$ Función de transferencia = {  $\Rightarrow$  q<sub>1</sub>  $\delta(q_{0}, \{0, 1, 2, 3, 4, 5, 6, 7, 8, 9\})$  - $\delta(q_i, \{0, 1, 2, 3, 4, 5, 6, 7, 8, 9\})$  ---------------> q  $\delta(q_1, \ldots)$  ------------>  $q_2$  $\delta(q_2, \{0, 1, 2, 3, 4, 5, 6, 7, 8, 9\})$  --> a,  $\delta(q_1, \{0, 1, 2, 3, 4, 5, 6, 7, 8, 9\})$  -------->  $q_1$  }

Gráfica de transici6n

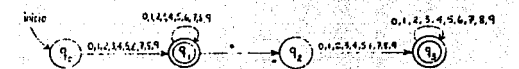

Como se nota en el ejemplo, en el estado final "q<sub>i</sub>" se reconoce a un número entero positivo y en el estado final "q<sub>3</sub> se reconoce a un n11.mero real positivo. Una función de transferencia se lee:  $\delta(q_i, \ldots)$  ------> q. "si estoy en el estado q. y leo un punto, entonces paso al estado q\_".

Un autómata finito determin1stico acepta una cadena de caracteres de entrada "x" si y solo si hay un solo camino en la gráfica de transición, desde el estado inicial a alqún estado de aceptación, tal que las transferencias etiquetadas a lo largo de este camino deletreen x. Un camino puede ser representado por una secuencia de estados de transición llamados movimientos.

Las tecnicas empleadas para implementar analizadores de léxico pueden ademas ser aplicadas a otras áreas, tales como lenguajes de consulta *y* sistemas de recuperación de información. Este es el caso del desarrollo del preoente sistema, que se utilizó como reconocedor de im6.genes de gotas. En cada aplicación, el problema fundamental consiste en la especificación y el disefto de proqramas que ejecuten acciones disparadas por patrones de cadenas de caracteres.

#### 3. 3 HETODO DE HIHIHOS CUADRADOS

Las imágenes a reconstruir obtenidas en plataforma fija traen consigo una gran variedad de formas que son difíciles de describir en primera instancia. Esto se debe a que las imágenes de las gotas no tienen una forma circular perfecta, pues sus velocidades de tránsito a través del volumen de muestreo del OAP son variables y dependen del tamaño de la gota (ver Sección 3.5), mientras que la frecuencia de muestreo del equipo permanece constante. Una solución que permite asegurar qué tipo de contorno presentan consiste en construir una recta

con los puntos medios de cada rebanada de la imagen, para la cual se empleó el Método de H1nimos cuadrados. La pendiente de la recta resultante,. bajo ciertas condiciones preestablecidas, permite dar paso a reconstruir la imagen y establecer su forma.

Frecuentemente en investigaci6n existe interés por estudiar la relación entre dos variables, tales como cantidad de fertilizante y producción, dureza de *1* los plásticos tratados con calor durante diferentes periodos de tiempo, variación de resistencia con repecto a la temperatura, etc. La naturaleza y grado de relación entre variables como éstas pueden ser analizados con la técnica de regresión. La palabra regresión surgió en 1890 cuando el cient1fico inglés Sir Francia Galton, dedicado a investigaciones genéticas, trató de establecer la relación entre las caracter1sticas de padre e hijo. Al comparar las estaturas de los padres con las de sus respectivos hijos, not6 que cuando los padres eran altos, los hijos, en general, no alcanzaban sus estaturas y que cuando los padres eran bajos de estatura, los hijos tendian a ser m6s altos que sus padres. De lo anterior concluyó que las caractertsticas genéticas tend1an a "regresar" a un valor medio de la población.

El análisis de regresión es útil para determinar la forma probable de la relación entre las variables (ecuación que relaciona a ambas variables) cuando hay un fenómeno de causa y efecto. su objetivo principal es el de predecir o estimar el valor de una variable (dependiente "Y91 ) correspondiente al valor dado de la otra variable (independiente "x"). El primer paso a realizar en el estudio de la relación entre dos variables es el diagrama de dispersión, que consiste en representar los pares de valores  $(x_{_1}, y_{_1})$  como puntos en un sistema de ejes cartesianos XX. Debido a la variación del muestreo, los puntos estarán dispersos. Después de que se han qraficado los puntos, un examen del diagrama puede revelar que los puntos siguen un patrón, mismo que indicará el modelo matem6tico a utilizarse en el an4lisis. Otra torma de lleqar al modelo puede ser por consideraciones teóricas o porque se sabe por experiencia o por referencia cómo se comportan las variables.

Después de que se ha determinado el modelo matem4tico a utilizar y se conoce que es lineal, se procede a ajustar una recta llamada recta de regresión o recta de ajuste. Las suposiciones para la regresión lineal son:

 $\ddot{\phantom{1}}$ 

- l. Los valores de la variable independiente X son fijos. A X se le llama variable no aleatoria.
- 2. Para cada valor de X hay una subpoblaci6n de valores Y, y cada subpoblaci6n de valores de Y debe estar normalmente distribuida.
- J. Las varianzas de las subpoblaciones de Y deben ser iquales.
- 4. Todas las medias de las subpoblaciones de Y están sobre una recta (suposici6n de linealidad) •
- 5. Los valores de Y son estadlsticamente independientes, es decir, los valores de Y correspondientes a un valor do X no dependen de los valores de Y para otro valor de X.

Bajo estas suposiciones la relación, que se desea estimar

es:

$$
\mu_{\gamma/\chi} = A + BX \tag{3.1}
$$

Esto significa que el valor medio de Y para un valor fijo de X es igual a  $A + BX$ . Las constantes A y B son la ordenada al origen  $\gamma$ la pendiente, respectivamente. El problema consiste en utilizar la información en la muestra de tamano 'n' para estimar los par4metros A y B. La ecuaci6n de regresión (3 .1) de la población se estima con la ecuación  $\hat{y}$  = a + bX, donde  $\hat{y}$ , a y b son estimadores de  $\mu_{\text{max}}$ , A y B, respectivamente. Para obtener los estimadores 'a' y 'b' se utiliza el método de m1nimos cuadrados.

E1 mat6do de mlnimos cuadrados consiste en ajustar la recta que cumpla con la condición de que la suma de los cuadrados de las desviaciones de cada valor observado Y de su correspondiente valor de predicción  $\hat{v}$ , sea mínima. En otras palabras, la sumatoria:

$$
\sum_{i=1}^{n} c_i^2 = \sum_{i=1}^{n} (Y_i - \hat{Y}_i)^2 = \sum_{i=1}^{n} (Y_i - a + bx_i)^2
$$
\n(3.2)

debe ser minima. Esto se ilustra en la Figura 3.1

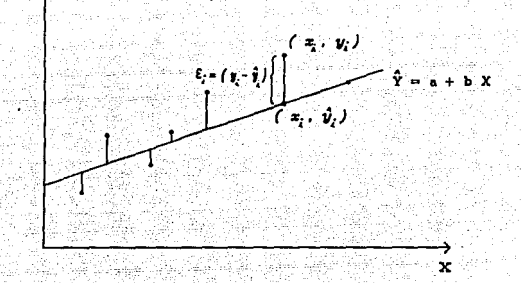

Y

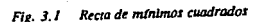

Derl vando parcialmente la suma de cuadrados con respecto a 'ª' y a 'b', e igualando a cero para minimizarla, se tiene:

$$
- 2 \sum_{i=1}^{n} (Y_i - a - bX_i) = 0
$$
 (3.3a)

$$
- 2 \sum_{i=1}^{n} (Y_i - a - bX_i) X_i = 0
$$
 (3.3b)

que dan origen a las ecuaciones normales para la recta de minimos cuadrados:

$$
\sum_{i=1}^{n} Y_i = na + b \sum_{i=1}^{n} X_i
$$
 (3.4a)

$$
\sum_{i=1}^{n} X_i Y_i = a \sum_{i=1}^{n} X_i + b \sum_{i=1}^{n} X_i
$$
 (3.4b)

Despejando 'a' de (J.4a) y sustituyendo en (J.4b) se obtiene:

$$
a = \overline{Y} - b\overline{X}
$$
 (3.5a)

$$
b = \frac{\sum x_1^2 - n\overline{X^2}}{\sum x_1^2 - n\overline{X}^2}
$$
 (3.5b)

Obtenidos estos valores de 'a' y 'b', se sustituyen en la ecuación de la recta  $\hat{Y} = a + bx$ .

#### 3.4 NETODO NUMERICO DE LIM-BAIRSTON

Dependiendo de sus tamaños, las gotas de precipitación adquieren diferentes formas, que van desde la perfectamente esférica hasta la de un elipsoide con base plana. Entonces, imágenes generadas en el OAP deben ser corregidas de acuerdo al diámetro detectado para dar

como resultado el equivalente al de una gota esférica de la misma masa. El problema ha sido estudiado por Green (1975, ver Sección 3.5), e implica la soluci6n do las ratees de un polinomio de sexto grado.

El método numérico de Lin-Bairstow permite calcular las raíces reales y complejas de polinomios de coeficientes reales. Los cálculos involucrados en el método se hacen recursiva e iterativamente, <sup>y</sup>requieren manipular sólo mlmeros reales. Este método se basa en la obtención sucesiva de varios polinomios cuadráticos que sean factores del polinomio original, de los cuales se obtendrán fácilmente las ralees aplicando directamente la ecuación cuadrática. El cálculo de los coef !cientes de cada uno de los factores cuadráticos es el que se realiza iterativamente ya que, de cada iteración, la rutina usa los resultados parciales calculados en la iteración anterior para obtener nuevos resultados, más cercanos a los verdaderos. Este procedimiento iterativo continaa hasta que converqe el alqoritmo a una solución.

Las características que debe tener el polinomio es que debe estar normalizado, es decir, sí se tiene un polinomio de grado N:

$$
P_{N} (X) = C_0 X^{N} + C_1 X^{N-1} + C_2 X^{N-2} + \ldots + C_{N-1} X + C_N
$$
 (3.6a)

entonces se tiene que dividir cada coeficiente C, entre C<sub>o</sub>, quedando.

$$
P_{N}(X) = X^{N} + a_{1}X^{N-1} + a_{2}X^{N-2} + \ldots + a_{N-1}X + a_{N}
$$
 (3.6b)

donde a es igual a C1/C. Después de normalizado el polinomio, se aplican las siquientes ecuaciones

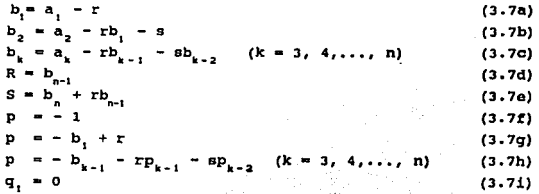

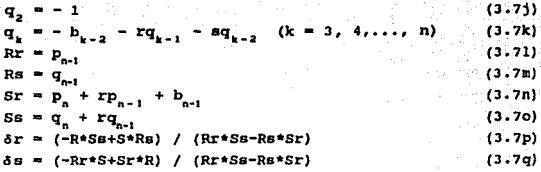

donde los a, son los coeficientes del polinomio normalizado; r y s valores iniciales estimados del polinomio x<sup>2</sup>+rx+s que posteriormente, cuando hayan convergido, serán los coeficientes reales del polinomio anterior cuyas raíces son raíces del polinomio inicial; y ôr y ôs son \_ los valores que indicarán si los valores de r y s han convergido al valor c definido, ésto es,  $|\delta r| \le c$  y  $|\delta s| \le c$ .

En caso de que ar y as no hayan convergido, se vuelven a aplicar las ecuaciones anteriores, pero con los valores de  $r = r + \delta r$  y s = s + δs, hasta que converjan. Este método continúa hasta que se hayan obtenido codos ios polinomios cuadráticos del polinomio original. En el sistema aquí descrito, se implementó el algoritmo propuesto por Gómez de Silva A. (1990).

#### 3.5 ECUACIONES PARA DETERMINACION DE PARAMETROS DE LAS GOTAS

Una de las cantidades comúnmente usadas para caracterizar lluvia es la distribución por tamaños de gotas, la cual es normalmente expresada en términos del número de gotas por unidad de volumen de aire y por intervalo de tamaño analizado. Esta se expresa en términos de la concentración, que se obtiene a partir de los parámetros descritos a continuación.

#### 3.5.1 VOLUMEN DE MUESTREO

El volumen de muestreo (VM) es el volumen disponible en cada espectrómetro para la detección de gotas, y depende de la óptica y la electrónica particulares de cada equipo. VM está definido por el

producto del 4rea (AH), la velocidad (v) y el perlado (t) de muestreo, es decir:

\n
$$
\text{VM} \left[ \text{cm}^3 \right] = \text{AM} \left[ \text{cm}^2 \right] \text{ V} \left[ \text{cm} \text{ s}^{-1} \right] \text{ t} \left[ \text{s} \right]
$$
\n

\n\n (3.8)\n

El área de muestreo está definida, a su vez, por la profundidad de campo y el ancho efectivo del arreglo de fotodiodos, mediante la ecuación:

$$
AM = PC + w = \frac{1}{2}7.5 \times 10^{-5} D^2 / \lambda
$$
 (3.9)

donde PC es la profundidad de campo [cm] dada por el fabricante, w es el ancho efectivo del arreglo {cm], O es el diámetro equivalente de la qota esférica  $\{\mu m\}$  y  $\lambda$  es la longitud de onda del láser (=0.6328  $\mu$ m).

Dado que D = I \*  $t_0$  \* RS, donde I es el número de fotodiodos ocultos por la partícula muestreada,  $f_{0}$  es el factor óptico de corrección del tamafto (dado por el tabricante) por cada fotodiodo ocultado, y RS es la resolución del OAP (iqual a 13.6 µm para 2D-C y 129.3 µm para 20-P) , entonces:

$$
PC = 2.37 \times 10^{-4} \text{ D}^2 = 2.37 \times 10^{-4} \times 1^2 \times \text{fo}^2 \times \text{RS}^2 \tag{3.10}
$$

Resolviendo para el producto Io - fo \* I, se tiene:

$$
I_0 = (PC / (2.37 \times 10^{-4} * RS^2))^{1/2}
$$
 (3.11)

Pero PC está limitada por la apertura mecánica del aparato, la cual es de 6.1 cm para el 20-c y de 26. 7 cm para el 20-P, con lo cual:

 $PC = -$ <br>26.7 cm para >• 160. 4/RS Io >• 335. 6/RS (20-C) (3.12a) (20-P) (3.12b)

Por otra parte, el ancho efectivo del arreglo, w [cm), vJena dado por:

$$
w (cm) = N * RS \times 10^{-4}
$$
 (3.13)

donde

VM -

N es el nOmero de fotodiodos del arreglo (iqual a 32). sustituyendo estos resultados en (3. 8), se tiene que el volumen de muestreo serA:

Io <• 160. 4/RS (3.14a) ro > 160.4/RS

para el 20-c, mientras que para el 20-P:

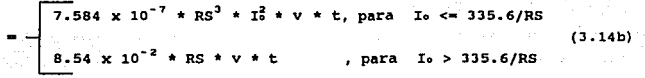

<sup>3</sup>•t.• - ...,.&IUh .. .i.,.,.... .\_w - •• ••· • .fl"T"F"

como se mencionó en la Sección 3. 4 el diámetro de la gota que se reporta es el de una gota esférica de masa equivalente. Para encontrar dicho di6metro equivalente (Do), se utiliz6 el tratamiento de Green (1975), que relaciona Do con el diámetro de la imagen detectada por medio del siguiente polinomio de sexto grado:

$$
D_0^6 - (9/(4*C))D_0^4 + ((13*T_0^2 * RS^2)/(2*C))D_0^2 - (17*T_0^4 * RS^4)/(4*C) = 0
$$

donde

 $C = \left( \left( \left( \rho_{w} - \rho_{e} \right) * q \right) / \left( 4 * \delta \right) \right) * 1 \times 10^{-8} \quad \left[ \mu \text{m}^{-2} \right]$  (3.16)

El significado y los valores de los parámetros físicos involucrados en (3.16) se describe en la Secci6n J.5.s.

32

(J .15)
# J. s. 3 VELOCIDAD TERMINAL

Para obtener el volumen de muestreo (J.14) es necesario conocer la velocidad de muestreo (v). Para el caso de plataforma móvil, v viene dada por la velocidad relativa a la que el espectr6metro se mueve con respecto al aire, que en general es la velocidad del veh1culo en movimiento. sin embargo, para el caso de plataforma fija, el espectrómetro se encuentra en reposo y la velocidad de muestreo será diferente para cada gota detectada e igual a la velocidad terminal de esta Qltima.

En los estudios de fisica de nubes es necesario conocer la velocidad terminal de las gotas a varios niveles de la troposfera. As!, la. velocidad terminal es determinada a través de la condición de balance entre la fuerza de gravitación y la fuerza de arrastre que actúan sobre la gota. Por ello es necesario considerar el tamano de la gota, ya que éste a su vez determina las condiciones anteriores para obtener la velocidad correspondiente.

La velocidad terminal de cada gota (Vo) fue calculada utilizando el tratamiento dado por Beard (1976), que subdivide el problema en tres casos diferentes dependiendo del rango en que cae el diámetro equivalente (Do) de la partícula.

Primero, para Do entre 1 y 20 µm, V<sub>m</sub> viene dada por:

 $V^{\infty}$  =  $(1+({2.51*}\lambda \quad *p_{6}*T_{8})/({D_{6}*p_{8}*({T_{6}+20})}))*)(({q*(p_{w}-p_{8})})/({18* \mu_{8}})*D_{9}^{2} *$  $*$  1 x 10<sup>-8</sup> (cm/s) (3.17)

(El significado y los valores de los parámetros físicos involucrados se presentan en la secci6n J.5.5)

Segundo, para Do entre 20 y 1070  $\mu$ m, se define el número de Best (Be) como sigue:

Be = 
$$
(4*(\rho_v - \rho_s)*\rho_s * D_s^2 * 1 \times 10^{-12})/(3*\mu_s^2)
$$
 (3.18)

Board, en su estudio, ajustó la variable X • ln Be a los valores experimentales obtenidos mediante un polinomio de sexto grado, como sigue:

JJ

s a program de la contrata de

 $Y = Bo + B(X + B2X^{2} + B2X^{3} + B4X^{4} + B5X^{5} + B6X^{6})$  $(3.19)$ con los siguientes valores de los coeficientes Bi:

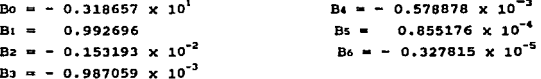

Una vez encontrado el valor de Y en (3.19), éste se relaciona con el número de Reynolds, Re = exp (Y), que se utiliza para calcular la velocidad terminal de la gota de diámetro equivalente Do mediante:

$$
V_{\alpha} = (\mu_{\alpha} * \text{Re} * 1 \times 10^{\circ}) / (\rho_{\alpha} * D_{\alpha}) \qquad [\text{cm/s}] \qquad (3.20)
$$

 $(3.22)$ 

 $-(3, 24)$ 

Tercero, para gotas con Do entre 1070 y 7000 µm, se definen el parámetro (Np) y el número de Bond (Bo) que, al igual que en el segundo daso, de compañan y se ajustão a los datos experimentales para obtener V<sub>®</sub> de la siquiente manera:

$$
Np = (\delta^3 * \rho_0^2) / (\mu_s^4 * q * (\rho_s - \rho_s))
$$
 (3.21)

 $B_0 = {(\rho_{w} - \rho_0) * q * p_0^2 * 1x10^{-8}} / {(4 * \delta)}$ 

 $X = ln ((16*B_0 * Np^{1/6})/3)$  $(3.23)$ 

 $Y = C_0 + C_1X + C_2X^2 + C_3X^3 + C_4X^4 + C_5X^5$ 

donde los valores de los C: vienen dados por:

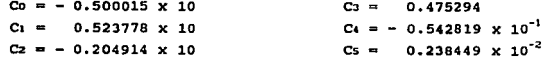

Redefiniendo el número de Reynolds, Re, para el intervalo de Do

analizado:

 $Re = Np^{1/6} + exp (Y)$ 

se obtiene:

 $\sqrt{w} = (\mu_0 \pm \text{Re} \pm 1 \times 10^4) / (\rho_0 \pm \text{De})$  [cm/s] (3.26)

# ' 3. S.' CONCEHTRACION Y CONTENIDO DE AGUA LIQUIDA

Como se mencion6 anteriormente, la concentración se utiliza para caracterizar, desde el punto de vista microfísico, un evento de precipitación. Dicho parámetro viene dado por el número de part!culas por unidad de volumen de muestreo. Sin embargo, es más común expresarlo como la concentración por intervalo, que proporciona la concentración existente por cada intervalo correspondiente al diámetro de la gota.

Finalmente, el contenido de agua liquida (Wr) indica la masa de agua encontrada por unidad de volumen de aire, y se obtiene mediante la integración de los espectros de gotas, como sigue:

$$
Wr = \pi/6 \times 10^6 \div \rho_v \star \text{concentration} \star D_0^3 \tag{3.27}
$$

J.s.s PARAHETROS FISICOS INVOLUCRADOS

A lo largo de la Sección 3.5 se utilizaron varias ecuaciones para el cálculo del volumen de muestreo, el diámetro equivalente y la velocidad terminal, que involucran diferentes parámetros fisicos. La siguiente tabla describe cada uno de dichos parámetros Y los valores y unidades utilizados para los c4lculos, que se obtuvieron de tablas f!sicas estándar:

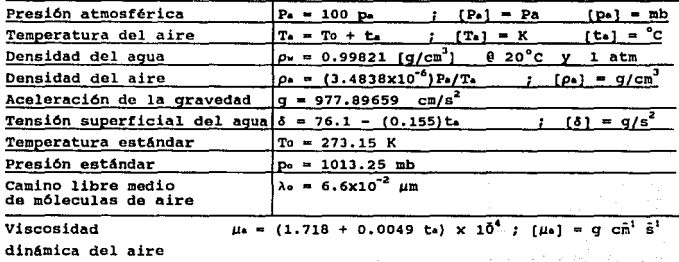

AR SARANGAN<br>Timon Andri Title tin ak<br>Araw

36

a ng kalaysin ng Pangkalaysin<br>Pang

# DESCRIPCION DEL SISTEMA

# •.1 OB.JETIVOS GEHERALES DEL SISTEMA

Para analizar la información generada por los espectrómetros, ésta se debe encontrar en disco en c6diqo hexadecimal. Por lo tanto, el sistema debe ser capaz de bajar la información de cinta a disco en este código y dejarla en un archivo. A partir de que la información se encuentra en disco, las operaciones a realizar son:

- l. Ver en pantalla el contenido del archivo en hexadecimal para cualquiera de los tres espectrómetros (FSSP, 2D-C y 2D-P).
- 2. ver imágenes reconstruidas, en pantalla, de las gotas de los espectr6metros 20-c y/o 20-P.
- J, contar gotas, y clasificar por tamanos, de alquno de los espectr6metros 20.

4. Generar una tabla con diversos parámetros calculados al final de la operación de conteo de gotas.

Para guiar al usuario en el sistema, "o van presentando menús que le van indicando las operaciones que puede realizar.

### .&. 2 BAJAR IHFORHACIOH DE CINTA

Esta operación consiste en montar lógicamente a la cinta, extraer su información de caracter en caracter (originalmente en binario) y escribirlos en hexadecimal en un archivo, del cual se pide un nombre para generarlo.

Para realizar el montado de cinta se utilizó el comando del sistema operativo HOUNT con los siguientes parámetros: FOR/BLOCKSIZE•8192/RECORDSIZEa4/0ENSITY•l600, con el cual la cinta se encontrará lista para ser procesada. La rutina aquí desarrollada que realiza esta operación es LEE\_CINTA.

# 4, 3 VER CONTENIDO DEL ARCHIVO

Esta operaciOn consiste en desplegar los caracteres de dos

en dos en hexadecimal, en pantalla, para dar a entender que se trata de un byte; y en bloques para distinguir de qué espectrómetro se trata. Lo anterior se realiza para todo el archivo generado en la operación BAJAR INFORKACION DE CINTA, no importando si se trata de un FSSP, 20-C o 20-P.

Como se vió en el capitulo 2, en la cinta se encuentra información del FSSP, 20-C y 20-P en bloques separados, por lo que para distinguirlos se tiene que examinar el bit 4 del byte 4 para saber si se trata de un FSSP 6 de un 20. Para realizar este examen al bit, se recorren 7 caracteres hexadecimales ( J bytes y medio) y el octavo caracter se convierte en binario a trav6s de la rutina CONV\_BIN, y se examina el bit deseado. Asl, se le indica al sistema que cuente 2569 caracteres hexadecimales (i2B4 bytes) u 8200 caracteres hexadecimales (4100 bytes) segOn se trate de un FSSP o un 20, respectivamente. Las rutinas que realizan esta operación son VER\_INFO y CONV\_BIN.

4.. f. VER IKAGEHES DE GOTAS

Esta operación consiste en desplegar las imágenes reconstruidas de las gotas del espectrómetro '."-C, 2D-P o ambos, a partir de un cierto tiempo de grabación. Las imágenes de las gotas se despliegan en pantalla a través de ceros y unos, donde los ceros representan la sombra de la gota y los unos condición de no sombra. Las rutinas que realizan esta operación son: ELIGE\_ESPECTROMETRO, LEE\_20C\_20P, TIEMPO, LEE\_2DC\_O\_P, TIEHPOl, CHECA\_BI\_l0o20, INTERVALO\_OE\_TIEHPO, OTRO\_INTERVALO y CONV\_BIN.

La rutina ELIGE\_ESPECTROMETRO muestra un menú para que el usuario elija de cuál espectr6metro se va a procesar la información, si de un 20-C, de un 20-P o de ambos. De acuerdo a la elección se llama a la rutina LEE\_20C\_O\_P o LEE\_20C\_20P.

La rutina LEE 2DC O P obtiene la información necesaria correspondiente al intervalo de tiempo que se desea analizar y la fecha de los resultados grabados en cinta, y determina si el primer bloque de grabación corresponde a un 20 ('C' o 'P') o a un FSSP. Si el bloque es un 2D, se captura el tiempo de inicio con hora, minuto y segundo; pero si es un FSSP, el tiempo de inicio será buscado en los bloques FSSP sucesivos hasta ser encontrado. cuando el tiempo de inicio ha sido

encontrado en un bloque FSSP, se procede a ajustar el tiempo de inicio dado por el usuario con el encontrado previamente. Es entonces cuando el tiempo inicial correspondiente al siguiente bloque 20 se verifica con el propósito de que dicho tiempo se encuentre dentro del intervalo de tiempo. Si es as!, el bloque 20 se procesa.

La rutina TIEMPO! determina el intervalo de tiempo que el usuario desea analizar, indicando el tiempo inicial y el tiempo final. Estos tiempos son proporcionados con el formato de hora-minuto-segundo (hh-mm-ss), verific6ndose que cada valor esté dentro de los limites correspondientes a cada parámetro. Así, el parámetro "hora" debe comprender valores entre 0 y 24, y el "minuto" y el "segundo" deben comprender valores entre o *y* 59. Una vez que cada uno de estos parámetros es proporcionado y validado, se aceptarán el tiempo inicial y el tiempo f'inal como limites del intervalo a analizar. Esta tarea es efectuada s6lo una vez para capturar tanto el tiempo inicial como el tiempo f'inal, ya que en análisis subsecuentes para otro intervalo de tiempo s6lo ser4 necesario proporcionar el tiempo final, dado que el tiempo inicial se actualizará con el tiempo final anterior.

th: in ru: ' : CHECA\_BI\_1002D es necesario determinar si el primer bloque del archivo es un FSSP o un 20, debido a la importancia que tiene el tiempo inicial como punto de partida para el análisis de un cierto intervalo. La importancia de saber si el primer bloque es o no un 20 radica en el hecho de considerar como tiempo inicial el indicado en este bloque, debido a que el momento real en que comenzó la grabación fue a partir del tiempo indicado en el bloque, y no necesariamente al proporcionado por el usuario. Por lo anterior, y de ser necesario, el tiempo inicial dado por el usuario es actualizado.

El desarrollo de actualización del tiempo inicial en cada uno de sus parámetros (hora-minuto-segundo) se puede observar en el Apéndice, donde se desglosa en detalle el pseudocódigo correspondiente a la función CHECA BI 1Do2D ().

En la rutina INTERVALO\_DE\_TIEMPo se verifica si el tiempo que captura el sistema (en segundos) es menor al tiempo final elegido por el usuario. Además, en caso de que se requiera, debe considerarse que el minuto cambia cada 60 segundos *y* que la hora cambia cada 60 minutos dependiendo del tiempo final que se quiera alcanzar para

completar el proceso. si el tiempo correspondiente al bloque 20 deseado se encuentra dentro del rango del intervalo, aquél será aceptado para ser procesado. Si el tiempo que captura el sistema es iqua1 al tiempo final dado, simplemente sor4 aceptado para ser procesado, indicando además que será el último bloque que se procese dentro del intervalo de tiempo requerido por el usuario. si, por el contrario, resulta ser mayor al tiempo final dado, quiere decir que está implicitamente en el tiempo encontrado y en consecuencia ese bloque debe ser considerado para ser procesado, indicando nuevamente que será el Qltimo bloque que se procese. parámetros dados por el usuario con los que realmente deben ser En consecuencia, se deberán actualizar cada uno de los considerados como el tiempo final del intervalo. De esta manera, el siguiente b1oque permanecerá en espera mientras todos aquellos resultados obtenidos del proceso correspondientes al intervalo de tiempo analizado son interpretados. Los resultados obtenidos permitirán entonces tomar una decisión al usuario en su tarea. Si el usuario decide, al término de la interpretación de resultados, continuar procesando otro intervalo de tiempo, el bloque en espera será procesado.

·-·-· · - que, ~uando al sistem,! captura el tiempo de un bloque, sea cual fuere, cada uno de sus parámetros es guardado en un vector de datos 'aux'. Si al inicio se tenla que considerar al tiempo que capturaba como el inicial, ahora éste se va a considerar como tiempo final temporal, ya que el propósito es encontrar el tiempo final que se fijó en el intervalo a ser procesado. Por otro lado, debido a que este vector guarda los datos en forma de caracteres, es necesario que al extraer cada uno de el1os sea convertido a formato de tipo entero. Para 1ograrlo, crtda caracter correspondiente a cada parámetro sera guardado en una variable tipo apuntador con la cual se podrá hacer la conversión sin ninqtln problema. cuando cada parámetro esté en formato de tipo entero, se podrá trabajar con e1los por separado y manipularlos de acuerdo a la tarea a rea1izar.

Tomando como base los datos del intervalo de tiempo *(tienpo* inicial-tiempo final) puede determinarse si se tiene que buscar un minuto determinado cada 60 segundos, una hora determinada cada 60 minutos, o un segundo determinado teniendo ya la hora y el minuto deseados. Para saber al hay que buscar todos los par4metros del tiempo

final (hh-mm-ss), dos de ellos o uno solo, es necesario saber si ya se tienen uno 6 algunos de ellos, lo cual se logra comparando cada par6.metro del tiempo inicial con cada uno de los del tiempo final. En el caso más general, que ilustra los otros dos casos particulares, cada uno de los partimetros será diferente, lo cual significa que para encontrar la hora se deben completar 60 minutos y verificar si al cambiar a la siguente hora ésta se ha encontrado. si no es as1, se continuará buscando cada 60 minutos, pero si se ha encontrado se buscará a continuación el minuto. El proceso de búsqueda descrito para la hora se repetirá entonces para el caso del minuto, y después para el segundo. De ser hallados se aceptará que el tiempo final temporal es iqual al tiempo final y concluirá la búsqueda en este momento. Durante el proceso de búsqueda del tiempo final a través de cada uno de los parámetros del tiempo final temporal y de si mismo, el tiempo de cada uno de los bloques en espera será buscado bajo las condiciones anteriormente mencionadas, de modo que mientras no se encuentre el tiempo final y el tiempo final temporal est6 dentro del rango de büsqueda, serán procesados todos los bloques en espera.

En la rutina OTRO\_INTERVALO, dado que- la operación que eligió el usuario fue ver imágenes, simplemente se le mostrará el intervalo de tiempo establecido (tiempo inicial-tiempo final) con los ajustes necesarios en cada tiempo si fuere necesario. Es decir, posiblemente no se le muestren los tiempos inicial y final que el usuario proporcionó como punto de inicio, sino aquéllos que encontró el sistema. Además se le mostrará el tiempo del bloque en espera con el propósito de informarle del siguiente tiempo que puede procesar. Si el usuario 8sl lo desea, confirmará la pregunta de continuar con el proceso, y se le preguntará el tiempo final hasta donde se quiera procesar haciendo un llamado a la función TIEMPO1. Al hacer ésto, el tiempo final del intervalo anteriormente analizado se tomará como el tiempo inicial del nuevo intervalo a analizar, y se inicializarán las variables necesarias. En caso contrario se finalizará el proceso.

La rutina LEE 2DC\_2DP es similar a la rutina LEE 2DC O P. La diferencia estriba en que el proceso abarca un intervalo que comprende desde el tiempo inicial hasta el fin del archivo, o el archivo completo si así se desea. Además esta rutina únicamente se utiliza para

desplegar imágenes de gotas. Al desplegar las imágenes en pantalla, se indica si se trata de un 20-c o de un 20-p. La rutina TJ:EMPO prequnta si se desea desplegar las 1m4qenes a partir de un cierto tiempo hasta el final del archivo o si se desplegará todo el archivo. Esta rutina verifica que la hora, minuto y segundo no sobrepasen a los números 24, 59 y 59 respectivamente.

### 4. 5 CONTEO DE GOTAS

Esta operación consiste en contar las imagenes de las gotas del espectr6metro 20-c o 20-p en plataforma fija o móvil, dentro de un cierto intervalo de tiempo, para entregar como resultado una tabla que contendrA la siguiente información : fecha de muestreo e intervalo de tiempo analizado; intervalo de di4metros y diámetro medio de gotas; número de gotas contadas por tamaño; concentración, porcentaje de concontraci6n, contenido de agua liquida, concentración por intervalo de tamano y contenido de aqua liquida acumulada.

Las imágenes que se cuentan tienen una de las siguientes caracteristicas . se encuentran comprendidas dentro de los fotodiodos 1 y 32; 6 se encuentran truncadas, es decir, inician ocultando el fotodiodo 1 y/o terminan ocultando el fotodiodo 32. Tanto a las imágenes que se encuentran truncadas como a las que no, se les va verificando que su diámetro no varie ni que tenga más de un foco (ver Fig. 4.1), ya que se puede tratar de una coincidencia de qotas que el sistema no es capaz de resolver. En estos dltimos casos se despliega la imagen en pantalla para que el usuario vea el problema y decida si se cuenta o no y cuántas gotas son. A las imágenes que cubren simultáneamente al fotodiodo 1 y 32 se les cuenta como tales, y a las imágenes que no se pueden reconstruír se les cuenta como imágenes con problemas de reconstrucción, sin asignárseles ningún tamaño.

Para iniciar la reconstrucción so utiliza un autómata para reconocer: el inicio y el fin de la imagen, el inicio y el fin de toco, imagen truncada por la izquierda e imagen truncada por la derecha (ver  $Fig. 4.21.$ 

 $\int_0^1 0(1) dx$ a in i 'n  $\mathbf{o}$ ່ວ່າ ۰  $\mathbf{1}$ `o ារ៉ាំង `o ď  $1.1.10.0$ ່ວ່າ ດ້ວ `o ٠, ՝∘∕օ′  $\mathbf{1}$ `o ั้ง 1  $1.100111$ 

Fiq. 4. 1. Imagen de gota con foco. El foco son los "unos" que se encuentran entre los "ceros".

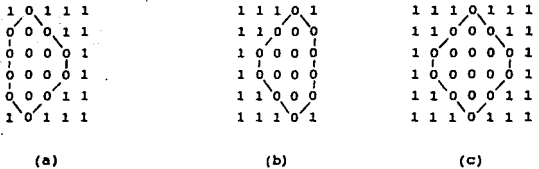

Fig. 4.2. Imagen truncada por la izquierda (a), imagen truncada por la derecha (b), e imagen no truncada (c).

La lógica para realizar el autómata fue la siguiente: cuando no hay sombra existen "unos" y cuando hay sombra existen "ceros". Por lo tanto, de acuerdo a las siguientes secuencias se reconoce:

> inicio de sombra 11110000111 u fin de sombra 11110000111

inicio de foco 11110000110001111

# fin de foco 111100001110001111

imagen truncada por la izquierda fotodiodo 1  $000001111$ 

imagen truncada por la derecha fotodiodo 32 llllOOOOOb

La gráfica del autómata se presenta en la fig. 4.3. Cada vez que hay un inicio de sombra o fin de sombra, se guardan las posiciones de los fotodiodos respectivos, y se les denominan limite inferior y 11mite superior, respectivamente. cuando existe una rebanada de imagen truncada, se le coloca una marca y además se indica si es truncada por la derecha. o por la izquierda. Si una imagen tiene más de un foco, se rechaza y se despliega en pantalla para que el usuario decida si es un n-foco o se trata de una coincidencia.

Ya que se tienen los limites inferior y superior de la imagen, con sus respectivas marcas de truncamiento e indicaci6n de si es imagen truncada por la izquierda y/o por la derecha, se procede a determinar el tamaño de la imagen basados en el reconocimiento de centros. Para imágenes que no están truncadas, ünicamente se obtienen anchos de sombra de cada rebanada de imagen y se van comparando para encontrar el mayor ancho, el cual será el diámetro de la gota (ver  $F1q_L$ )  $4.4$ ).

Para imágenes truncadas, también so van obteniendo anchos de sombra y se calcula un diámetro tentativo pero, además, en las rebanadas que no están truncadas se obtiene la posición del centro en coordenadas X y Y, donde X representa el número de fotodiodo y Y representa el número de rebanada. Esto es con el fin de poder obtener un radio con la rebanada que tuvo el ancho de sombra mayor y así poder calcular un di4metro tentativo. Posteriormente se comparan nuevamente los anchos de sombra con el di&metro tentativo, y el mayor da entre este 0.ltimo y el ancho de sombra ser& definido como el di4metro definitivo.

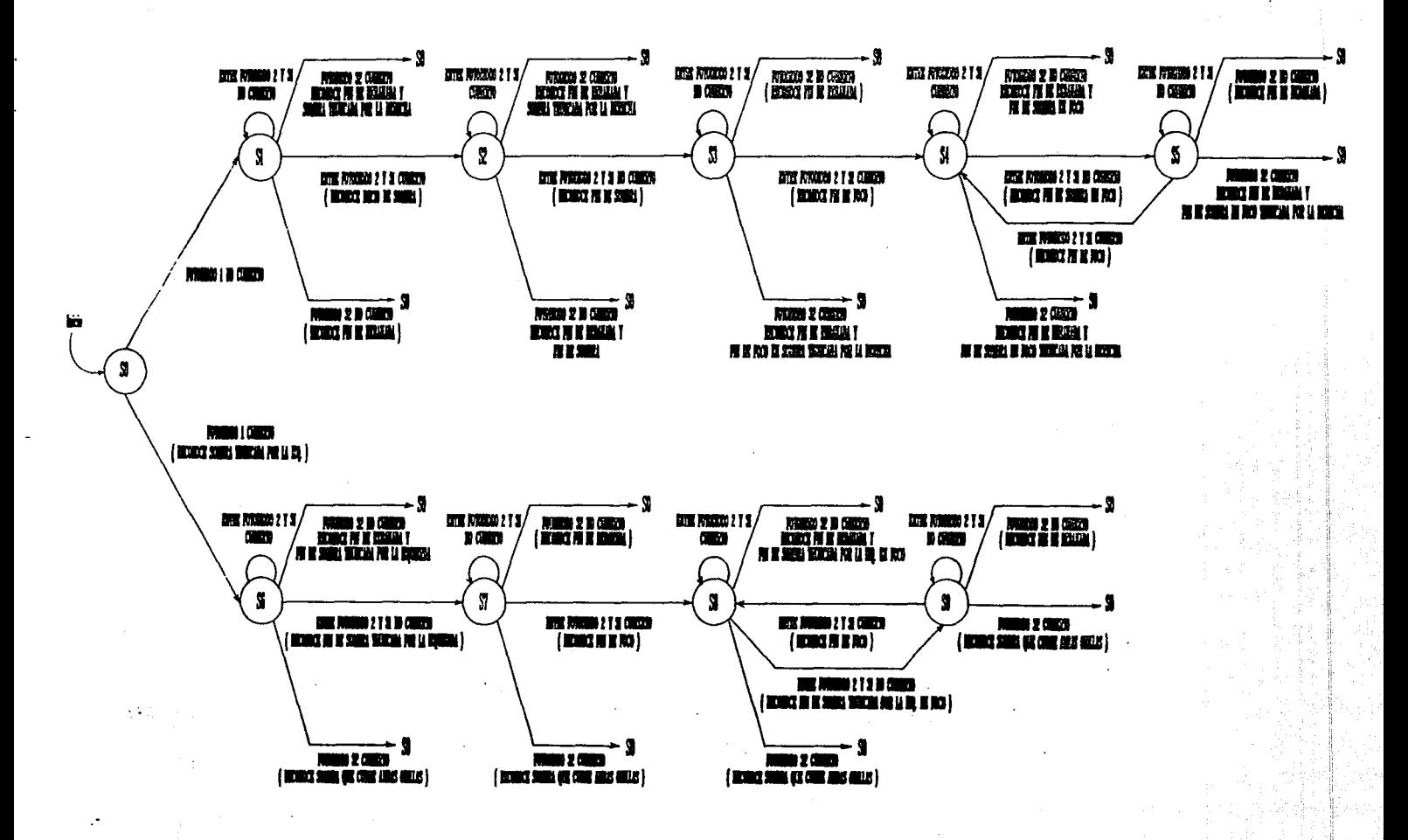

Fig. 4.3 Automata reconocedor de imagenes

Para el c6lculo del radio de la imaqen ae tiene que encontrar la línea de centros de la misma (ver Fig. 4.5). Esta se calcula verificando que en las rebanadas donde es posible obtener un centro de sombra (rebanadas qua no est6n truncadas) no haya variaci6n en su posición. Si esto Qltimo sucede, el c6lculo de la linea de centro de la imagen se realizará con el método de mínimos cuadrados en caso de plataforma fija, *o* con la media de los centros si el muestreo se realiza ,en plataforma m6vi1.

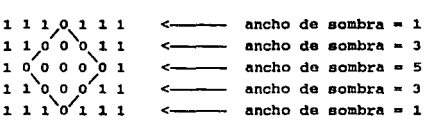

Piq. 4.4 • Determinaci6n del di&metro de una qota. En el ejemplo, el diámetro do la qota ea s.

línea de centros  $1,0,1,1,1$ ່ວ`ວຸ1 1 ់ ៰ ៰  $\frac{1}{2}$ **o** o o´ı ı נונ'

Piq. 4.5. Linea de centro de imaqen truncada por la izquierda.

Habiendo calculado la linea de centros de la imagen, se verifica que cada punto de esta línea en cada rebanada se encuentre dentro de la sombra y que no se encuentra fuera del rango comprendido por los fotodiodos 1 y 32. En caso contrario, se le coloca una marca a ese punto de la rebanada para que no sea tomado en cuenta para el cálculo del diámetro de la gota.

El siguiente paso consiste en calcular el radio utilizando los puntos de la línea de centros de la imagen, para así definir el diámetro de la imagen. Las rutinas que realizan esta operación son: ELIGE\_ESPECTROHETRO, LEE\_2DC\_O\_P, GUARDA\_IMAGEN, ANALIZADOR, ANALIZA, VECTOR\_DE\_ SITUACION, CALCULA\_ECUACION\_DE\_RECTA, CALCULA\_DIAMETRO\_X, ENCUENTRA COORDS LAT VALIDAS, IMAGEN\_EN\_ARCHIVO, ELEMENTO\_OE\_REBANADA, FILTRO, CONV\_BIN, CALCULA\_VOLUMEN, HAZ\_FORMATO, OBTEN\_VALOR\_D, EC\_CUADRATICA, CALCULA\_VELOCIDAD, TIEMPO1, OBTEN\_FECHA, CHECA\_BI\_1Do2D, AJUSTA\_TIEMPO, INTERVALO\_OE\_TIEMPO, CALCULA\_INTERVALO, OBTEN\_INTERVALO, ACUMULA RESULTADOS, INICIALIZA BUFFER AUX, IMPRIME BUFFER DE DATOS FIN Y OTRO\_INTERVALO.

Las rutinas ELIGE ESPECTROMETRO, LEE 2DC O P, CONV\_BIN, TIEMPO1, CHECA\_BI\_1Do2D, AJUSTA\_TIEMPO, e INTERVALO DE TIEMPO ya fueron descritas en la operación VER IMAGENES DE GOTAS.

La rutina ANALIZADOR realiza las siguientes operaciones: enviar una imagen a la rutina ANALIZA sin rebanadas de "unos" (si llega un bloque de "unos", éstos no son analizados); mostrar en pantalla imágenes con más de un foco o indicar que hubo variación en el diámetro de la gota o del ancho del foco; y contar las imáge es de acuerdo a su diámetro. Además, cuenta las imágenes que cubren simultáneamente los fotodiodos al 32, asl como las im6gcnes con problemas de reconstrucción. En las imagenes truncadas, ya sea por la izquierda o por la derecha, verifica que exista por lo menos una rebanada no truncada para poder definir un centro, ya que de lo contrario contará a la imagen como gota con problemas de reconstrucción. otra verificación que realiza es que, si llega una imagen truncada, ésta pueda tener focos truncados, los cuales pueden ser resueltos para reconstruir la imagen.

La rutina ANALIZA realiza la verificación en una rebanada de imagen para definir que: inicia una sombra o foco; termina una sombra o foco, o existe sombra truncada de acuerdo a la rutina ELEKENTO\_DE\_REBANAOA. Dependiendo del caso, se almacenan limite inferior, limite superior, número de rebanada, si llega o no truncada y, si existen rebanadas truncadas, de qué lado lo están. Además controla que la imagen no cubra tanto al fotodiodo 1 como al 32 y que no exista más de un foco. También cuenta con una protección para el caso del espectrómetro 20-P en el cual, por falla del equipo, el fotodiodo 10

contado de izquierda a derecha siempre se encuentra en "uno" y por lo tanto no es considerado para indicar presencia del foco.

La rutina ELEMENTO DE REBANADA junto con la rutina FILTRO conforman el autómata que determina si hay inicio de sombra, fin de sombra y de rebanada, inicio y fin de sombra truncada por la izquierda, fin de sombra truncada por la derecha, fin de foco en imagen no truncada o truncada por la izquierda, fin de sombra no truncada con foco, fin de foco de sombra truncada por la derecha, fin de sombra truncada por la izquierda en foco, e imagen que oculta tanto al fotodiodo 1 como al 32. La forma en que interactúa esta rutina con ANALIZA es que manda un número que indica lo que reconoció el autómata. La rutina FILTRO va indicando si el fotodiodo que está analizando es el que se encuentra en la posicion 1, 32 o intermedia (2 a 31). La forma en que estas dos rutinas trabajan es la siguiente: la rutina ELEHENTO\_DE\_REBANADA tiene implementada una tabla de transición que va indicando, dependiendo del estado en que se encuentre y de lo que lea, a qué estado debe pasar. Entonces existe un renglón por cada estado *y* una columna por cada <sup>~</sup>'fmholo de entrada, que en este caso son el estadc del fotodiodo ( 11 uno11 o "cero") y en qua positión se encuentra (1, 3. e '3,31]). Además existe una tabla de salida, la cual indica lo que va reconociendo en cada estado. Así, mientras de la tabla de salida se obtenga un número igual a cero, lo que indica que no ha reconocido nada, sigue leyendo más situaciones de fotodiodos.

La rutina VECTOR DE SITUACION es otro autómata que reconoce focos en imágenes truncadas, como sigue:

#### imagen truncada sin foco:

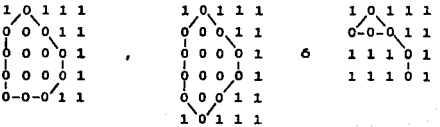

48

الجوالف الأميرين والعاو

imagen truncada con foco truncado:

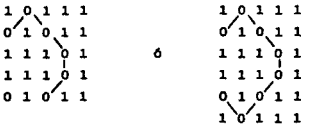

Para el caso en que la imaqen truncada tenga foco truncado, el criterio que se aplica es que exista(n) rebanada(s) con "unos" en medio de rebanadas truncadas:

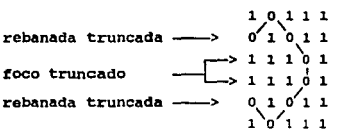

Service State

El diagrama del autómata se muestra en la <u>Figura</u> 4.6. La forma de proqramarlo fue idéntico a la del autómata utilizado en la rutina ELEMENTO\_DE\_REBANADA, s6lo que aqu1 el significado de las columnas es el contenido del vector 'situación', el cual contendrá los siquientes valores: cero (rebanada que no estuvo truncada), uno (rebanada que inició o terminó truncada) , dos (rebanada que no inició truncada, pero hubo rebanadas anteriores con truncamiento) y diez (fin de imagen).

La rutina CALCULA\_ECUACION\_DE\_RECTA calcula una recta, con el método de mínimos cuadrados, del centro de la gota utilizado los centros que pudo calcular de cada rebanada de imagen. Para el caso de plataforma fija y en caso de que el resultado de la pendiente se. cero, se toma como pendiente la media de los centros. Para el coso de plataforma m6vil, se realiza la media de los centros.

La rutina ENCUENTRA\_COORDS\_LAT\_VALIDAS se encarga de marcar qué rebanadas de 1.magen tienen au centro fuera de los limites de la

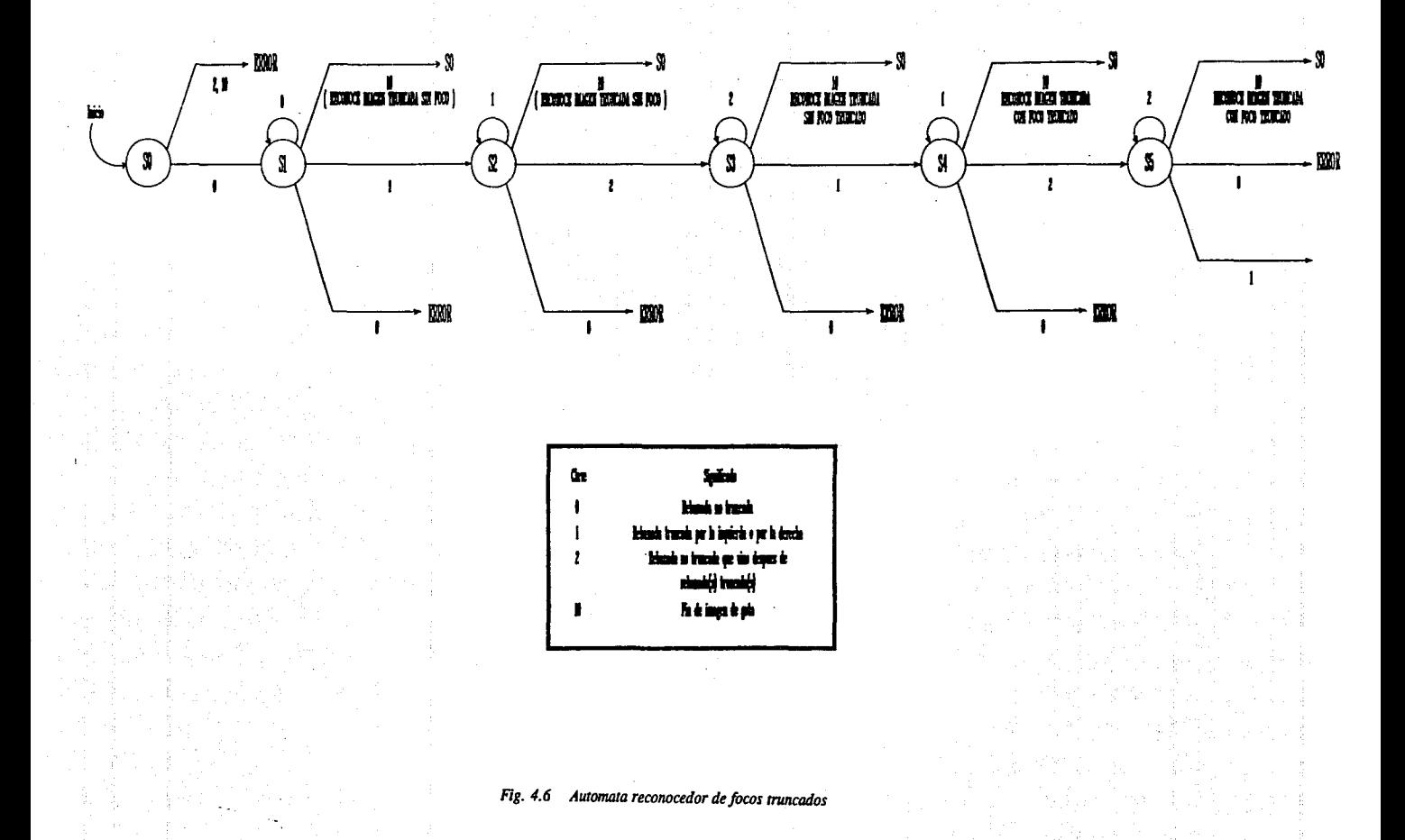

sombra y que ninguna de sus coordenadas sea menor que uno, ya que no se utilizan coordenadas negativas. Esta rutina hace uso de la ecuación de la recta calculada a partir de los centros para determinar un nuevo centro corregido, para con éste verificar si se encuentra entre los limites inferior y superior del ancho de sombra de la rebanada. De no encontrarse• dentro de estos limites, o de tener la coordenada un valor negativo, se pone una marca a la rebanada para que no sea tomada en cuenta para el cálculo del tamano de la gota.

an military ny taona 2008–2014. Ilay kaominina dia kaominina mpikambana amin'ny fivondronan-kaominin'i Nord-Amerika

La rutina CALCULA\_DIAHETRO\_X obtiene el diámetro de la qota utilizando los centros calculados a partir de la ecuación de la recta. Esta rutina inicia calculando anchos de sombra de cada rebanada, luego calcula el centro corregido (utilizando ecuación de recta de centros) <sup>y</sup> calcula un radio (ya sea utilizando el limite inferior o superior de la sombra) , y lo convierte en diámetro para compararlo con el ancho de sombra de la rebanada, tomando el mayor de ambos. Si además se pudo calcular un diámetro de gota tentativo anteriormente, se compara con éste para tomar al mayor. Oosde luego, en todos los casos se va verificando que el radio se calcule a partir de rebanadas válidas (rebanadas con el centro dentro de los limites del arrho de sombra de la rebanada), que el centro no sea negativo y que, si al encontrarse el diámetro de la gota se halla un ancho de sombra mayor que él, entonces se cambie su valor y se indique que hubo variación en el di4metro de la gota, ya que puede tratarse de una coincidencia.

# 4. *6* GEHERACION DE RESULTADOS

Para la generación de las tablas de resultados, se utilizar6n las subrutinas CALCULA\_VOLUMEN, OBTEN\_VALOR\_O, EC\_CUADRATICA, CALCULA VELOCIDAD, HAZ\_ FORMATO, OBTEN\_ FECHA, CALCULA\_INTERVALO, OBTEN\_INTERVALO, TIEMPOl, GUARDA\_IMAGEN.

La rutina CALCULA\_VOLUMEN realiza los cálculos de volumen de muestreo, intervalos de tamanos, diámetro medio, contenido de agua líquida, concentración, concentración por intervalos, porcentaje de concentración, porcentaje de contenido de agua líquida y contenido de agua liquida acumulada; y despliega o genera un archivo con estos resultados en una tabla que contiene además *:* fecha en que se realiz6 el

muestreo, intervalo de tiempo analizado, total de partículas por intervalo (sin tomar en cuenta las que tuvieron problemas de reconstrucci6n o que cubrieron los fotodiodos 1 Y 32), total de concentración total, total de part1culas con problemas de reconstrucción <sup>y</sup>total de partículas que cubrieron los fotodiodos 1 al 32.

La rutina OBTEN VALOR D calcula el diámetro equivalente de las qotas (Capitulo 3) bas6ndose en una ecuación de sexto grado de la que se obtendrán los valores de las ralees que cumplan con las siguientes reglas: no tener parte imaginaria, no ser real negativa <sup>y</sup> debe ser menor que el producto de nümero de fotodiodos ocultos y la resolución. El método nümerico que se utiliza para el c4lculo de las ra1ces es el de Lin-Bairstow. La rutina EC\_CUADRATICA obtiene la solución de una ecuación de sequndo grado y es utilizada por la rutina OBTEN\_ VALOR\_D.

La rutina CALCULA\_ VELOCIDAD calcula velocidad terminal para el caso en que la velocidad de muestreo no haya sido constante (muestreo fijo en tierra).

La rutina HAZ\_FORMATO se encarga de desplegar números flotantes de forma "alineada". Con el término "alineado" se da a entender que los datos se muestran alineados respecto del punto decimal, ya que al utilizar la instrucción "printf" no se respetarla la amplitud de campo deseada, sino la que trajera el número, y por lo tanto los datos se verian desordenados. Por ejemplo:

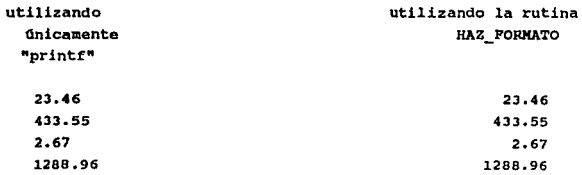

Por lo tanto esta rutina divide al número en partes entera y fraccionaria y, dado que la instrucción "printf" con números enteros s1 respeta la amplitud de campo, se utiliza esta dltima para desplegar

la parte entera, implementándose la parte fraccionaria.

En la rutina OBTEN\_FECHA cada uno de los parámetros que conforman la fecha son capturados, es decir, día-mes-año. Para tal efecto, estos parámetros son obtenidos a partir de un bloque FSSP, es decir, es necesario determinar que el bloque del cual se desea esta información sea un FSSP. Para ello la parte baja del byte 4 del formato de información de un bloque FSSP nos indica que el bloque a analizar es el correspondiente a un FSSP si el cuarto bit (de derecha a izquierda) es 'uno'.

> hyte 4 cuarto bit

Una vez que se determina que el bloque es un PSSP, se localizan los bytes s, 6 y 37 de los cuales se capturan el mes, el afta <sup>y</sup> el dia, respectivamente, en un vector de datos llamado "fecha". Debido a que ·el bloque FSSP es empleado exclusivamente para este propósito es necesario diriqir el apuntador de archivo hasta su inicio: es un bloque que no debe perderse para su análisis posterior.

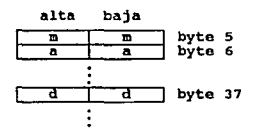

As1, si durante la tarea de encontrar el primer bloque FSSP aparecen bloques 20 (C o P), éstos deben ser pasados por alto para continuar la búsqueda de un FSSP. Esto se logra recorriendo el apuntador de archivo hasta completar 4100 bytes, que corresponden a un bloque 20. El desarrollo de captura de techa se puede observar en el Apéndice;, donde se desglosa en detalle el pseudoc6di90 correspondiente a la función OBTEN\_FECHA.

En la función CALCULA\_XNTERVALO, se calcula el intervalo de tiempo de muestreo, en sequndos, empleando cada uno de los parAmentros correspondientes tanto al tiempo inicial como al final. Se compara cada

par4metro del tiempo inicial con su correspondiente par6.metro del tiempo final. Si resulta ser que los parámetros de hora son iguales, así como los de minuto, se procede a calcular la diferencia que existe entre los parametros de segundo y se obtiene el valor del intervalo. Si los parAmctros de hora son iguales, pero los de minuto no, entonces so procede a convertir los minutos a sequndos, sumAndoles adom6s la diferencia de segundos. Una operación similar se realiza para el caso en que los par4metros de hora no son iguales. Con ésto se obtiene el valor del intervalo de tiempo en sequndos y, para efecto de cálculos posteriores, se van acumulando para cada intervalo analizado. El desarrollo del c6lculo del intervalo de tiempo en sequndos se puede observar en el Ap6ndice, donde se desglosa en detalle el pseudoc6digo correspondiente a la función CALCULA\_INTERVALO.

En la rutina OBTEN\_INTERVALO, si la operación elegida por el usuario fue contar gotas, se le presentará un nuevo menú de opciones de entre las cuales podrá elegir aquélla que desee y dar una interpretaci6n a los datos obtenidos en "bruto". Es decir, la forma de '""'"'"""'1':T" los resultados a trav6s de menfis permite al usuario una manipulación fácil de los mismos y de una *u ene* rápida, ejecutando sucesivamente la operación que le convenga cuantas veces quiera.

Las operaciones que puede ejecutar son:

1.- Procesar los resultados del intervalo recién analizado.

2. - Procesar los resultados acumulados.

J.- Generar archivo de salida.

- 4.- Totalizar.
- 5. Inicializar totales.
- 6.- Salir.

La tarea que se relice permitirá la generación de resultados correspondientes a ciertos parámetros de interés específico para al usuario. La clave consiste en asignar los datos correctos del intervalo de tiempo analizado según sea el caso que haya elegido el usuario. Esto es, si el caso es procesar los resultados del intervalo recién analizado, se deben asignar los tiempos del intervalo correctos, como son el tiempo inicial y el final, que marcan exclusivamente el tiempo de inicio a partir del cual se comenz6 a procesar y el tiempo

rinal que es exclusivamente hasta donde se terminó de procesar. Si el caso es procesar los resultados acumulados, se tendrán que obtener exclusivamente los tiempos que corresponden a los datos acumulados, sin considerar los actuales. Si es qenerar archivo de salida, se mostrará un submend que le permitirá al usuario elegir entre generar el archivo para los resultados actualmente obtenidos o para los que se encuentran totalizados: Para este caso, sea cual fuere la opción que se elija, se generará un archivo de salida con el nombre que el usuario proporcione, concatenándose con ello la extensión (por default) "tab". Además se genera un segundo archivo con extensión (por default) "txt", el cual contendr4 los datos resultantes en un formato especial para poder ser manipulados apropiadamente con una herramienta de análisis de datos y graf icaci6n (por ejemplo el paquete comercial de hoja de cálculo Hicrosoft-Excel). Al término de este proceso, se regresará automáticamente al menú previo. Se emplean para ello los casos <sup>1</sup>y 2 como aquéllos que generan la información al archivo. Si el caso es totalizar, los resultados que se han obtenido simplemente se acumulan, una y a6lo una vez, con los ya acumulados previamente. Si el caso es inicializar totales, se colocarán en cero todos a *juellos resultados* acumulados, ajustando además los tiempos que se emplearán para mostrar un cierto intervalo analizado. Si el caso es salir de menú, se abandonará este menú mostrando al usuario el tiempo del bloque en espera, con el prop6sito de informarle del siguiente tiempo que puede procesar. si el usuario lo desea, confirmará la pregunta de continuar con el proceso con su respuesta de 'si', caso en ol cua1 se establecerán las condiciones propicias para poder continuar con el proceso, como es proporcionar el tiempo final hasta donde se quiera procesar haciendo un llamado a la funci6n TIEMPO!, mientras que el tiempo inicial se tomará como el tiempo final del intervalo anteriormente analizado. As1, se establece un nuevo intervalo de tiempo a analizar, inicializ6.ndose las variables necesarias. En caso contrario se terminará el. proceso.

como se mencion6 anteriormente, lo esencial en esta parte es el manejo del intervalo de tiempo a través de cada uno de sus· par4metros (tiempo inicial-tiempo final), ya que de no ser tomados correctamente se dará informaci6n errónea, pudiéndole provocar un grave error al usuario. Cada opción establecida maneja cuidadosamente este

SS

problema y, cuando el usuario elige alguna, se reajusta cada parámetro correspondiente tanto al tiempo inicial como al final del intervalo, obteniéndose los tiempos correctos a ser presentados.

En la rutina GUARDA\_ IMAGEN, las imágenes correspondientes a un bloque tienen que ser reconstruidas cada una por separado. De aqu1 la importancia de extraer imagen por imagen del bloque respectivo. Para ello es necesario saber a partir de dónde comienza una imagen y hasta dónde termina. Cada imagen incluye una o varias rebanadas que corresponden a la imagen propiamente y dos rebanadas de control (do las cuales una corresponda al 'reset' y la otra a un periodo de tiempo), las cuales permiten distinquir el fin de una imagen y el comienzo de la siguiente. Esto es debido a que dichas rebanadas de control siguen un patrón de bits único distinguible de los datos de la imagen. Cabe recordar que cada imagen es capturada en c6digo binario, formada por una o varias rebanadas de 32 bits, incluyendo las rebanadas da control.

Es esencial saber en qué momento aparecen las rebanadas de control y asegurarse de que seon las correctas, ya que ésto va a permitir detectar el momento en que una imagen termina y marca al mismo tiempo el inicio de la siguiente. El patr6n ünico de bits que forman las rebanadas de control siguen la secuencia:

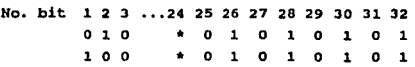

\* cualquier valor.

El patr6n \lnico de bits comienza a partir del bit 25 y finaliza en el bit J2. De esta forma, cuando el patr6n de bits es detectado por igual en las dos rebanadas, se establece que una imagen está terminando y otra está comenzando. Ahora bien, para que una imagen sea aceptada como vAlida, debe encontrarse limitada, tanto al inicio como al rinal de ia misma, por este patr6n de bits. Si ésto se cumple, la imagen ser& almacenada y estará lista para ser reconstruida. Si en alqdn momento la imagen no comienza con estas rebanadas de control o no rinaliza con ellas, dicha imagen no será considerada para ser reconstruida. Este

criterio se aplica para todas y cada una de las imágenes que comprenden un bloque 20 del tipo deseado ('C' o 'P'). El desarrolo de quardar imagen por imagen correspondientes a un cierto bloque 2D del tipo deseado se detalla en el Apéndice, donde se desglosa el pseudocódigo correspondiente a la función GUARDA\_IMAGEN.

# PRUEBAS

Para llevar a cabo la liberación del sistema, se realizaron una serie de pruebas para verificar:

- l. Que el contenido de la cinta fuera bajado correctamente al archivo de datos en disco.
- 2. El proceso de reconocimiento de imágenes.
- 3. El proceso de reconstrucción de imágenes.
- 4. El c6.lculo de par6metros tales como: volumen de muestreo, concentración, etc.
- 5. El funcionamiento del sistema como un todo.

pruebas. A continuación se describirá. cómo se llevaron a cabo las

5.1 VERIFICACION DEL CONTENIDO DE LA CINTA

Para verificar que el contenido de la cinta fuera bajado correctamente, ue utilizó el comando DUMP del sistema operativo. Este comando vierte el contenido da la cinta colocando la información en ASCII, con su correspondiente valor en hexadecimal y número de bloques de información con su tamaño correspondiente, en un archivo. Posteriormente se realizó el bajado de la información de la cinta a un archivo utilizando el programa y se comparó el contenido de áste con el generado por el sistema operativo. Por inspección, se comprob6 que eran iquales, con lo cual se concluyó que el. sistema pasó la prueba.

### 5. 2 VERIFICACION DEL RECOHOCIHIEHTO DE IHAGEHES

Para verificar que el sistema reconociera correctamente las imágenes, se qeneraron archivos de prueba simulando rebanadas que representaran las siquientes situaciones: inicio de sombra, fin de sombra, f'in de rebanada, inicio de sombra truncada por la izquierda, fin de sombra truncada por la izquierda, fin de sombra truncada por la derecha; f'in de foco en gota no truncada o truncada por la izquierda, f'in de sombra no truncada en f'oco, t'in de foco de sombra truncada por la

derecha, fin de sombra truncada por la izquierda en foco, imaqen que oculta simult6.neamente los totodiodos l y 32, e imagen truncada con *toco*  truncado.

Estos archivos de prueba se crearon utilizando el editor del sistema operativo y codificando cada uno de los patrones de situaciones de "ceros" y "unos" a c6diqo hexadecimal. So comprob6 as!, al introducirlos al sistema, que el resultado obtenido era correcto.

Para verificar que los cálculos de parámetros eran correctos, se tomaron los datos sobre número de gotas contadas por el proqrama. para calcular manualmente área de muestreo, volumen de muestreo, diámetro equivalente, velocidad terminal, concentración y concentraci6n por intervalo con lo cual se comprobó que los resultados que produjo el programa eran idénticos.

S. 3 VERIFICACIOH DEL FUHCIOHAMIEJrfTO DE TODAS LAS RUTINAS COMO UN SISTEMA

En esta etapa se probó el funcionamiento de todas las rutinas como un sistema, lo cual se realizó de la siguiente forma: Primero, se analizó manualmente un intervalo de tiemro, para lo cual se utilizaron las rutinas que permiten desplegar las imágenes de las gotas en pantalla. Esto permite obtener el número de particulas por intervalo de tiempo para después aplicar las t'6rmulas para calcular los parAmetros. Posteriormente, se puso en ejecución al sistema para que procesara el mismo intervalo do tiempo y, finalmente, se compararon sus resultados con los que se realizaron manualmente para comprobar que eran iquales.

Posteriormente, utilizando un sistema anterior que analiza información del espectrómetro FSSP y resultados científicos, se comprob6 que los resultados obtenidos con el OAP-20-c coincidieran con los del FSSP en la región de traslape.

Con la realización de las pruebas anteriores y con los resultados satisfactorios que se obtuvieron, se procedi6 a liberar el sistema.

# S. 4 RESULTADOS

Con la liberación del sistema se procedió a analizar información de dos muestreos, uno de ellos en plataforma móvil (camioneta) y otro en plataforma fija (en tierra). El primero de ellos se realizó el día 13 de Enero de 1991 y comprendió un trayecto de 4.5 km de longitud que se localizó en la carretera estatal de Puebla que comunica las poblaciones de Zaragoza y Zacapoaxtla. La camioneta estaba instrumentada con dos espectrómetros de gotas (un PSSP y un 2D-C), y realizo varias penetraciones a una nUbe que cubr1a el 6rea. El segundo se realizó en la azotea del adifioio del centro de Ciencias de la Atmósfera de la universidad Nacional Autónoma de H6xico, entre los días 18 de Julio y 13 de Septiembre de 1991. En éste se utilizaron los espectr6metros 20-c y 20-P para muestrear lluvia. Uno de los resultados que entregó el sistema se muestra en la Figura 5.1, el cual corresponde al contenido del archivo con extens16n "tab". Posteriormente se utiliza la información del archivo con extensión "txt", del cual se muestra su contenido en la *Pigura 5.2*, para que lo procese el paquete EXCEL y<br>contenido en la *Pigura 5.2*, para que lo procese el paquete EXCEL y<br>produ<sub>e en la , illa : resultados (ver <u>Figura 5.3</u>).</sub>

De los dos muestreos anteriores se han publicado dos art1culoa en memorias de congresos especializados, uno nacional (Garc1a ¡ Kontanez 1992a) y otro internacional (Garc1a & Kontanez 1992b), del área de Física de Nubes.

Fecha: 02-09-91 Tiempo inicial: 17:13:16 Tiempo final : 17:49:01

Vel.guestreo: 0.00

f ! d medio ! particula ! diametro conc  $\bullet$  $cone<sub>1</sub>$ **Ivc**  $\mathbf{r}$  $10<sup>o</sup>$  1 conc por 1 acum 1wc 1 1  $($ nicras $)$  $1$  (micras)  $l$  $\neq$   $\downarrow$  (cm-3)  $1$  (*i*)  $1$  (g/m-3) 1 (*j*) 1 micra ากา  $\mathbf{1}$ والمراكض فبالمراق والمتناق والمتناول والمتناول والمتناول والمتناول والمتأول والمتكر والمتناول والمتناول والمتناول والمتناول والمتناول  $92 -$ 220 1 **156 F** 466  $12.364e-031$ 56.5 1 4.672e-03 !  $0.71$ 1.847e-05 !  $0.7 +$  $220 -$ 148 1  $284$ 110  $1, 7, 275 - 04, 1$  $17.4$  |  $8.6989 - 03$  |  $1.3 +$ 5.6870-06 |  $2.0$  $\cdot$  $748 -$ 476 1  $412.1$ 366  $1.5.427 - 04.1$  $12.1$   $1.9799 - 2.1$  $3.0 + 4.2449 - 06$ Alama  $476$ son i 539 1 223  $1, 2, 466e - 04$ 5.9 1 2.024e-02 1  $3.1.1$  $1.9300 - 06$ 8.3  $\cdot$  1  $603 7311$ 667 1 124  $1 1.098e-04$ 2.6 | 1.705e-02 |  $2.61$ 8.604e-07 ! 10.9  $\mathbf{r}$  $731 -$ 857 1 794 1 61  $1.4.5339 - 05.1$  $1.0 \pm 1.186e-02$  J  $1.8.1$ 3.590e-07  $12.7$ × **RR7 -**983.1  $920.1$ 46  $1, 2.960e-05$  1  $0.7 \pm 1.2069 - 02.1$  $1.91$ 2.3480-07 1  $14.6$ Ā  $0.1 \blacksquare$ 1110 1  $1017.1$ 40  $1, 2.284e-051$  $0.6$  | 1.370e-02 |  $2.1.1$ 1.796e-07 1 16.7  $\cdot$  .  $\cdot$  $1110 -$ 1248 1 1179 1  $3B$  $1, 977e-65$ 0.5 | 1.693e-02 |  $2.61$  $1.441e-07$ 19.3  $1248 \mathbf{I}$ 1364 1 1306 1 20  $1.9.6539 - 06.1$  $0.2 + 1.1249 - 02 + 1$  $1.7<sub>1</sub>$ 8.2890-08  $21.0$  $\cdot$  $1364 -$ 14RP 1 1425.1 19  $18.620e-06$  $0.2$  | 1.307e-02 |  $2.01$ 6.957e-08  $23.0$  $\mathbf{I}$  $1488 -$ 1614 1  $1551.1$ 23  $1, 9.852e-06$  $0.2$  | 1.922e-02 |  $2.11$ 7.808e-08 L  $26.0$  $\mathbf{I}$  $1614 -$ 1739 | 1676 1 14  $1.5.694e-06.1$  $0.1$  | 1.402e-02 |  $2.21$ 4.569e-08 28.2  $1739 -$ 1864 1 1802 1  $18$ 1 6.985e-06 P  $0.2$   $1$   $2.135e-02$   $1$  $3.3.1$  $5.562e-08$  {  $31.5$  $\mathbf{I}$  $1864 -$ 1938 1 1926 1  $\bullet$  $1, 3, 347e - 06$  $0.0$  | 1.250e-02 |  $1.91$  $2.699e-08$  $33.5$ -1  $1988 -$ 2115 1  $2051$   $1$ 10  $1, 3.576e-06$  $0.0$  ! 1.614e-02 !  $2.5.1$ 2.834e-08  $35.1$  $\mathbf{I}$ ×  $2115 -$ 2240 1 2177 1  $\bullet$ ! 3.105e-06 ! 0.0 1 1.675e-02  $2.61$ -1  $2.467e-08$ 38.6  $\mathbf{r}$  $2240 -$ 2366 ! 2303 1  $11$  $13.672e-06$  $0.0 + 2.345e - 02.1$  $3.6<sub>1</sub>$ 2.927e-08  $42.2$  $\sqrt{2}$  $2366 -$ 2491 1 2428 1 R  $1, 2.592 - 06$  $0.0$  | 1.940e-02 |  $3.0 +$  $2.0729 - 08$  $45.2$  $\bullet$  $2491 -$ 2616 1  $25511$ 5  $1.577 - 06$  $0.01137200021$  $2.11$  $1.2649 - 08$  $47.7$  $\blacksquare$  $2616 2740.1$ 2678 F Æ  $1.538e-06$  $0.0$  | 1.543e-02 |  $2.4.1$  $1.237e-08$  $49.7$  $\cdot$  $2740 -$ **2854 F** 2802 1  $\overline{a}$  $1.2039 - 06$  $0.0 1 1.383e-02 1$  $2.11$  $9.712e-09$  1  $51.8$ J.  $2864 -$ 2987 1 2926 1 6 ! 1.768e-06 !  $0.0$   $1$  2.314e-02 1  $3.6:$ 1.432e-08 55.4 ÷  $2987 3110.1$ 3049 ! 5  $1.447e-06$  $0.0$  ! 2.143e-02 !  $3.3.1$ 1.176e-08 58.7 -1  $3110 -$ 3233 1  $31721$  $1.423e-06$ 5 0.0 1 2.372e-02 1  $3.7:$ 1.160e-08 62.4 1  $3233 -$ 3355 1 3294 1 5  $1.402e-06$ 0.0 1 2.618e-02 1  $4.01$ 1.147e-08 ! 66.4 - $\mathbf{1}$  $3355 -$ 3477 5 3416 1  $\mathbf{a}$  $1, 8, 297e-07$  $0.0 + 1.7299 - 02.1$  $2.7:$ 6.815e-09 69.1  $\overline{\phantom{a}}$ ٠  $3477 -$ **1598 F** 3538 1  $\overline{2}$  $1, 5.465e-07$  $0.0$   $1.264e-02$  !  $1.11$ 4.505e-09  $71.0$ ×  $\mathbf{I}$  $3598 -$ 3719 3659 1 1 8.109e-07 !  $\overline{\mathbf{3}}$  $0.012.075e-02$  $3.21$ 6.708e-09  $74.3$ U  $3719 -$ 3839 ! 3779 1  $\Omega$  $1, 0.000e + 00$ 0.0 1 0.000e+00 !  $0.01$ 0.000e+00 1  $74.3$  $\mathbf{I}$ ı  $3B39 -$ 3959 1 3899 | 5  $!1.327e-06!$  $0.0$  |  $4.112e-02$  |  $6.41$ 1.106e-08 P 80.6 1  $3959 -$ 4079 1 4019 1  $\mathbf{1}$  $! 2.634e-071$  $0.0 1 8.938e-03 1$  $1.4<sub>1</sub>$ 2.203e-09 f 82.0 -1 -1  $4079 -$ 4198 1 4139 1  $\overline{\mathbf{3}}$  $1,7.848e-07$ 0.0 | 2.908e-02 |  $4.51$ 6.589e-09 86.5  $\mathbf{I}$  $4198 -$ 4317 1 4257 1  $\mathbf{o}$  $10.000e+001$  $0.0 1 0.000e+00$  $0.01$ 0.000e+00 86.5 - $4337 -$ -1 4435 1 4376 |  $\mathbf{a}$  $10.000e + 00$ J. 0.0 1 0.000e+00 1  $0.01$  $0.000a + 00$ 86.5  $\mathbf{r}$  $4435 -$ 4553 1 4494 1  $\mathbf{1}$  $1, 2.575e-07$  $0.0$  | 1.222e-02 |  $1.91$  $2.187e - 09$  ! 88.4  $\mathbf{r}$  $\mathbf{1}$  $4553 4670.1$ 4611 !  $\bullet$  $1, 0.000e + 00$  $0.010.000e+001$  $0.01$  $0.0000+00$  ! 88.4 1

Fig. 5.1 ( continúa )

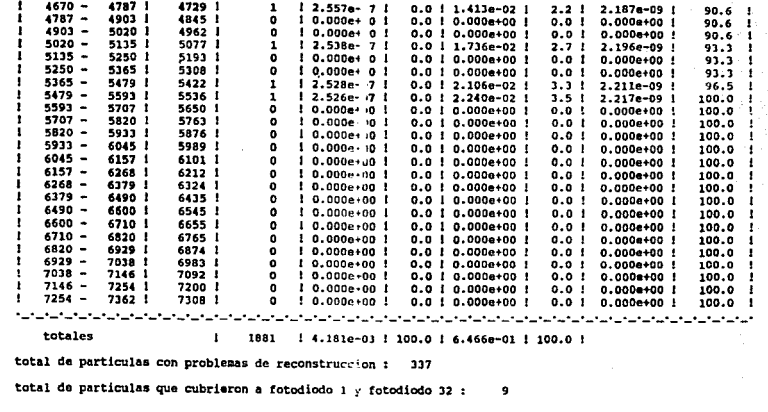

·, :: ·,

totales

 $\ddot{\phantom{a}}$ 

ă

1881 ! 4.181e-03 ! 100.0 ! 6.466e-01 ! 100.0 !

12 우리 나라 3

'<br>'8<br>d  $\mathbf{r}$  ${\bf total} \ \ {\bf total} \ \ {\bf total} \$ 

(보기) 20)<br>제1

t.<br>d. total de particulas con problemas de recons<br>total de particulas que cubrieron a fotodio 9

Fig. 5.1 Formato de resultados del archivo con extensión "tab"

, Fecha, Vel, t ini, t fin, period (s), Rainfall (mm),,,, .2/9/91.0.17:43:16.17:49:01.346.6.47E-04...

d medio,d inf,d sup,d medio, particula, conc, conc, lwc, lwc, conc por, acum lwc des (189, 1927), 1927, 1938, 1947, 1947, 1948, 1948, 1948, 1948, 1948, 1948, 1948, 1948, 1948, 1948, 1948, 194<br>1.156, 1948, 1958, 1958, 1968, 2.168-01, 196.5, 4.678-01, 0.156-05, 0.17<br>1.284, 220, 148, 284, 119, 7.285-04, 1 0.412,348,476,412,366,5.43E-04,13,1.98E-02,3.1,4.24E-06,5.1 0.539,476,603,539,223,2.47E-04,5.9,2.02E-02,3.1,1.93E-06,8.3 0.667,603,731,667,124,1.10E-04,2.6,1.71E-02,2.6,8,60E-05,10.9<br>0.794,731,657,124,1.10E-04,2.6,1.71E-02,2.6,8,60E-07,10.9<br>0.92,857,983,920,46,2.96E-05,0.7,1.21B-02,1.9,2.35E-07,14.6 1.047,983,1110,1047,40,2.28E-05,0.5,1.37E-02.2.1,1.80E-07,16.7 1,179,1110,1248,1179,38,1,98E-05,0.5,1.69E-02,2.6,1.44E-07,19.3 1.306, 1248, 1364, 1306, 20, 9.65E-06, 0.2, 1.12E-02, 1.7, 8.29E-08, 21.1 1.426, 1364, 1488, 1426, 19, 8.62E-06, 0.2, 1.31E-02, 2, 6.96E-08, 23.1 1.551, 1488, 1614, 1551, 23, 9.85E-06, 0.2, 1.92E-02, 3, 7.81E-08, 26.1 1.676, 1614, 1739, 1676, 14, 5.69E-06, 0.1, 1.40E-02, 2.2, 4.57E-08, 28.2 1.802, 1739, 1864, 1802, 18, 6.99E-06, 0.2, 2.14E-02, 3.3, 5.56E-08, 31.5 1,926,1864,1988,1926,9,3.35E-06,0.1,1.25E-02,1.9,2.70E-08,33.5 2.051,1988,2115,2051,10,3.58E-06,0.1,1.61E-02,2.5,2.83E-08,36 2.177, 2115, 2240, 2177, 9, 3.11E-06, 0.1, 1.68E-02, 2.6, 2.47E-08, 38.6 2,303,2240,2366,2303,11,3.67E-06,0.1,2.35E-02,3.6,2.93E-08,42.2 2.428,2366,2491,2428,8,2.59E-06,0.1,1.94E-02,3,2.07E-08,45.2 2.553, 2491, 2616, 2553, 5, 1.58E-06, 0, 1.37E-02, 2.1, 1.26E-08, 47.3 2.678, 2616, 2740, 2678, 5, 1.54E-06, 0, 1.54E-02, 2.4, 1.24E-08, 49.7 2.802, 2740, 2864, 2802, 4, 1.20E-06, 0, 1.38E-02, 2.1, 9.71E-09, 51.8 2.925.2864.2987.2926.6.1.77E-06.0.2.31E-02.3.6.1.43E-08.55.4 3,049,2987,3110,3049,5,1.45E-06,0,2.14E-02,3.3,1.18E-08,58.7 J.172,3110,3233,3172,5,1.42E-06,0,2.37E-02,3.7,1.16E-08,62.4 3.294,3233,3355,3294,5,1.40E-06,0,2.62E-02,4,1.15E-08,66.4 3.416,3355,3477,3416,3,8.30E-07,0,1.73E-02,2.7,6.82E-09,69.1 3.537, 3477, 3598, 3538, 2, 5.47E-07, 0, 1.26E-02, 2, 4.51E-09, 71.1 3.659,3598,3719,3659,3,8.11E-07,0,2.08E-02,3.2,6.71E-09,74.3 3,779,3719,3839,3779,0,0.00E+00,0,0.00E+00,0,0.00E+00,74.3 3.899, 3839, 3959, 3899, S, 1.33E-06, 0, 4.11E-02, 6.4, 1.11E-3, 80.6 4.019, 3959, 4079, 4019, 1, 2, 63E-07, 0, 8.94E-03, 1.4, 2.20E-09, 82 4.138, 4079, 4198, 4139, 3, 7.85E-07, 0, 2.91E-02, 4.5, 6.59E-09, 86.5 4.257,4198,4317,4257,0,0.00E+00,0,0.00E+00,0,0.00E+00,86.5 4.376,4317,4435,4376.0.0.00E+00,0.0.00E+00.0.0.00E+00,86.5 4.494,4435,4553,4494,1,2.58E-07,0,1.22E-02,1.9,2.19E-09,88.4 4.611, 4553, 4670, 4611, 0, 0.00E+00, 0, 0.00E+00, 0, 0.00E+00, 88.4 4.728,4670,4787,4729,1,2.56E-07,0,1.41E-02,2.2,2.19E-09,90.6 4.845,4787,4903,4845,0,0.00E+00,0,0.00E+00,0,0.00E+00,90.6 4.961,4903,5020,4962,0,0.00E+00,0,0.00E+00,0,0.00E+00,90.6 5.077,5020,5135,5077,1,2.54E-07,0,1.74E-02,2.7,2.20E-09,93.3 5.193,5135,5250,5193,0,0.00E+00,0,0.00E+00,0,0.00E+00,93.3 5.307,5250,5365,5308,0,0.00E+00,0,0.00E+00,0,0.00E+00,93.3 5.422,5365,5479,5422,1,2.53E-07,0,2.11E-02,3.3,2.21E-09,96.5 5.536.5479.5593.5536.1.2.53E-07.0.2.24E-02.3.5.2.22E-09.100 5.65,5593,5707,5650,0,0.00E+00,0,0.00E+00,0,0.00E+00,100 5.763,5707,5820,5763,0,0.00E+00,0,0.00E+00,0,0.00E+00,100 5.876.5820.5933.5876.0.0.00E+00.0.0.00E+00.0.0.00E+00.100 5.988.5933,6045.5989,0,0.00E+00,0,0.00E+00,0,0.00E+00,100 6.1,6045,6157,6101,0,0.00E+00,0,0.00E+00,0,0.00E+00,100 6.212,6157,6268,6212,0,0.00E+00,0,0.00E+00,0,0.00E+00,100 6.323,6268,6379,6324,0,0.00E+00,0,0.00E+00,0,0.00E+00,100 6.434,6379,6490,6435,0,0.00E+00,0,0.00E+00,0,0.00E+00,100 6.545,6490,6600,6545,0,0.00E+00,0,0.00E+00,0,0.00E+00,100 6.655,6600,6710,6655,0,0.00E+00,0,0.00E+00,0,0.00E+00,100

Fig. 5.2 (continúa)

 $\begin{smallmatrix} 6.765, 6710, 6820, 6765, 0, 0.00E+00, 0, 0.00E+00, 0, 0.00E+00, 100 \\ 6.974, 6820, 6929, 6974, 0, 0.00E+00, 0, 0.00E+00, 0, 0.00E+00, 100 \\ 6.981, 6920, 6929, 7038, 6981, 0, 0.00E+00, 0, 0.00E+00, 0, 0.00E+00, 100 \\$ 

totales, , , , 1881, 4.18E-03, 100, 6.47E-01, 100, ,

no reconst, 337, , , , , , , , ,<br>orillas, 9, , , , , , , ,

Formato de resultados  $de<sub>I</sub>$ con extensión "txt" Fia.  $5.2$ archivo (continuación)

64

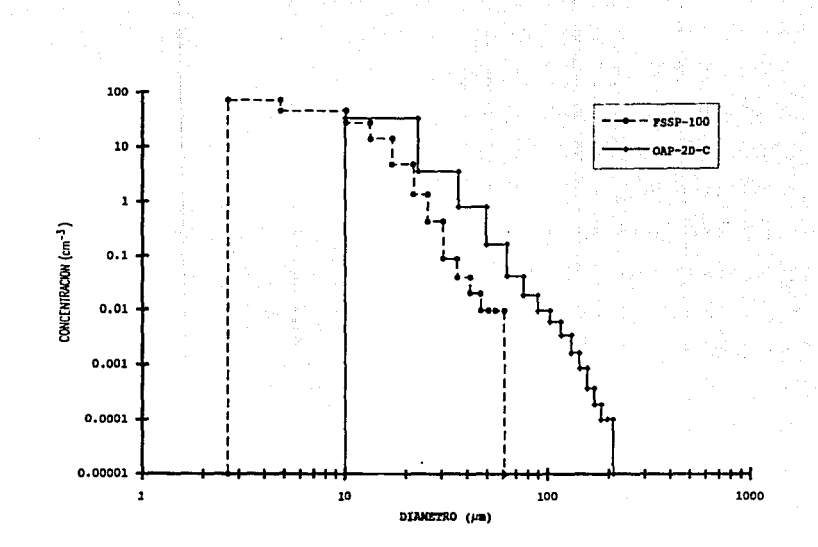

Fig. 5.3 Grafica realizada en el paquete Excel con datos del archivo con extension "txt"

 $\bullet$ 

 $\sigma$  $\mathsf{v}$ 

# CONCLUSIONES

En la presente tesis se utilizó una herramienta matem6tica llamada ºautómata", que permite dar solución al problema de reconstrucción de imágenes de gotas obtenidas con instrumentación especializada en el área de Fisica de Nubes (FN). Esta innovación di6 como resultado un sistema de software con características propias, es decir, de diseño único, ya que la estrategia del autómata es propia del concepto de compiladores y aplicable generalmente dentro del contexto de analizadores de léxico.

La idea de tomar un autómata como una herramienta que aportarla grandes ventajas para reconocer un cierto tipo de imágenes, surgió de reconocer que la secuencia lógica de éstas (l's y O's) permite dar seguimiento a un comportamiento variable para obtener finalmente un criterio de la secuencia y as! decidir qué forma de la imagen se irla presentando.

En un campo de la investigación poco conocido como la FN, se tuvo la necesidad de desarrollar una herramienta más para acelerar el proceso de la i nvestiqación. Con ésto en mente, se creó un sistema de software cuya aplicaci6n tiene como objetivo final proporcionar resultados estad1sticos, con parámetros de interés en el ácea, a partir de datos capturados mediante instrumentación especializada. Con esta nueva herramienta se agilizó el procesamiento de datos y, en consecuencia, el análisis e interpretación de los mismos, dando lugar a una rápida concepción de los resultados.

La aportación para el CCA, y en particular para la sección de FN, se puede constatar mediante la aplicación de los resultados que de la tesis aqu1 presentada se está haciendo la publicación de articulas ya mencionados en el capítulo anterior.

Durante nuestra estancia en el CCA, colaborando en la Sección de FN fue posible aprender nuevos conceptos en el área. Este campo cubre toda una serie de fenómenos atmosféricos, descritos en el Capitulo 2, de gran importancia en la investigación pura y aplicada. Además, debido a los recursos propios del CCA, fue necesario conocer con mayor profundidad un nuevo sistema operativo, el manejo del equipo de

cómputo, el uso de cintas magnóticas de carrete y cartuchos de cinta denominados TK's, la operación de la red y software de comunicaciones; as! como el equipo de FN, que incluye espcctrómetros de gotas, sistemas de adquisición de datos, y equipos metereol6gicos para el monitoreo de velocidad del viento, temperatura, humedad y precipitación; sin olvidar la aplicación de recursos matemáticos, ingenieriles y fisicos comprendidos en el área. Esto, sin duda, redundó en mejorar nuestra habilidad para emplear adecuadamente los recursos a nuestro alcance.

El objetivo de esta tesis fue alcanzado, contemplando los aspectos m6s relevantes del problema. Sin embargo, como todo sistema, es necesario mejorarlo hasta lograr el mayor rendimiento posible. Hasta el nomento el sistema cubre los aspectos fundamentales, aunque seria deseable la automatización completa del mismo. Hay aspectos que se habrían que evitar, como es el caso del operador que tiene que decidir el diámetro que presentan ciertas imágenes mostradas en pantalla por el sistema, con la consiguiente perdida de tiempo en el procesamiento: el sistema deberia de ser capaz de quitarle esta tediosa tarea, al usuario hasta donde sea posible. Por otro lado se presenta el problema de la coincidencia, es decir, dos gotitas o imagenes unidas por sus contornos, <sup>y</sup>detectadas simultáneamente por los equipos, que el sistema no es capaz de resol ver. Cabe mencionar que la coincidencia es un problema que hasta el momento no ha podido ser solucionado, satisfactoriamente por nungún grupo de investigadores en el área, incluyendose los del extranjero. Aunque la teoría y las herramientas que pueden dar respuesta a este problema existen, la solución a éste cayó fuera del alcance y objetivos de la presente tesis. como ya se mencionó, a partir de su finalización el sistema ha sido sometido a pruebas tanto en plataforma fija como en plataforma móvil. Los estudios continúan dia con dia y se espera que la construcción modular del sistema permitirá la adecuación de1 mismo a las necesidades de análisis e interpretación de resultados que se vayan presentando en diferentes condiciones de muestreo.

# **APENDICE**

A. 1 PSEUDOCODIGO

PROGRAMA PRINCIPAL

MIENTRAS la operación a realizar sea diferente de salir del sistema CASO BAJAR INFORMACION DE LA CINTA llama a la rutina LEE CINTA REALIZAR PROCESAMIENTO DE DATOS pide nombre del archivo a procesar ponle extensión dat abre el archivo para lectura sr el archivo no existe ENTONCES desplieqa mensaje de que el archivo no existe coloca un retardo SINO llama a la rutina HENU CASO VER INFORMACION EN HEXADECIMAL llama a la rutina VER INFO REALIZAR PROCESAMIENTO DE IMAGENES llama a la rutina KENU SI la operación a realizar es conteo de gotas ENTONCES llama a la rutina MENU reserva memoria para las imágenes coloca en cero al contador de imágenes FIN (SI) llama a la rutina ELIGE\_ESPECTROKETRO coloca un retardo SI la operación elegida tue conteo de qotaa ENTONCES libera el área de memoria apartada para imágenes
FIN (CASO) FIN (SI) cierra el archivo FIN (CASO) FIN (MIENTRAS) SI se realizó alguna operación ENTONCES despliega mensaje de fin del sistema FIN de programa principal ---------- Rutina ANAI;IZAOOR ----------- REPITE desde el. primer caracter hasta el séptimo quarda en el arreglo 'rebanada' un caracter hexadecimal de imagen FIN (REPITE) coloca un teminador de imagen MIENTRAS no haya rebanadas de "unos• &JECUTA indica que este bloque no es únicamente de unos llama a ia rutina ANALIZA, donde envía como parámetro el arreglo *<sup>1</sup>*rebanada' , el cual representa una rebanada de imagen. SI hubo más de un foco o existió variación en el diámetro de la gota o es una imagen extraña ENTONCES coloca una rebanada de "unos" para salir de M:IENTRAS SINO obtén otra rebanada de imagen en hexadecimal FIN (SI) FIN (MIENTRAS) SI el bloque no está compuesto únicamente de "unos" ENTONCES SJ: no hubo más de un foco o existió variación en el diámetro de la qota o os una imaqen extrafta ENTONCES asigna el último número de rebanada procesada a 'fin de situación' coloca clave de fin de imagen en el arreglo 'situación' SI los fotodiodos de ambas orillas están ocultos ENTONCES cuenta a la imagen como imagen que ocultó a fotodiodos 1  $y$ 32 SINO

sr la imagen no llegó truncada ENTONCES

posiciOnate al inicio de la información de la imagen

MIENTRAS no llegues al fin de la información de la imagen

SI no has encontrado un diámetro de la gota ENTONCES SI el ancho de sombra anterior es mayor al actual

ENTONCES

quarda como diámetro de la gota al ancho de sombra anterior

indica que has encontrado el diámetro de la gota FIN (SI)

actualiza el valor de ancho de sombra anterior.

SINO

부사나 합니다

a a Ch

 $\mathcal{F}^{\mathcal{F}}$  ,  $\mathcal{F}^{\mathcal{F}}$ 

SI el ancho de sombra anterior es menor que el actual ENTONCES

indica que hubo variación en el diámetro de la gota

SI el di4metro calculado es menor que el ancho de sombra actual ENTONCES

cambia el valor del diámetro por el ancho de sombra actual

FIN (SI)

actualiza el ancho de sombra anterior ST<sub>NO</sub>

actualiza el ancho de sombra anterior

FIN (SI)

FIN (SI)

toma el siguiente dato de la imagen

**FIN (MIENTRAS)** 

sr no hubo variación en el di4metro de la gota ENTONCES SI no se pudo calcular un diámetro ENTONCES

asigna como diámetro definitivo el Qltimo ancho de sombra

SINO

asigna como diámetro definitivo el diámetro calculado FIN (SI)

incrementa en uno la cuenta de gotas del diámetro

calculado

FIN (SI)

# SINO

REPITE desde k=primer dato de la imagen hasta el último dato

> SI la rebanada "k" no está marcada como truncada ENTONCES

indica que esta imaqen tiene al menos una rebanada no truncada

FIN (SI)

FIN (REPITE)

SI la imaqen tiene todas las rebanadas truncadas ENTONCES cuenta a la imagen como no reconstrulble

# SINO

posiciónate al inicio de 1os datos de la imaqen llama a la rutina VECTOR DE SITUACION y el valor que qenere as1qnaselo a 'determinador'

posici6nate al inicio de los datos de la imagen MIENTRAS no lleques al final de los datos de la imagen  $\gamma$ no se haya encontrado alqún error en la imagen y que en la imagen no hubo necesidad de aplicar criterio sobre determinación de foco

CASO

no hubo truncamiento de foco

SI la rebanada está marcada como posible foco truncado ENTONCES m6rcala como rebanada no truncada FIN (SI)

hubo *toco* truncado

SI la rebanada est6. marcada como posible foco truncado ENTONCES

SI la imagen est6 truncada por la izquierda ENTONCES

cambia el valor del !Imite interior de esta rebanada a 1 FIN (SI)

SI la imagen est& truncada por la derecha ENTONCES

cambia el valor del limite superior de esta rebanada a 32

FIN (SI)

marca a esa rebanada como .truncada FIN (SI)

imagen extraña

indica que la imagen és extrafta

FIN (CASO)

pasa a la informaci6n de la aiquienta imaqen

FIN (MIENTRAS) SI la imagen no es extrana ENTONCES

REPITE desde k-primer dato do la imagen hasta el Qltimo dato

> SI la rebanada "k" no está marcada como truncada **ENTONCES**

indica que en esta imagen tiene al menos una rebanada no truncada

PIN (SI)

PIN (REPITE)

SI la imagen tiene todas las rebanadas truncadas ENTONCES

cuéntala como no reconstru1ble

SINO

 $3.121 - 2.5$ 

 $\sqrt{1-\beta}$  , where

m njihovih svoje svetova

The Contact Contact of

poaici6nate al inicio de la informaci6n de la gota MIENTRAS no llegues al f'inal de los datos de la

imagen

- SI no has encontrado el diámetro de la gota **ENTONCES** 
	- SI el ancho de sombra de la rebanada anterior es mayor que el de la rebanada actual ENTONCES
		- SI la iaagen est6 truncada por la derecha y la rebanada anterior aat& marcada como truncada ENTONCES

vuarda como cUAmetro. de la gota al limite inferior de la rebanada anterior

> indica que no se quardó expl1citaaente un ancho da•. aoabra SINO

91Jarda coao diúetro da · la qota al ancho de sombra de la rebanada anterior

FIN (SX)

 $\sim 10^7$ 

indica qua has encontrado el di&netro de la imagen

FXH (SX)

aatualisa el ancho da sombra

SIBO

والمستحدث والمتعادل والمعانية وأعارفها

ing Miller (1986)<br>1992 - Andrew Berlin, Amerikaansk politiker<br>1993 - Andrew Berlin, frysk politiker

Salah Sultan Sanda

<u>maha tana yang pinap</u>

38. a

and provide a state of the state of the state of the

in a shekara

SI el ancho de sombra de la rebanada an<mark>terior es menor que el</mark> actual **ENTONCES** 

indica que hubo variación en el diAmetro de la gota truncada

- SI el diámetro calculado es menor que el ancho de sombra de'la rebanada actual ENTONCES
	- SI la imagen está truncada por la derecha y esta rebanada está marcada como truncada ENTOBCES quarda como diámetro de la gota el limite inferior de la rebanada actual

indica que el di4metro no es explicitamente un ancho de sombra SIBO

cambia el valor del d16.aetro por el ancho de sombra de la rebanada actual

quita la 1ndicac16n de que el

**Service** 

di4metro de la gota no es expl1citamente un ancho de sombra FIN (SI) FIN (SI)

FIN (SI)

actualiza el ancho de sombra

# FIN (SI)

SI esta rebanada no está truncada ENTONCES SI su ancho de sombra es 'uno' ENTONCES

guarda como coordenada X da centro de la sombra de 14 rebanada su limite superior

SINO

 $\label{eq:1} \mathcal{H}^{(1)}(\mathcal{H}^{(1)}) = \mathcal{H}^{(1)}_{\mathcal{H}^{(1)}_{\mathcal{H}^{(1)}}} \left( \mathcal{H}^{(1)}_{\mathcal{H}^{(1)}} \right) \left( \mathcal{H}^{(1)}_{\mathcal{H}^{(1)}} \right) \left( \mathcal{H}^{(1)}_{\mathcal{H}^{(1)}} \right)$ 

 $\sim$   $\sim$ 

المملوحين وهدهالها والانسارقي ألقو

quarda como coordenada X de centro de la sombra de la rebanada la posición de fotodiodo que es la mitad de sombra FIN (SI)

911arda como coordenada Y del centro el número de rebanada

SI es la primer rebanada donde se pudo identificar un centro ENTONCES indica lo

SINO

SI la coordenada X de centro de la rebanada anterior es diferente de la obtenida actualmente ENTONCES indica que hubo variación en la posición del centro

FIN (SI)

FIN (SI)

pasa al siguiente dato de la imagen FIN (MIENTRAS)

si: la posición del centro no var i6 ENTONCES

SI la gota está truncada por la izquierda ENTONCES

SI no has encontrado un diámetro ENTONCES

74

 $\alpha$  and  $\alpha$  and  $\alpha$  and  $\alpha$  are  $\alpha$  and  $\alpha$  and  $\alpha$ 

 $\bullet$  .

 $\mathcal{L}^{\text{max}}_{\text{max}}$ 

calcula el diámetro utilizando el último ancho de sombra y la coordenada X del centro, al realizar la diferencia de los cuales encontrarás el radio, que al multiplicarlo por dos se obtiene el diámetro.

 $\mathbf{r}$ 

 $\sim$   $^{-1}$ 

SINO

calcula el diámetro utilizando el diámetro calculado anteriormente y la coordenada X del centro, al realizar la diferencia de los cuales encontrarás el radio, que al multiplicarlo por dos se obtiene el diámetro. FIN (SI)

SINO

第四章 クラット アク

**September** 

SI no se encontr6 un diámetro ENTONCES

calcCilalo utilizando el Qltimo ancho de sombra y la coordenada X del centro

SINO

SI el diámetro no es explícitamente un ancho de sombra ENTONCES

calcula el diámetro utilizando  $1a$ coordenada X del centro y este diámetro no explicito

SINO

calcula el diámetro utilizando el di6metro calculado y la coordenada X del centro

FIN (SI)

FIN (SI)

FIN (SI)

SI el diámetro es diferente de cero ENTONCES

posiciónate al inicio de los datos de la imagen SI la gota está truncada por la derecha y el diámetro no es explícitamente un ancho de sombra ENTONCES

hazlo explicito

FIN (SI)

MIENTRAS no llegues al final de los datos de la

imagen

SI el dibetro es menor que el ancho de sombra de la rebanada actual ENTONCES SI la imagen está truncada por la

> derecha y el d14metro no es explicitamente un ancho de sombra ENTONCES

cambia el diAmetro de la gota por el limite interior de esta rebanada, indica que hubo variac16n en el diAmetro de la gota

SINO

cambia el diAmetro de la gota por el ancho de sombra de esta rebanada FIN (SI)

FIN (SI)

pasa al siquiente dato de la imagen

PIN (MIENTRAS)

Sl: la imaqen está truncada por la derecha y el diúetro no es expl1citamente un ancho de sombra y hubo variación en el diámetro ENTONCES

haz explícito al diámetro

PIN (SI)

FIJI (SI)

ij dij sta

provide the same in a subsequence.

an di kacamatan Pangalangan Pangalangan.<br>Pangalangan Pangalangan Pangalangan Pangalangan Pangalangan Pangalangan Pangalangan Pangalangan Pangalangan Pa

de San Francisco de Compositor

 $\label{eq:1.1} \mathbb{E} \mathcal{P}^{(1)} = \mathcal{P}^{(1)} = \mathcal{P}^{(1)} = \frac{1}{2} \mathcal{P}^{(1)} + \mathcal{P}^{(2)}$ 

SI: existió variación en el ancho del foco ENTONCES

SI existió variación en el diámetro de la gota **ENTONCES** 

despliega letrero indicando variaci6n en el foco y en el diámetro, al igual que el dibetro calculado

SINO

 $\frac{1}{2} \int_{\mathbb{R}^3} \frac{1}{\sqrt{2\pi}} \frac{1}{\sqrt{2\pi}} \int_{\mathbb{R}^3} \frac{1}{\sqrt{2\pi}} \int_{\mathbb{R}^3} \frac{1}{\sqrt{2\pi}} \frac{1}{\sqrt{2\pi}} \frac{1}{\sqrt{2\pi}} \frac{1}{\sqrt{2\pi}} \int_{\mathbb{R}^3} \frac{1}{\sqrt{2\pi}} \frac{1}{\sqrt{2\pi}} \frac{1}{\sqrt{2\pi}} \frac{1}{\sqrt{2\pi}} \int_{\mathbb{R}^3} \frac{1}{\sqrt{2\pi}} \frac{1}{\sqrt{2$ 

despliega letrero indicando variaci6n en el ancho del roca al iqual qua el diAmotro calculado

# FIN (SI)

desplieqa mensaje para preguntar al usuario si desea ver la imagen

espera respuesta

SI la respuesta es "si" ENTONCES

cuentAla provisionalmente como no reconstrulble

llama a la rutina IMAGEN EN ARCHIVO SINO

asigna a una variable entera el diámetro calculado, va que servirá como índice en un arreglo<br>SI el

diámetro es mayor al diámetro permisible ENTONCES

despliega mensaje de que en esta misma imagen se encontró un di6metro mayor al permisible y si desea ver la imagen

SI la respuesta es "sl" ENTONCES

cuéntala provisionalmente como no reconstrulble

llama a la rutina IMAGEN\_EN\_ARCHIVO SINO

cuéntala como imagen que cubri6 tanto el fotodiodo 1 como el 32

FIN (SI)

SINO

cuéntala de acuerdo a su diámetro

FIN (SI)

FIN (SI)

SINO

SI existió variación en el diámetro de la gota ENTONCES

despliega mensaje de que existió variaci6n en el diámetro de la gota, el diámetro que calcul6 y si desea ver la imagen SI la respuesta es "si" ENTONCES

cuéntala temporalmente como no reconstruible

llama a la rutina IMAGEN EN ARCHIVO SINO

asiqna a una variable entera el tamafto de la imaqen

SI el diámetro es mayor al máximo permisible ENTONCES

despliega mensaje de que en esta misma imagen encontró un diametro mayor al permisible y si desea ver la imagen

SI la respuesta es "s1" ENTONCES

cuéntala provisionalmente como no reconstru1ble

llama a la rutina IMAGEN\_EN\_ARCHIVO SINO

cuéntala como imagen que cubrió los fotodiodos 1 y 32

FIN (SI)

SINO

cuéntala de acuerdo a su diámetro FIN (SI)

FIN (SI)

SINO

the experience of the control of the con-

asigna a una variable entera el diámetro

SI el dihetro es mayor al m4ximo permisible ENTONCES

desp1iega mensaje de que el diámetro es mayor al m6ximo permisible y si desea ver la imagen

SI la respuesta es "si" ENTONCES

cuéntala temporalmente como no reconstrulble

llama a la rutina IMAGEN\_EN\_ARCHIVO SINO

cuéntala como imagen que cubrió los

78

# ESTA TESIS NO OEBE SALIR BE LA BISLIUILUA

fotodiodos 1 y 32 FIN (SI) SINO cuéntala de acuerdo a su diámetro FIN (SI) FIN (SI) FIN (SI) SINO llama a la rutina CALCULA ECUACION DE RECTA llama a la rutina ENCUENTRA\_COORDS\_LAT\_VALIDAS llama a la rutina CALCULA\_DIAMETRO\_X SI existió variación en el ancho del foco ENTONCES SI existió variación en el diámetro de la qota ENTONCES despliega mensaje indicando que hubo variación en el ancho del foco y en el diámetro y el diámetro que calculó SINO despliega mensaje indicando que hubo variación en el ancho del foco y el di&metro que calculo FIN (SI) despliega mensaje si desea ver la imagen SI la respuesta es "s1" ENTONCES cuenta a la imagen temporalmente como no reconstru1ble llama a la rutina IMAGEN\_EN\_ARCHIVO SINO redondea el diámetro calculado as1qnalo a una variable entera SI el diámetro es mayor al máximo permisible ENTONCES despliega mensaje de que en esta misma imagen encontró un di4metro mayor al permisible junto con el di4metro calculado

and the complete security of the second second second proposed to the process of the process of the process of the second

الماليات والمحالية والمؤود للهيكارين

<sup>y</sup>si desea ver la imagen

SI la respuesta es "sí" ENTONCES

cuêntala provisionalmente como reconstru1blo no

 $\alpha$  and  $\beta$  are  $\beta$  and  $\beta$ 

llama a la. rutina IMAGEN\_EN\_ARCHIVO SINO

cu6ntala como imagen que cubrió los rotodiodos 1 y 32

FIN (SI)

SINO

cuéntala de acuerdo al diámetro encontrado FIN (SI)

FIN (SI)

# SINO

State Collection

 $\label{eq:2.1} \mathcal{L}(\mathcal{L}^{\mathcal{L}}(\mathcal{L}^{\mathcal{L}}(\mathcal{L}^{\mathcal$ 

SI hubo variación en el diámetro de la gota ENTONCES

despliega mensaje de que se encontró variación en el diámetro de la imagen, el diámetro calculado y si desea ver la imagen

SI la respuesta es "s1" ENTONCES

cu6ntal4 provisionalmente como no reconstru!ble

llama a la rutina INAGEN EN ARCHIVO SINO

redondea el di4metro calculado

asigna.lo a una. variable entera para utilizarlo como indice en un arreglo

*SI* el di4metro es mayor al máximo pormisible ENTONCES

despliega aansaje de que el diámetro fue mayor al mAximo permisible, el dibetro calculado y si desea ver la imagen SX la respuesta es "si• ENTONCES

cuéntala provisionalmente como no

reconstrulble

llama a la rutina IMAGEN EN ARCHIVO

SINO cuéntala como imagen que cubrió los fotodiodos 1 y 32 FIN (SI) SINO cuéntala de acuerdo al diámetro calculado FIN (SI) FIN (SI) SINO redondea el diámetro as1gnalo a una variable entera para utilizarlo como indice en un arreglo SI el diámetro es mayor al máximo permisible ENTONCES despliega mensaje de que el diámetro es mayor que el máximo permisible, el diámetro calculado y si desea ver la imagen SI la respuesta es "si" ENTOHCES cuéntala provisionalmente como no reconatru1ble llama a la rutina IMAGEN\_EN\_ARCHIVO SINO cuéntala como imagen que cubri6 los fotodiodos 1 y 32 FIN (SI) SINO cuéntala de acuerdo al di4metro calculado والمستحدث مهجود مقفقي FIN (SI) FIN (SI) FIN (SI) FIN (SI) FIN (SI) FIN (SI) FIN (SI) FIN. (SI)

81

FIN (SI)

sizio este

```
FIN (SI) 
       sr la imagen que no estuvo truncada tuvo variaci6n en el 
           diámetro ENTONCES 
          quita la indicación de imagen no truncada con variación en 
          el di6metro 
          SI hubo variaci6n en el ancho del roco ENTONCES 
             despliega mensaje de que hubo variación en el ancho del 
             toco y en el diámetro, y el diúetro calculado 
          SINO 
            despliega mensaje de que hubo variación en el di6metro, y
            el diAmetro calculado 
          FIN (SI) 
          despliega mensaje si desea ver imagen 
          SI la respuesta es "s1" ENTONCES 
            cuéntala provisionalmente como no reconstru1ble 
            llama a la rutina IMAGEN_EN_ARCHIVO
          SINO 
            cuéntala de acuerdo al diámetro calculado 
          FIN (SI) 
        FIN (SI) 
        SI: la imagen es errónea o tuvo m4s de un foco ENTONCES 
          SI antes de tener error cubrió a los fotodiodos 1 \t y \t 32ENTONCES 
            cuéntala como imagen que cubrió a los fotodiodos 1 y 32 
          SINO 
            cu6.ntala provisionalmente como no reconstru1ble 
            llama a la rutina IMAGEN EN ARCHIVO
          FIN (SI) 
        FIN (SI)
```
FIN de RUtina ANALIZADOR

---------- Rutina ANALIZA ----------

Realiza en la imagen conversión de caracter hexadecimal a binario y deja el resultado en el arreqlo 'fotodiodo' que simulará al arreqlo lineal de

#### J2 t'otodiodos

posiciónate en el primer fotodiodo

MIENTRAS no llegues al fotodiodo 32

 $\mathbf{L}$ 

llama a la rutina ELEMENTO\_OE\_REBANAOA

SI la rebanada inició truncada y terminó truncada ENTONCES indica que esta imagen adem4s llegó truncada por la derecha coloca un número de fotodiodo mayor a 32 para salir de este análisis

SINO

SI la imagen fue errónea o hubo m6s de un foco ENTONCES coloca un número de fotodiodo mayor a 32 para salir de este análisis

SINO

فعراء وجوزيان

CASO

INICIO DE SOMBRA

guarda como limite inferior de la sombra el número de fotodiodo

FIN DE SOMBRA

SI la gota está truncada por la izquierda o por la derecha ENTONCES

coloca una marca a esa rebanada indicando que posiblemente se trate de una rebanada truncada

FIN (SI)

guarda como limite superior de la sombra el n\lmero de fotodiodo

guarda como coordenada Y de los limites interior <sup>y</sup> superior el número de rebanada

pasa al siguiente fotodiodo

FIN DE REBANADA

coloca en cero la cantidad de focos encontrados en la rebanada

INICIO DE SOMBRA TRUNCADA POR LA IZOUIERDA

SI no se ha indicado que la gota está truncada por la izquierda ENTONCES

and the second person to each

ind1calo

indica que el fotodiodo 1 se ocultó

FIN (SI)

guarda el número de fotodiodo

FIN DE SOMBRA TRUNCADA FOR LA IZQUIERDA

provide a construc-

guarda el nOmero de fotodiodo

guarda el ndmero de rebanada

coloca una marca a esta rebanada que indique que está truncada

pasa al siquiente fotodiodo

FIN DE SOMBRA TRUNCADA POR LA DERECHA

SI no se ha indicado que la imagen está truncada por la derecha ENTONCES

indica lo

indica que el fotodiodo 32 se ocult6

FIN (SI)

SI es la sombra tanto inicia como termina en el fotodiodo 32 ENTONCES

quarda como límite inferior al número de fotodiodo 32 FIN (SI)

guaras el número de fotodiodo

guarda el número de rebanada

coloca una marca a esta rebanada indicando que lleg6 truncada

coloca en cero· el ndmero de focos encontrado

pasa al siguiente fotodiodo

FIN DE FOCO EN IMAGEN NO TRUNCADA O TRUNCADA POR LA IZQIJJ:ERDA

SI la posici6n de fotodiodo no es la diez ENTONCES

SI exista m4s de un foco ENTONCES

coloca un número de fotodiodo mayor a 32 para salir de aste anAlisie

s:mo

A.

CASO

NO HAS ENCONTRADO EL MAYOR ANCHO DEL POCO

SI el ancho de foco de la rebanada anterior es mayor que el de la actual ENTONCES

indica que has encontrado el mayor ancho de

# *toco*

```
FIN (SI)
```
actual iza el ancho de foco

SI YA SE ENCONTRO EL MAYOR ANCHO DEL FOCO

SI el ancho del foco de la rebanada anterior es menor que el de la actual ENTONCES

indica que hubo variación en el ancho del foco FIN (SI)

actualiza el ancho del foco

FIN (CASO)

incrementa el ntlmero de focos encontrados

FIN (SI)

FIN (SI)

FIN DE SOMBRA NO TRUNCADA EN FOCO

- SI la situación del fotodiodo que estás analizando actualmente es de "oculto" ENTONCES
	- SI ya se encontró un foco y el fotodiodo que estás analizando es el que se encuentra en la posici6n 32 ENTONCES

coloca un número mayor a 32 fotodiodos para terminar este análisis, ya que se ha encontrado un segundo foco el cual está truncado

FIN (SI)

FIN (SI)

cambia el valor del limite superior de la rebanada SI el limite superior actual es igual a 31 ENTONCES coloca en cero el número de focos encontrado FIN (SI)

FIN DE FOCO DE SOMBRA TRUNCADA POR LA DERECHA

SI no se ha indicado que la gota esta truncada por la derecha ENTONCES

ind1calo

indica que el fotodiodo 32 se encuentra oculto FIN (SI)

cambia el valor del limite superior

coloca una marca a la rebanada indicando que lleg6

```
truncada 
               coloca en cero el ntlmero de focos encontrado 
             FIN DE SOMBRA TRUNCADA POR LA IZQUIERDA EN FOCO 
                 actualiza el limite superior 
               REBANADA ERRONEA 
                 coloca un nClmero de fotodiodo mayor a 32 para salir de 
                 este análisis 
            FIN (CASO) 
          FIN (SI) 
        FIN (SI) 
FIN (MI ENTRAS) 
FIN de Rutina ANALIZA 
            ---------- Rutina CALCULA_DIAHETRO_X ----------
SI la imagen está truncada por la izquierda ENTONCES
  REPITE desde la primer rebanada hasta la Qltima rebanada 
        SI no te encuentras en la información de la última rebanada
            ENTONCES 
          SI la rebanada no estA truncada ENTONCES 
            guarda el ancho de sombra 
          STMO
            guarda el limite superior que se puede considerar como ancho 
            de sombra 
          PIN (SI) 
   SINO 
          guarda una marca de fin de datos de la imagen 
        PIN (SI) 
  PIN (REPITE) 
SINO 
  sr la imagen esta truncada por la derecha ENTONCES 
    REPITE desde la primer rebanada hasta la dltima 
          sr no te encuentras en la información de la Qltima rebanada 
             ENTONCES 
            SI la rebanada no está truncada ENTONCES
```
BG

```
guarda el ancho de sombra de la rebanada 
            STNO
              quarda el ancho de sombra de la rebanada truncada 
            FIN (SI) 
          SINO 
            guarda una marca de fin de datos de la imagen 
          FIN (SI) 
   FIN (REPITE) 
 FIN (SI) 
FIN (SI) 
posici6nate al inicio de la información de la imagen 
MIENTRAS no llegues al final de los datos de la imagen 
        SI el muestreo se llevó a cabo en plataforma fija ENTONCES 
          guairda la coordenada X del centro de lai rebanada anterior 
          calcula el valor de la coordenada X para la rebanada actual 
        SINO 
          guarda la coordenada X del centro de la rebanada anterior
        FIN (SI) 
        CASO 
            SI NO HAS ENCONTRADO EL ANCHO DE SOMBRA MAYOR 
              SI el ancho de sombra de la rebanada anterior es menor o 
                 igual al ancho de sombra de la rebanada actual ENTONCES
                actualiza el ancho de sombra 
              SINO 
                SI el centro se encuentra dentro de la sombra anterior y
                   éste es mayor o igual a 1 ENTONCES 
                  SI la rebanada anterior no está truncada ENTONCES 
                    SI la imagen está truncada por la izquierda ENTONCES 
                      SI el ancho de sombra anterior es mayor que el 
                         ancho de sombra calculado con el contro 
                         anterior de la imagen ENTONCES 
                        guarda como ancho de sombra tentativo al ancho 
                        de sombra que no consider6 al centro 
                      SINO 
                       guarda como ancho de sombra. tentativo al ancho 
                       de sombra calculado con el centro
```
FIN (SI) FIN (SI)

SI la imagen está truncada por la derecha ENTONCES SI el ancho de sombra de la rebanada anterior es mayor que el ancho de sombra calculado con el centro anterior de la imagen ENTONCES

guarda como ancho de sombra tentativo al ancho de sombra que no considera al centro

**SINO** 

guarda como ancho de sombra tentativo al ancho de sombra que considera al centro

FIN (SI)

FIN (SI)

# SINO

tale.

Sr la imagen esta truncada por la izquierda ENTONCES SI el ancho de sombra de la rebanada anterior es mayor que el ancho de sombra calculado con el centro de la rebanada anterior ENTONCES

guarda como ancho de sombra tentativo al ancho de sombra que no considera al centro

SINO

quarda como ancho de sombra tentativo al ancho de sombra que considera al centro

FIN (SI)

FIN (SI)

SI la imagen está truncada por la derecha ENTONCES

SI el ancho de sombra de la rebanada anterior es mayor que el ancho de sombra calculado con el centro de la rebanada anterior ENTONCES guarda como ancho de sombra tentativo al ancho de sombra que no considera al centro

SINO

quarda como ancho de sombra tentativo al ancho de sombra que considera al centro

a construction of the

FIN (SI)

FIN (SI)

FIN (SI)

SINO

cambia el ancho de sombra por el ancho de sombra anterior

FIN (SI)

SI no has encontrado un di4metro de la gota ENTONCES

SI el Qltimo ancho de sombra es mayor que el ancho de sombra tentativo ENTONCES

cambia el diAmetro de la qota por el ancho de sombra tentativo

SINO

cambia el diAmetro de la gota por el ültimo ancho de sombra

FIN (SI)

SINO

SI la gota está truncada por la derecha y el diámetro se calcul6 con una rebanada truncada ENTONCES corrige el diAmetro de la gota

FIN (SI)

SI el diámetro de la gota es menor que el ancho de sombra tentativo ENTONCES

cambia el diámetro de la gota por el ancho de sombra tentativo

FIN (SI)

indica que ya encontraste un ancho de sombra mayor actualiza el ancho de sombra

FIN (SI)

FIN (SI)

idaan daga bad

SI HAS ENCONTRADO UN ANCHO DE· SOMBRA MAYOR

SI el ancho de sombra de la rebanada anterior es mayor o iqual que el ancho de sombra de la rebanada actual ENTONCES

actualiza el valor del ancho de sombra

SINO

indica que hubo variación en el diámetro de la gota SI: el centro de la rebanada actual no está fuera del

ancho de sombra y éste es mayor o igual a 1 ENTONCES SI esta rebanada no está truncada ENTONCES SI la imagen está truncada por la izquierda ENTONCES SI el ancho de sombra de la rebanada actual es mayor que el ancho de sombra calculado con el centro de la rebanada actual ENTONCES guarda como diámetro tentativo al ancho de sombra que no considera al centro SINO guarda como diámetro tentativo al ancho de sombra que considera al centro FIN (SI) FIN (SI) SI la imagen está truncada por la derecha ENTONCES SI el ancho de sombra de la rebanada actual es mayor que el ancho de sombra calculado con el centro de la rebanada actual ENTONCES guarda como diámetro tentativo al ancho de sombra que no considera al centro SINO guarda como diámetro tentativo al ancho de sombra que considera al centro FIN (SI) FIN (SI) SINO SI la imagen está truncada por la izquierda ENTONCES SI el ancho de sombra de la rebanada actual es mayor que el ancho de sombra calculado con el centro de la rebanada actual ENTONCES guarda como diámetro tentativo al ancho de sombra que no considera al centro SINO guarda como diAmetro tentativo al ancho de sombra que considera al centro FIN (SI) FIN (SI)

 $\gamma^{(k)} = \gamma_{k}$  ,  $\zeta_{k+1} = \zeta$  ,

والمحام والمحامل والمرابيب التقليل والاستدعائي

```
SI la imagen está truncada por la derecha ENTONCES 
                      SI el ancho de sombra de la rebanada actual es 
                         mayor que el ancho de sombra calculado con el 
                         centro de la rebanada actual ENTONCES 
                        guarda como diámetro tentativo al ancho de 
                        sombra que no considera al centro 
                      SINO 
                        guarda como diámetro tentativo al ancho de 
                        sombra que considera al centro 
                      FIN (SI) 
                    FIN (SI) 
                  FIN (SI) 
                SINO 
                  guarda como di4metro tentativo al ancho de sombra 
                  actual 
                FIN (SI) 
                SI el diámetro es menor que el diámetro tentativo 
                   ENTONCES 
                  cambia el valor del diámetro de la gota por el va1or 
                  del di4metro tentativo 
                FIN (SI) 
                actualiza el valor del ancho de sombra 
              FIN (SI) 
        FIN (CASO) 
        pasa a la siguiente rebanada 
FIN de Rutina CALCULA_DIAHETRO_X 
                ----------- Rutina CALCULA VOLUMEN --
```
SI el periodo de muestreo es cero ENTONCES coloca el periodo de muestreo en uno FIN (SI) SI vas a generar un archivo de resultados ENTONCES pide nombre que se le dará al archivo

FIN (MIENTRAS)

ponle extensión tab crea el archivo FIN (SI) SI el espectrómetro que se procesó fue un 20-c ENTONCES pregunta si se desea cambiar el valor de la resolución de default para el 20-c SINO pregunta si se desea cambiar el valor de la resolución de default para el :20-P FIN (SI) SI la respuesta es "s1" ENTONCES pide nueva resolución SINO SI el espectrómetro que se procesó fue un 20-c ENTONCES coloca el valor de resolución por default del 2D-C SINO coloca el valor de resolución por default del 20-p FIN (SI) FIN (SI) SI el muestreo se realizó en plataforma móvil ENTONCES coloca que van a haber 59 intervalos de diámetros SINO coloca que van a haber 61 intervalos do diúetros FIN (SI) REPITE desde el primer intervalo de diámetros hasta el último SI el intervalo es menor o igual a 15 ENTONCES corrige el limite inferior del intervalo del diámetro de acuerdo a los valores dados por el fabricante SINO corrige el ltmite inferior del intervalo del diámetro de acuerdo a otros valores dados por el fabricante FIN (SI) guarda el valor corregido del limite inferior FIN (REPITE) REPITE desde el primer intervalo de diámetros hasta el último calcula el valor medio del intervalo del diAmetro

```
trunca el valor medio 
      SI el espectrómetro que se procesó fue un 2D-C ENTONCES
        aplica fórmula de cálculo de área de muestreo para espectr6metro 
        20-c 
      SINO 
        aplica fórmula de cálculo de área de muestreo para espectr6metro 
        20-P 
      FIN (SI) 
FIN (REPITE) 
pregunta si la velocidad es constante 
SI la respuesta es "s1" ENTONCES 
  muestra una velocidad de default 
  pregunta si se desea cambiar 
  SI la respuesta es "si" ENTONCES
    pide nueva velocidad 
  SINO 
    coloca velocidad de default.
  FIN (SI) 
  REPITE desde el primer intervalo de diámetros hasta el último
        calcula el volumen de muestreo 
        calcula la concentraci6n 
  FIN (REPITE) 
  REPITE desde el primer intervalo de diámetros hasta el último
        llama a la rutina OBTEN_VALOR_D 
        guarda el diámetro equivalente obtenido 
  FIN (REPITE) 
SINO 
  pide temperatura 
  pide presión 
  REPITE desde el primer intervalo de diámetros hasta el Qltimo 
        llama a la rutina OBTEN_VALOR_D 
        guarda al diámetro equivalente obtenido 
 FIN (REPITE) 
 REPITE desde el primer intervalo de di6metros hasta el Qltimo 
        calcula el valor medio del intervalo 
        calcula velocidad terminal utilizando una f6rmula para ello
```

```
93
```
llama a la rutina CALCULA\_ VELOCIDAD calcula volumen de mueetreo calcula concentración FIN (REPITE) FIN (SI) REPITE desde el primer intervalo de diámetros hasta el Qltiao calcula el valor medio del intervalo calcula contenido de agua liquida calcula total de concentración calcula total de contenido de aqua liquida FIN (REPITE) SI el total de concentración y el total de contenido de agua liquida son cero ENTONCES asignales a ambos el valor de uno FIN (SI) SI se va a qonerar un archivo de resultados ENTONCES escribe en el archivo el encabezado de la tabla de resultados SINO despliega en pantalla el encabezado de la tabla de resultados FIN (SI) REPITE desde el primer intervalo de diámetros hasta el último calcula la mitad del intervalo calcula la longitud del intervalo calcula la concentración por micra SI se va a generar un archivo de resultados ENTONCES escribe en el archivo el límite inferior del intervalo actual, el limite interior del siquiente intervalo, el valor medio del intervalo, el número de gotas contadas en este intervalo y la concentración calcula porcentaje de concentración calcula el total de porcentaje de concentracion llama a la rutina HAZ PORMATO escribe en el archivo el contenido de agua 11quida calcula porcentaje do contenido de aqua 11quida calcula el total de porcentaje de contenido de agua liquida llama a la rutina HAZ\_FORMATO

escribe en el archivo la concentración por micra llama a la rutina HAZ\_FORHATO

# SINO

despliega en pantalla el limite inferior del intervalo actual, el limite inferior del siguiente intervalo, el valor medio del intervalo, el número de gotas contadas en este intervalo y la concentración

calcula porcentaje de concentración

calcula el total de porcentaje de concentración

llama a la rutina HAZ FORMATO

despliega en pantalla el contenido de agua líquida

calcula porcentaje de contenido de agua liquida

calcula el total de porcentaje de contenido de agua líquida

llama a la rutina KAZ\_FORMATO

despliega en pantalla la concentración por micra

llama a la rutina HAZ FORMATO

FIN (SI)

calcula el total de gotas contadas

FIN (REPITE)

SI se va a generar un archivo de resultados ENTONCES

escribe en el archivo total de particulas, total de concentraci6n, total del porcentaje de concentraci6n, total de contenido de aqua liquida, total de porcentaje de concentración, total de particulas con problemas de reconstrucción y total de particulas que cubrieron los fotodiodos 1 y 32

cierra el archivo

# SINO

despliega en pantalla total de particulas, total de concentración, total del porcentaje de concentración, total de contenido de agua liquida, total de porcentaje de concentración, total de part1culas con problemas de reconstrucción y total de particulas que cubrieron los fotodiodos l y 32

realiza un retardo

FIN (SI)

FIN de Rutina CALCULA\_ VOLUMEN

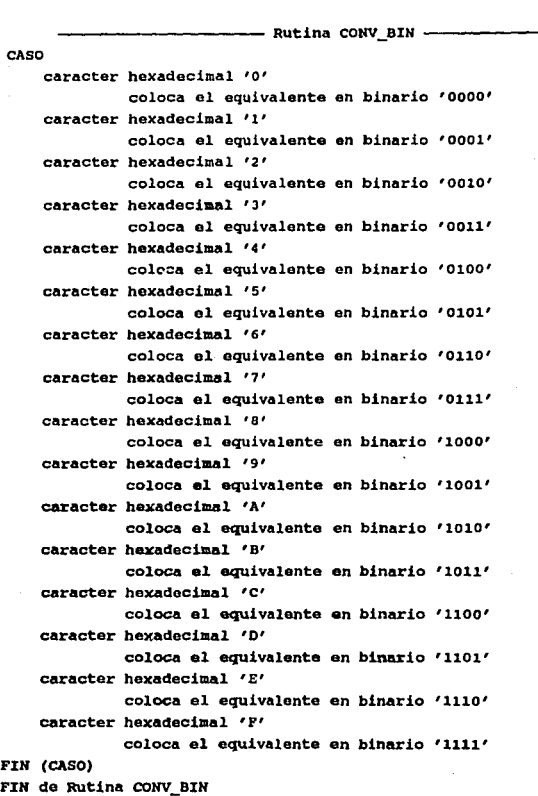

¥,

 $\sim 12\%$  .

 $\begin{split} &\lim_{\varepsilon\to 0} \sup_{\varepsilon\to 0} \sup_{\varepsilon\to 0} \varepsilon^{-1} \mathcal{H}^{\varepsilon}(\mathcal{H}^{\varepsilon}) \mathcal{H}^{\varepsilon}(\mathcal{H}^{\varepsilon}) \mathcal{H}^{\varepsilon} \\ &\quad \text{and} \quad \sup_{\varepsilon\to 0} \varepsilon^{-1} \sup_{\varepsilon\to 0} \varepsilon^{-1} \mathcal{H}^{\varepsilon}(\mathcal{H}^{\varepsilon}) \mathcal{H}^{\varepsilon} \\ &\quad \text{and} \quad \sup_{\varepsilon\to 0} \vare$ 

96

# -- Rutina ELIGE ESPECTROMETRO

```
SI la operación deseada es conteo de gotas ENTONCES 
 llama a HENU 
SINO 
  llama a HENU 
FIN (SI) 
CASO 
   ELIGIO ESPECTROHETRO 20-C 
           llama a la rutina LEE_2DC_O_P, pasando como parAmetros c6mo 
           debe estar el bit 7 del byte 4 del bloque 20 para reconocer 
           un 20-c y para cuando no es, respectivamente. 
   ELIGIO ESPECTROMETRO 20-P 
           llama a la rutina LEE_2oc_o_P, pasando como par6metros c6mo 
           dobe estar el bit 7 del byte 4 del bloque 20 para reconocer 
           un 20-P y para cuando no es, respectivamente. 
    ELIGIO TANTO AL ESPECTROHETRO 20-C COMO AL 20-P 
           llama a la rutina LEE_2DC_2DP 
FIN (CASO) 
FIN de Rutina ELIGE_ESPECTROHETRO 
              ---- Rutina ENCUENTRA COORDS LAT VALIDAS --
SI la imagen está truncada por la izquierda ENTONCES 
 REPITE desde la primer rebanada hasta la Oltima 
        quarda como coordenada X al limite superior de la sombra 
  FIN (REPITE) 
SINO 
 SI la imagen está truncada por la derecha ENTONCES
   REPITE desde la primer rebanada hasta la Qltima 
          quarda como coordenada X al limite inferior de la sombra 
   FIN (REPITE) 
 FIN (SI) 
FIN (SI) 
posici6nate al inicio de la informaci6n de la gota
```

```
MIENTRAS no encuentres el Qltimo dato de la imagen 
        sr la plataforma es tija ENTONCES 
          calcula la coordenada X del centro a partir de la ecuaci6n de 
          la recta 
        FIN (SI) 
        SI la imaqen está truncada por la izquierda ENTONCES 
          SI el límite superior de la imagen es menor que el centro
             ENTONCES 
            marca a esta rebanada indicando que el centro calculado se 
            encuentra fuera del ancho de sombra 
          FIN (SI) 
        sino 
          SI la imaqen está truncada par la derecha ENTONCES 
            sr el limite inferior es mayor que el centro calculado 
               ENTONCES 
              marca a esta rebanada indicando que el centro calculado se 
              encuentra fuera del ancho de sombra 
            FIN (SI) 
          FIN (S1)
        FXN (SI) 
        pasa a la intormaci6n de la siquiente rebanada 
FIN (MIENTRAS) 
FIN de Rutina ENCUENTRA COORDS LAT VALIDAS
     ---------- RUtina LEE_ CINTA ----------
pregunta al usuario si la cinta está colocada en la lectora de cintas
SI la respuesta es "si" ENTONCES
 móntala lógicamente
 sr el comando de montaje de cinta es desconocido ENTONCES 
   despliega mensaje de que se desconoce comando 
 SINO 
   desplieqa mensaje de que la cinta está lista para ser procesada 
 FIN (SI) 
 prepara a la cinta para ser leida
```
98

SI no se puede preparar ENTONCES despliega mensaje de que no se puede leer la cinta SINO pregunta al usuario que nombre tendrá. el archivo que se generará en disco abre el archivo en disco con la extensión dat MIENTRAS el caracter que leas de cinta sea diterente de 'fin de archivo' escribe el caracter al archivo en disco FIN (MIENTRAS) cierra el archivo en disco FIN (SI) SINO despliega mensaje de que coloque la cinta en la unidad lectora de cintas FIN (SI) FIN de Rutina LEE CINTA ---------- Rutina VER\_INFO ---------- MIENTRAS el caracter leido del archivo sea diferente de 'fin de archivo' SI no has llegado al byte cuatro ENTONCES SI no has colocado dos caracteres hexadecimales juntos ENTONCES imprime el caracter sin espacio SINO imprime el caracter con espacio FIN (SI) pasa al siguiente caracter SINO guarda el caracter leido lee otro caracter del archivo llama a la rutina CONV BIN imprime estos dos caracteres SI el cuarto bit es "uno" ENTONCES 99

indica que se trata de un bloque PSSP SINO indica que se trata de un bloque 20 FIN (SI) MIENTRAS no llegues al final del bloque el caracter que leas sea diferente de 'fin de archivo' SI no has colocado dos caracteres hexadecimales juntos ENTONCES imprime caracter sin espacio SINO *SI* el cursor ha llegado a la posición final de la pantalla ENTONCES cambia de linea e imprime el caracter sin espacio. SINO imprime el caracter con espacio FIN (SI) FIN (SI) pasa al siquiente caracter FIN (MILNTRAS) coloca espacios para distinquir los bloques FIN (SI) FIN (MIENTRAS) FIN de Rutina VER\_INFO -------- Rutina LEE\_2DC\_O\_P --Inicializar variables Capturar el intervalo de tiempo a analizar. Capturar la fecha de la grabación. Determinar si el primer bloque del archivo es 20 o FSSP. MIENTRAS el caracter obtenido del archivo sea diferente del FIN de archivo SI contador de bytes indica que es el byte 1 o el 2 ENTONCES quardar el caracter en el vector de datos. incrementar contador.

incrementar indice de vector.

SINO

quardar el caracter en el vector de datos. obtener si9uiente caracter de archivo. convertirlo a formato binario para determinar si el bloque es FSSP o 20.

SI la hora elegida fué proporcionada por el usuario y además no se ha encontrado el tiempo inicial ENTONCES

SI el bloque en espera es un FSSP ENTONCES

SI la hora inicial no se ha encontrado ENTONCES

REPITE a partir del byte 5 hasta el byte 37

obtener siguiente caracter de archivo.

SI el caracter corresponde al día o al año ENTONCES

guardar caracter en vector de fecha.

FIN (SI)

SI el caracter corresponde al año ENTONCES

guardar caracter en vector de fecha.

FIN (SI)

FIN (REPITE)

REPITE a partir del byte 4 hasta el byte 4

obtener siguiente caracter de archivo.

guardar el caracter en vector de datos. FIN (REPITE)

preparar 1os datos de la hora para convertirlos a <sup>a</sup>un formato de tipo entero.

SI la hora capturada es menor a la hora inicial dada por el usuario ENTONCES

REPITE a partir del byte 39 hasta byte el 1248 obtén siguiente caracter de archivo.

FIN (REPITE)

activar bandera para indicar que se está recorriendo un bloque.

SINO

indicar que se ha encontrado la hora inicial.

activar bandera para indicar la posición del apuntador al caracter y completar un bloque.

FIN (SI)

FIN (SI)

SI la hora inicial se encontró y el minuto inicial no se ha encontrado ENTONCES

preparar los datos del minuto para convertirlos a un formato de tipo entero.

- SI el minuto capturado es menor que el minuto inicial dado por el usuario ENTONCES
	- SI la bandera para indicar que se encontr6 la hora inicial esté activa ENTONCES
		- REPITE a partir del byte 38 hasta el byte 1284.
			- obtener archivo. siguiente caracter del

FIN (REPITE)

apagar bandera que indica la posición del apuntador al caracter.

SINO

REPITE a partir del byte 5 hasta el byte 1284 obtener el siguiente caracter del archivo.

FIN (REPITE)

FIN (SI)

activar bandera para indicar que el bloque se está recorriendo.

SINO

indicar que el minuto inicial se ha encontrado. FIN (SI)

FIN (SI)

and announced a control of

SI la hora inicial se encontró y el minuto inicial se encontr6 y el segundo inicial no se ha encontrado ENTONCES

preparar los datos del segundo para convertirlos a un formato de tipo entero.

- SI el segundo capturado es menor al segundo dado por el usuario ENTONCES
	- *SI* bandera para indicar la posición del apuntador al caracter est& activa ENTONCES
		- REPITE a partir del byte 38 hasta el byte 1284.

obtener el siquiente caracter del archivo.

FIN (REPITE)

apaqar bandera. de indicación de la posición del apuntador al caracter.

SINO

REPITE a partir del byte 5 y hasta el byte 1284.

> obtener el siguiente caracter del archivo.

FIN (REPITE)

FIN (SI)

activar bandera para indicar que se está recorriendo un bloque.

SINO

indicar que el sequndo inicial se ha encontrado. FIN *(SI)* 

FIN *(SI)* 

Sangay Cal

فالمستهدد

sr la hora inicial, el minuto inicial y el segundo inicial se encontraron ENTONCES

activar bandera para indicar que el tiempo inicial se encontró.

activar bandera para indicar que se analizó un bloque FSSP.

SI la bandera para indicar la posiciön del apuntador al caracter esta activa ENTONCES REPITE a partir del byte 38 hasta al byte 1284

> obtener el siguiente caracter del archivo.

> > and provided and the ship of

FIN (REPITE)

apagar bandera que indica posici6n del apuntador al caractar.

SINO

REPITE a partir del byte 5 hasta el byte 1284

obtener el siguiente caracter del archivo.

FIN (REPITE)

```
FIN (SI)
```
activar bandera para indicar que se está recorriendo un bloque.

FIN (SI)

SI:NO

REPITE a partir del byte 5 hasta el byte 4100

obtener el siquiente caracter del archivo.

FIN (REPITE)

activar bandera para indicar que se está. recorriendo un bloque.

```
FIN (SI)
```

```
FIN (SI)
```
SI se encontrá el tiempo inicial y se analizó un bloque FSSP **ENTONCES** 

llamar a la rutina AJUSTA TIEMPO.

inicializar indice de vector de datos.

REPITE a partir del byte 1 hasta el byte 3

obtener el siguiente caracter de archivo.

guardar el caracter en el vector de datos.

incrementar indice del vector do datos.

FIN (REPITE)

obtener el siguiente caracter de archivo.

guardar el caracter en el vector de datos.

obtener siguiente caracter de archivo.

llamar a al rutina CONV BIN.

FIN (SI)

SI la bandera que indica si el tiempo inicial se encontró está activa ENTONCES

SI el bloque en espera es un 2D y además es del tipo
#### deseado ENTONCES

llamar a la INTERVALO\_DE\_TIEMPO.

SI la bandera para abortar el proceso retornada por la rutina está activa ENTONCES

regresa al llamador de la función.

FIN (SI)

FIN (SI)

- FIN (SI)
- SI la hora inicial se ajusta con el valor a procesar todo el archivo o la bandera que indica si el tiempo inicial se encontró está activa y la bandera que indica que el bloque está dentro del intervalo de tiempo está activa ENTONCES
	- SI el bloque a procesar es un 2D y además es el deseado ENTONCES

preparar los datos del minuto, segundo y de la hora para convertirlos a formato de tipo entero.

guardar el minuto, el segundo y la hora correspondientes al último bloque procesado.

convertir la hora, el minuto y el segundo a segundos y guardar el resultado.

SI la operaci6n elegida por el usuario fue visualizar imágenes de gotas ENTONCES

REPITE a partir del Indice del vector de datos en o hasta el 6

imprimir la hora, el minuto y el segundo. FIN (REPITE)

imprimir siguiente caracter en el mismo renglón.

saltar al siguiente renglón.

colocar contador de bytes en byte 5.

inicializar contador de bits.

MIENTRAS contador de bytes no alcance 4100 bytes

- obtener el siguiente caracter del archivo. llamar a la rutina CONV\_BIN.
- SI el contador de bits es menor o igual que 32 ENTONCES

the companies of the companies of the companies of

imprimir los bits en el mismo renql6n. incrementar contador de bits. SINO pasar al siguiente renql6n. imprimir los bits en el mismo renqlOn. inicializar contador de bits. FIN (SI) incrementar contador de bytes. FIN (MIENTRAS) SINO llamar a la GUARDA\_ IMAGEN. inicializar contador de bytes. inicializar contador de bits. FIN (SI) incrementar contador de nümero de bloques analizados. **STNO** SI el bloque a analizar es un 20 y no es el deseado ENTONCES REPITE a partir del byte 5 hasta el byte 4100 obtener el siguiente caracter del archivo. FIN (REPITE) SINO REPITE a partir del byte 5 hasta el byte 1294 obtener el siquiente caracter del archivo. PIN (REPITE) FIN (SI) inicializar el contador de bytes. inicializar el indice del vector de datos. SI la bandera que indica si se está recorriendo un bloque no está activa ENTONCES saltar dos renqlones. SINO imprimir en al centro de la pantalla el mensaje 'trabajando'. PIN (SI) FIN (SI)

$$
\boldsymbol{^{106}}
$$

FIN (SI)

FIN (MIENTRAS)

imprimir el número de bloques analizados en el archivo

SI se indica que un cierto intervalo de tiempo dado no se ha procesado Y además este intervalo que se consideró para su análisis existe ENTONCES

actualizar el tiempo final dado por el usuario con el obtenido por el por el sistema.

llamar a la rutina CALCULA\_ INTERVALO.

llamar a la rutina OTRO\_INTERVALO.

retornar al llamador de la función.

t'IN (ST)

rtN de Rutina LEE\_20C\_O\_P

 $-$  Rutina TIEMPO1  $-$ 

sr se indica solicitar solamente el tiempo inicial y final ENTONCES imprimir el mensaje 'tiempo inicial'.

EJECUTA

proporcionar la hora inicial.

HASTA que la hora inicial dada sea mayor a -1 6 menor o igual a 24 EJECUTA

proporcionar el minuto inicial.

HASTA que el minuto inicial dado sea mayor a 0 ó menor o igual a 60 EJECUTA

proporcionar *el* segundo inicial.

HASTA que *el* segundo inicial dado sea mayor a O 6 menor o igual a 60 preparar los datos de la hora, el minuto y el sequndo para convertirlos a formato do tipo entero.

asignar estos parámetros a cada variable correspondiente.

convertir el tiempo inicial a segundos y guardar el resultado. imprimir el mensaje 'tiempo final'.

والمتلاء فالممتل المتابعة والمتاريخ فمصطلح

EJECUTA

proporcionar la hora final. HASTA que la hora final dada sea mayor a -1 6 menor o igual a 24

#### EJECUTA

proporcionar el minuto FINal. HASTA que el minuto final dado sea mayor a o 6 menor o iqual a 60 EJECUTA

proporcionar el sequndo PXNal.

HASTA que el segundo final dado sea mayor a o 6 menor o iqual a 60 preparar los datos de la hora, el minuto y el segundo para convertirlos a formato de tipo entero.

asignar estos parámetros a cada variable correspondiente.

convertir el tiempo final a sequndos y quardar el resultado.

avisar que se ha proporcionado solamente el tiempo inicial y el tiempo final descativando bandera.

#### SINO

imprimir el mensaje 'tiempo final'. EJECUTA

proporcionar la hora final.

HASTA que la hora final dada sea mayor a -1 *6* menor o igual a 24 EJECUTA

proporcionar el. minuto FINal.

HASTA que el minuto final dado sea mayor a o *6* menor o igual a 60 EJECUTA

proporcionar el segundo FINal.

HASTA que el sequndo final dado sea mayor a o 6 menor o igual a 60 preparar los datos de la hora, el minuto y el segundo para convertirlos a formato de tipo entero.

asignar estos par4matros a cada variable correspondiente.

convertir el tiempo final a segundos y guardar el resultado.

PIN da Rutina TIEKPOl

---------- Rutina CHECA\_BI\_1Do2D ----------

inicializar contador do bytes inicializar indice de vector de datos MIENTRAS el caracter de archivo no sea el fin de archivo SI contador de bytes es menor o igual a 3 ENTONCES

108

Suite Corrent

guardar el caracter en el vector de datos. incrementar contador de bytes.

incrementar indice de vector de datos.

SINO

quardar el caracter en el vector de datos. obtener el siguiente caracter del archivo. llamar a la rutina CONV\_BIN.

```
SI el bloque en espera es un FSSP ENTONCES 
hacer un 'rewind' del archivo.
```
avisar que no se ha encontrado el tiempo inicial.

retornar al llamador de la rutina.

SINO

capturar la hora, el minuto y el segundo del bloque en bloque en espera.

of Police

كخامية والمحافظ والمستقربات المراوي

convertir el tiempo inicial a segundos y guardar el resultado.

SI el tiempo inicial en segundos encontrado por el sistema es menor o igual al dado por el usuario ENTONCES

actualizar la hora, el minuto y el segundo inicial dado por el usuario con el encontrado por el sistema. REPETIR a partir del byte *S* hasta el byte 4100

obtener el siguiente caracter del archivo.

FIN (REPETIR)

avisar que se encontr6 el tiempo inicial.

retornar al llamador de la rutina.

SINO

REPETIR a partir del byte *s* hasta el byte 4100

obtener el siguiente caracter del archivo.

FIN (REPETIR)

desactivar aviso para indicar que no se encontró el tiempo inicial.

retornar al llamador de la rutina.

FIN (SI)

FIN (SI)

FIN (SI)

FIN (MIENTRAS)

FlN de Rutina CHECA\_Br\_1002D

------ Rutina OBTEN\_PECHA inicializa contador de bytes MIENTRAS el caracter de archivo no aea el fin de archivo *SI* contador de bytes ea menor o iqual quo 3 ENTONCES incrementa el contador de bytes STNO<sup>1</sup> obtener el siquiente caracter del archivo. llamar a la rutina CONV BIN. SI el bloque en espera es un FSSP ENTONCES REPITE a partir del byte 5 hasta el byte 37 obtener el siguiente carecter del archivo. SI el byte es menor o igual a 12 ENTONCES guardar el mee y el cila respectivamente en el en el vector fecha. FIN (SI) SI el byte detectado es el 37 ENTONCES quardar el ano *en* el vector fecha. FIN (SI) FIN (REPITE) hacer un 'rewind' del archivo. retornar al llamador de la rutina. SINO REPITE a partir del byte 5 hasta el byte 4100 obtener el siguiente caracter del archivo. FIN (REPITE) inicializar contador de bytes. PIN (SI) FIN (SJ:)

FIJI (JIXIDITRAS)

FIN de RUtina OBTEN\_FECHA

# ----- Rutina AJUSTA TIEMPO -

Capturar la hora, el minuto y el segundo del bloque en espera. Actualizar la hora inicial, el minuto inicial y el segundo inicial dados por el usuario con los encontrados por el sistema. convertir el tiempo inicial a sequndos y guardar el resultado.

SI el tiempo inicial encontrado por el sistema es mayor al tiempo final dado por el usurio ENTONCES

enviar un mensaje al usuario indicándole que el tiempo final está fuera del intervalo de tiempo.

llama a la rutina TIEMPO1.

FIN (SI)

FIN de Rutina AJUSTA\_TIEKPO

-- Rutina INTERVALO DE TIEMPO --

capturar la hora, el minuto y el segundo tinal temporal del bloque en espera.

convertir el tiempo final temporal a segundos del bloque en espera.

SI el tiempo final es mayor al tiempo final temporal ENTONCES

SI la hora inicial es iqual a la hora final y el minuto inicial es iqual al minuto final ENTONCES

indicar que el minuto final temporal se encuentra dentro del intervalo de tiempo dado.

preparar los datos del sequndo final temporal para su convers16n a formato de tipo entero.

SI el sequndo final temporal es menor o igual al segundo final ENTONCES

indicar que el segundo final temporal se encuentra dentro del intervalo de tiempo dado.

SINO

indicar que el segundo final temporal no se encuentra dentro del intervalo de tiempo dado.

FIN (SI)

FIN (SI)

SI la hora inicial es igual a la hora final y el minuto inicial es menor al minuto final ENTONCES preparar los datos del minuto final temporal para su conversión al

formato de tipo entero.

SI el minuto final temporal es igual al minuto final ENTONCES indicar que el minuto final temporal se encuentra dentro del intervalo de tiempo dado.

preparar los datos del sequndo final temporal para su conversi6n a formato de tipo entero.

SI el sequndo final temporal es menor o igual al segundo final ENTONCES

indicar que el segundo final temporal se encuentra dentro del intervalo de tiempo dado.

#### SINO

indicar que el aequndo final temporal no se encuentra dentro del intervalo de tiempo dado.

FIN (SI)

#### **SINO**

SI el minuto final temporal es menor al minuto final y aún no se ha cambiado de minuto ENTONCES

preparar los datos del segundo final temporal para su conversi6n a formato de tipo entero.

SI el segundo final temporal es iqual a 59 ENTONCES

indicar que se incremento el minuto en uno.

indicar que el segundo final temporal se encuentra dentro del intervalo de tiempo dado.

indicar que el minuto final temporal se encuentra dentro del intervalo de tiempo dado.

SINO

indicar que el segundo final temporal se encuentra dentro del intervalo de tiempo dado.

indicar que el minuto final temporal se encuentra dentro del intervalo de tiempo dado.

FIN (SI)

**SINO** 

SI el minuto final temporal es menor al minuto final

# ENTONCES

indicar que aún no se ha cambiado de minuto. indicar que el segundo final temporal se encuentra dentro del intervalo de tiempo dado.

indicar que el minuto final temporal se encuentra dentro del intervalo de tiempo dado.

FIN (SI)

FIN (SI)

# SINO

preparar los datos del minuto final temporal para su conversi6n al formato de tipo entero.

preparar los datos del segundo final temporal para su conversión al formato de tipo entero.

# SI la hora inicial es menor a la hora final ENTONCES

SI el minuto final temporal es iqual a 59 y el sequndo final temporal es menor o igual a 59 ENTONCES indicar que el segundo final temporal se encuentra dentro del intervalo de tiempo dado. indicar que el minuto final temporal se encuentra dentro del

intervalo de tiempo dado.

#### SINO

SI el minuto final temporal es diferente de 59 ENTONCES

SI el minuto final temporal anterior es menor o iqual a 59 y es mayor al minuto final temporal actual ENTONCES incrementar en uno la hora inicial •

actualizar la hora final con la hora inicial actualmente obtenida.

inicializar variable de minuto final temporal anterior.

indicar que el segundo final temporal se encuentra dentro del intervalo de tiempo dado.

indicar que el minuto final temporal se encuentra dentro del intervalo de tiempo dado.

SINO

actualizar variable de minuto final temporal anterior con el actual.

indicar que el segundo final temporal se encuentra dentro del intervalo de tiempo dado. indicar que el minuto final temporal se encuentra dentro del intervalo de tiempo dado.

FIN (SI)

FIN (SI)

# SINO

sr la hora inicial es iqual a la hora final ENTONCES

indicar que el sequndo final temporal se encuentra dentro del intervalo de tiempo dado.

indicar que el minuto final temporal se encuentra dentro del intervalo de tiempo dado.

FIN (SI)

FIN (SI)

FIN (SI)

# SINO

sr el tiempo final es iqual al tiempo final temporal ENTONCES indicar que el sequndo final temporal se encuentra dentro del intervalo de tiempo dado.

indicar que ol minuto final temporal se encuentra dentro del intervalo de tiempo dado.

indicar que es el último bloque que se procesa.

srNo

SI no es el último bloque que se procesa y además el tiempo final temporal anterior es diferente del tiempo rinal temporal actual **ENTONCES** 

capturar la hora, el minuto y el segundo final temporal del bloque en espera.

actualizar las variables de hora final, minuto final y segundo rinal con cada uno da los valores capturados.

indicar que es el último bloque que se procesa.

indicar que el minuto final temporal se encuentra dentro del intervalo de tiempo dado.

SINO

llamar rutina CALCULA INTERVALO. llamar rutina OTRO\_INTERVALO.

SI el usuario continúa con el análisis ENTONCES indicar que el segundo final temporal se encuentra dentro del intervalo de tiempo dado. indicar que el minuto final temporal se encuentra dentro del intervalo de tiempo dado. SINO abortar el proceso. retornar al llamador de la rutina. FIN (SI) FIN (SI) FIN (SI) FIN (SI) SI segundo y minuto final temporal se encuentran dentro del intervalo de tiempo dado ENTONCES indicar que el bloque en espera ae procesa. SINO indicar que el bloque en espera no se procesa. FIN (SI). FIN de Rutina INTERVALO\_OE\_TIEHPO ---------- Rutina CALCOLA\_INTERVALO ---------- Inicializar variable que contiene el valor en segundos del intervalo calculado. SI la hora final menos la hora inicial es igual a cero y el minuto final menos el minuto inicial es igual a cero ENTONCES calcular el valor del intervalo con la diferencia del segundo final menos el segundo inicial. FIN (SI) SI la hora final menos la hora inicial es igual a cero y el minuto final menos el minuto inicial es mayor que cero ENTONCES calcular el valor del intervalo con la diferencia del segundo final menos el segundo inicial y con la diferencia del minuto final menos el minuto inicial en segundos. FIN (SI)

SI la hora *t* inal menos la hora inicial ea mayor que cero ENTONCES calcular el valor del intervalo con la diferencia del sequndo final menos el sequndo inicial, el minuto final menos el minuto inicial en sequndos y la hora final menos la hora inicial en aequndos. FIN (SI)

acumular el valor del intervalo calculado.

FIN de Rutina CALCULA\_INTERVALO

----------- Rutina ACUMULA\_RESULTADOS -----------

Enviar a pantalla el mensaje 'resultados acumulados'. Acumular el resultado de cada tamaño de gota obtenido.

FIN de Rutina ACUMULA\_RESULTAOOS

---------- Rutina INICIALIZA\_BUFFER\_AUX ----------

Inicializar el contenido de cada tamaño de gota en el vector tamano\_ de\_ imagen.

FIN de Rutina INICIALIZA BUFFER AUX

----- Rutina IMPRIME\_BUFFER\_DE\_DATOS\_FIN -------

Enviar a pantalla el mensaje 'resultados totales'. Imprimir el contenido de cada tamaño de gota resultante del vector tamano\_ de\_imaqen\_acum.

FIN de Rutina INPRIME BUFFER\_DE\_DATOS\_FIN

------------- Rutina OTRO INTERVALO -----------

capturar el minuto y el sequndo del bloque en espera. Incrementar el contador del número de bloques procesados. SI: el bloque en espera es el primero a aer procesado ENTONCES

quardar el minuto final anterior. guardar el segundo final anterior.

FIN (SI)

SI la operación elegida por el usuario es ver imágenes ENTONCES imprimir en pantalla el intervalo de tiempo analizado. imprimir en pantalla el tiempo final temporal del bloque en espera. preguntar al usuario si desea continuar con el análisis

SI el usuario continua con el an61isis ENTONCES

inicializar bandera que indica el an6lisis de un bloque en espera. inicializar variable que guarda el tiempo final temporal del Oltimo bloque procesado.

inicializar el contador del número de bloques encontrados en el archivo.

inicializar variable que guarda el ültimo tiempo final temporal en segundos.

inicializar la variable do hora inicial con la hora final. inicializar la variable del minuto inicial con el minuto final. inicializar la variable del segundo inicial con el segundo final. inicializar la bandera que indica si hay un cambio de minuto. llamar a la rutina TIEMPOl.

#### SINO

retornar al llamador de la función. FIN (SI)

## SINO

indicar que el intervalo de tiempo procesado se procede a depurar. activar bandera para indicar la inicialización de un cierto tiempo. activar bandera para indicar si se elige m6s de una vez la misma opción del menú.

## EJECUTAR

llamar a la rutina MENU 7.

guardar el ntlmero de opci6n eleqida.

guardar temporalmente la opción de generar resultados para el intervalo recién analizado.

SI la opción elegida es generar archivo de resultados ENTONCES llamar a la rutina MENU R.

quardar el nllmero de opci6n elegida.

SI la opción elegida es qenerar archivo de resultados para el intervalo recién analizado ENTONCES avisar que el caso es generar resultados para intervalo recién analizado. SINO avisar que el caso es generar resultados para totales. FIN (SI) FIN (SI) CASO GENERAR RESULTADOS PARA INTERVALO RECIEN ANALIZADO. incrementar contador del nümero de veces que se elige esta opci6n. ajustar el valor del intervalo calculado para este caso. SI el contador del número de intervalos es más de l ENTONCES SI el mlmero de veces que se eliqo este caso es 1 **ENTONCES** actualizar el minuto inicial con el. minuto inicial anterior. actualizar el qequndo inicial con el sequndo inicial anterior. quardar el minuto inicial anterior. quardar el segundo inicial anterior. FIN SINO actualizar el minuto inicial con el minuto inicial anterior. actualizar el sequndo inicial con el segundo inicial anterior. FIN (SI) SINO SI se colocaron totales a cero ENTONCES SI el número de veces que se elige este caso es 1 ENTONCES indicar que es la primera vez que se eliqe este caso.

of the country

actualizar el minuto inicial con el minuto final dado.

actualizar el sequndo inicial con el segundo final dado.

SINO

si: se activó la bandera de primera vez ENTONCES actualizar el minuto inicial con el minuto final dado.

actualizar el sequndo inicial con el segundo final dado.

SINO

actualizar el minuto inicial con el minuto inicial anterior.

actualizar el sequndo inicial con el segundo inicial anterior.

FIN (SI)

FIN (SI)

FIN (SI)

FIN (SI)

**Carl Carl Carl** an Albana<br>Kabupatèn Pa provided to see

**College** 

a politik

REPITE a partir del indice en 1 hasta el indice igual a 63 guarda temporalmente el contenido del vector tamaño de imagen acum para cada indice.

> quarda temporalmente el contenido del vector tamaño de imagen para cada indice en el vector tamaño de imagen acum.

> obtener el contenido temporal quardado por el vector tamano\_de\_imagen\_acwn *y* guardarlo temporalmente en el vector tamaño de imagen.

FIN (REPITE)

llaaar a la rutina CALCULA\_VOLUHEN.

SI se colocaron totales a cero ENTONCES

ajustar minuto inicial con el minuto final dado previamente.

ajustar el segundo inicial con el segundo final dado previamente.

FIN (SJ:)

REPITE a partir del indice en l hasta el indica igual a 63 quarda temporalmente el contenido del vector tamaño\_de\_imagen para cada indice.<br>regresar el contenido del

regresar el contenido del vector tamafto\_de\_imagen\_acum para cada indice en el vector tamaño de\_imagen.

 $\mathcal{L}_{\mathbf{a}}$  and  $\mathcal{L}_{\mathbf{a}}$ 

reqreaar el contenido temporal guardado por el vector tamafto\_de\_imagen en el vector tamafto \_de\_ imaqen\_acum.

FIN (REPITE)

Service.

# GENERAR RESULTADOS PARA TOTALES

REPITE a partir del indice en 1 hasta el indice igual a 6J SI' el vector de resultados acumulados para un cierto indice tiene datos que procesar ENTONCES indicar que si. hay datos que procesar. salir de esta condici6n.

FIN (SI)

#### FIN (REPITE)

SI el contador de número de intervalos es más de 1 ENTONCES

SI hay datos que procesar ENTONCES

SI se colocaron o no los totales a cero ENTONCES actualizar el minuto inicial con el último minuto final que se tanía cuando se colocaron totales a cero.

actualizar el segundo inicial con el último segundo final que se tenla cuando se colocaron totales a cero.

FIN (SI)

SI la indicación de totalizar no esta activa ENTONCES

SI la indicaci6n de que no se totaliz6 el intervalo de tiempo anterior está activa ENTONCES actualizar el minuto tinal con el Qltimo minuto final correspondiente al Qltimo intervalo de tiempo acumulado.

actualizar el segundo final con el Oltimo segundo final correspondiente al último intervalo de tiempo acumulado.

actualizar el valor del intervalo calculado con el valor del a1timo intervalo calculado.

SINO

**Contract** 

**将加速率/转变** 

والعامل والتعادل

1월 100

dia ang

le de la construcción

and a state of the state of the

ga digitale ng Pe

actualizar el minuto final con el 'dltimo minuto rinal correspondiente al 'dltimo intervalo de tiempo acumulado.

actualizar el segundo final con el último sequndo final correspondiente al último intervalo de tiempo acumulado.

actualizar el valor del intervalo calculado con el valor del Qltimo interval'O calculado.

FIN (SI)

SINO

mantener los tiempos inicial y rinal sin actualizar.

actualizar el valor del intervalo con el valor actualmente calculado.

FIN (SI)

#### **STNO**

SI el intervalo actual no se ha totalizado ENTONCES actualizar temporalmente la hora inicial a cero. actualizar temporalmente el minuto inicial a cero actualizar temporalmente el segundo inicial a cero.

actualizar temporalmente la hora rinal a cero.

- actualizar temporalmente el minuto rinal a cero.
- actualizar temporalmente el segundo final a caro. SINO

mantener los tiempos inicial y final sin actualizar.

actualizar el valor del intervalo con el actualmente calculado.

# FIN (SI)

SINO

sr el intervalo actual no se ha totalizado ENTONCES actualizar temporalmente la hora inicial a cero. actualizar temporalmente el minuto inicial a cero. actualizar temporalmente el segundo inicial a cero. actualizar temporalmente la hora final a cero. actualizar temporalmente el minuto final a cero. actualizar temporalmente el aequndo final a cero.

 $\mathbf{r}$ 

#### SINO

actualizar el valor del intervalo con el actualmente calculado.

actualizar el minuto inicial con el minuto inicial del primer intervalo de tiempo acumulado.

actualizar el sequndo inicial con el sequndo inicial del primer intervalo de tiempo acumulado.

FIN (SI)

FIN (SI)

llama a la rutina CALCULA\_VOLUMEN.

SI la hora inicial se actualizó con cero y el minuto inicial se actualizó con cero ENTONCES

*SI* se colocaron totales a cero ENTONCES

actualizar la hora inicial con su valor real tomado de acuerdo con la condición.

actualizar el minuto inicial con su valor real toaado de acuordo con la condición.

actualizar el segundo inicial con su valor real tomado de acuerdo con la condici6n.

SillO

traj dia

actualiaar la hora inicial con su valor real.

actualizar al minuto inicial con su valor real.

actualizar al segundo inicial con su valor real. FIN *(SI)* 

FIN (SI)

actualizar la hora rinal con su valor real. actualizar el minuto rinal con su valor real. actualizar el segundo final con su valor real.

## TOTALIZAR

SI el intervalo actual no se ha totalizado ENTONCES llamar a la rutina ACUMULA\_RESULTADOS. indicar que el intervalo actual se totaliz6. guardar el minuto final.

guardar el segundo final.

SI se colocaron totales a cero incluyendo el intervalo actual ENTONCES

guardar el minuto inicial del intervalo actual. guardar el segundo inicial del intervalo actual. actualizar el valor del intervalo de tiempo actual. inicializar el contador de intervalos a uno.

SINO

SI el valor del intervalo de tiempo es cero ENTONCES actualizar el valor del intervalo de tiempo con el actual.

inicializar el contador de intervalo a uno.

FIN (SI)

FIN (SI)

guardar el valor del intervalo de tiempo.

#### SINO

enviar a pantalla el mensaje 'no puedes acumular más de una vez el mismo resultado'.

# FIN (SI)

#### INICIALIZAR TOTALES

REPETIR a partir del indice en 1 hasta el indice iqual a 63

colocar el contenido del vector tamano\_de\_imagen\_acum seqQn el indice en cero.

FIN (REPETIR)

inicializar el contador de intervalos a cero.

indicar que se colocaron los totales a cero.

indicar que se va a tomar como tiempo inicial el del

#### intervalo actual.

SI el intervalo de tiempo actual se totalizo BMTONCES quardar como minuto inicial el minuto final del intervalo de tiempo actual.

quardar como aequndo inicial el aequndo final del intervalo de tiempo actual.

indicar que ae colocaron totales a cero incluyendo el intervalo actual.

SINO

quardar como minuto inicial el minuto final del intervalo anteriormente procesado.

quardar como sequndo inicial el sequndo final del intervalo anteriormente procesado.

#### FIN (SI)

indicar que se han colocado totales a cero.

indicar que se puede totalizar el intervalo de tiempo actual.

inicializar el valor del intervalo a cero.

# SALIR

الكساء

imprimir en pantalla el intervalo de tiempo analizado. prequntar al usuario si desea continuar con el an&lisis. SI el usuario continúa con el análisis ENTONCES

llamar a la rutina INICIALIZA\_BUFFER\_AUX actualizar la variable del minuto inicial con el minuto .final del intervalo actual.

actualizar la variable del sequndo inicial con el sequndo final del intervalo actual.

inicializar la bandera que indica el análisis de un bloque en espera.

indicar que al priaer intervalo de tiempo se analizó. inicializar la variable que quarda la hora del Qltimo intervalo de tienpo procesado.

inicializar la variable que quarda el. minuto del (iltimo intervalo de tiempo procesado.

inicializar la variable que quarda el sequndo del

Ultimo intervalo de tiempo procesado.

inicializar la variable que guarda el ültlmo tiempo final temporal en segundos.

inicializar la variable que guarda el minuto final temporal.

inicializar el contador del número de bloques.

SI se colocaron los totales a cero ENTONCES

indicar que se totalizó el intervalo actual. FIN (SI)

SI el intervalo actual no se totalizó ENTONCES

indicar que no se totalizó el intervalo de tiempo actual.

actualizar el valor del intervalo de tiempo sin considerar el actual.

SINO

t,

 $\sim \xi_i$ 

tun lia yau

indicar que se totaliz6 el intervalo de tiempo actual.

FIN (SI)

indicar que el intervalo de tiempo siquiente no se ha totalizado.

inicializar la variable de hora inicial con la hora tinal.

inicializar la variable del minuto inicial con minuto final.

inicializar la variable del segundo inicial con el sequndo final.

inicializar la bandera que indica si hay un cambio de minuto.

inicializar la bandera que indica si un Qltimo bloque se procesa.

llamar a la rutina TIEMP01.

inicializar la bandera que indica si un intervalo de tiempo fue analizado.

SINO

retornar al llamador de la funci6n. FIN (SI)

FIN (CASO) HASTA que la opción sea SALIR FIN (SI)

FIN de Rutina OTRO\_INTERVALO

--- Rutina GUARDA IMAGEN --

Inicializa apuntador de memoria. Inicializa contador de caracteres entrantes al 6rea de memoria. Inicializa contador de rebanadas da control. Inicializa variable que indica si el patrón de bits es correcto. Inicializa contador de bytes a partir del byte que contiene los datos de una imagen. capturar el siquiente caracter del archivo. convertir el caracter en c6digo binario. \_ MIENTRAS ol apuntador a caracter del\_ archiVO no haya completado un bloque 20 de 4100--bytes SI el caracter en código binario es igual a la secuencia de bits de una rebanada de control ENTONCES guardar temporalmente el caracter del archivo en variable. obtener el siguiente caracter del archivo. convertir el caracter a código binario. SI el caracter en código binario es igual a la secuencia de bits de una rebanada de control ENTONCES incraaentar el contador de rebanadas de control REPETZR desde el byte que marca el inicio de una rebanada basta el byte que marca el FIN de rebanada obtener el siguiente caracter del archivo correspondiente a la parte baja y alta de un byte. incrementar el contador de bytes. FIN (REPETIR) SINO indicar que el patr6n de bits no es correcto.

> almacenar el caracter guardado temporalmente en área de memoria.

incrementar el contador de caracteres entrantes en área de memoria.

almacenar el caracter actual en 6rea de memoria.

incrementar el contador de caracteres entrantes en área de memoria.

REPETIR desde el byte que marca el inicio de una rebanada hasta el byte que marca el FIN de rebanada.

> obtener el siguiente caracter del archivo correspondiente a la parte alta o baja de un byte. almacenar el caracter en área de memoria.

> incrementar el contador de caracteres entrantes en area de memoria.

incrementar el contador de bytes.

FIN (REPETIR)

SI el contador de rebanadas de control indica que se ha encontrado una y además el apuntador de memoria indica que se tienen datos de la imagen almacenados ENTONCES colocar el contador de rebanadas de control a cero para indicar que el patrón de bits no siguió la secuencia correcta en la rebanada actual.

colocar el apuntador de memoria al inicio.

inicializar el contador de caracteres entrantes al área de memoria.

FIN (SI)

FIN (SI)

# SINO

indicar que el patrón de bits no es correcto.

almacenar el caracter en area de memoria.

icrementar el contador de caracteres entrantes en área de memoria.

REPETIR desde el by'te que marca el inicio de una rebanada hasta el byte que marca el FIN de rebanada.

> obtener el siquiente caracter del archivo correspondiente a la parte alta o baja de un byte.

almacenar el caracter en area de memoria. incrementar el contador de caracteres entrantes en Area de memoria.

incrementar el contador de bytes.

## FIN (REPETIR)

S.I el contador de rebanadas de control indica qua se ha encontrado una y además el apuntador de memoria indica que ya se tienen datos de una imagen almacenados ENTONCES inicializar el contador de rebanadas a cero para indicar que el patr6n de bits no siqui6 la aecuencia correcta en la rebanada actual.

colocar el apuntador de memoria al inicio.

inicializar el contador de caracteres entrantes al área de memoria.

FIN (SI)

FIN (SI)

SI el contador de rebanadas de control indica que se han encontrado dos y adem&s el apuntador de memoria indica que ya se tienen datos de la imagen almacenados y además se indica que el patr6n do bits es correcto ENTONCES colocar el apuntador de memoria al inicio.

inicialiliar el contador de caracteres entrantes al área de memoria.

- FIN (SI)
- sr el contador de rebanadas de control indica que se han encontrado cuatro ENTONCES

:llamar a la rutina ANALIZADOR.

inicializar el contador de caracteres entrantes al área de meaoria.

colocar el apuntador de memoria al inicio.

inicializar el contador de rebanadas de control con dos para indicar el inicio de la siguiente imagen.

FIN (SI)

obtener el slquiante caracter del archivo.

convertir el caracter a c6digo binario.

indicar que el patr6n de bits es correcto.

incrementar el contador de bytes.

# FIN (MIENTRAS)

regresar el último caracter extraido del archivo en él mismo.

÷,

FIN de Rutina GUARDA\_IMAGEN

-----

 $\mathcal{A}$  as

 $-129$  $\tau = \tau_{\rm min} \sim \tau_{\rm eff}$ 

ار بال ک

# A.2 VARIABLES

## V ARIABl.ES GLOBALES

 $\mathbf{r}$ 

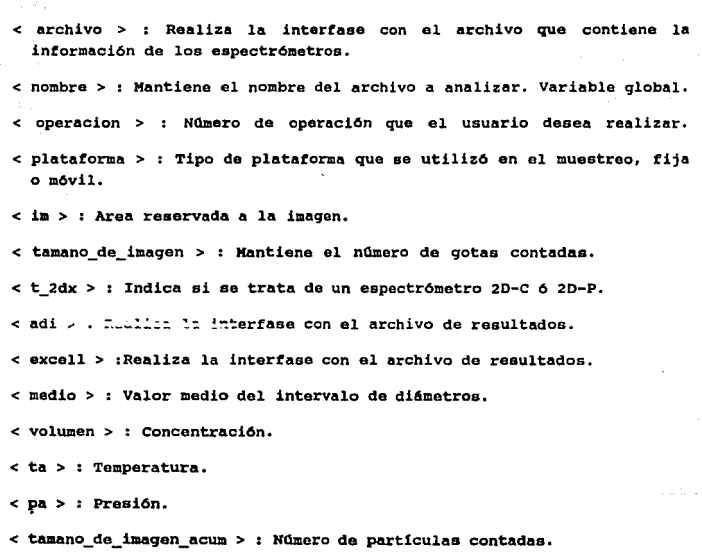

< e > : caracter extra1do del archivo.

< aux > Auxiliar para mantener los siete primeros caracteres hexadeciaales.

< helegida > : hora deseada en formato entero.

 $\overline{\phantom{a}}$ 

130

 $\sigma_{\rm{eff}}=0.05$  and  $\sigma_{\rm{eff}}=0.000$  and  $\sigma_{\rm{eff}}=0.000$ 

s melegido > : minuto deseado en formato entero. < seleq1do > segundo deseado en formato entero. < numero\_de\_rebanada > : Níimero de rebanada que va a procesar. < ancho\_de\_sombra > :, Ntlmero de fotodiodos ocultados en una rebanada. <sup>&</sup>lt;fot\_l\_encendido > : Indica si hay ocultamiento de fotodiodo l. <sup>&</sup>lt;fot\_J2\_encenclido > : Indica si hay ocultamiento de fotodiodo J2. ...; diametro\_x > Diámetro de la gota •  $\epsilon$  indice!  $\epsilon$   $\epsilon$  Indica la posición dentro de los arreglos. <sup>&</sup>lt;indice3 > Indica la posición dentro de los arreglos. < truncada por izquierda > : Indica que hay truncamiento de la imagen por la izquierda cuando tiene el valor de 1 truncada\_por\_derecha > : Indica que hay truncamiento en la imagen por la derecha cuando tiene el valor de l. < numero de foco > : Indica el número de focos que aparecen en la imagen. <sup>&</sup>lt;centro > : Indica que ha encontrado el diAmetro de la gota cuando tiene valor de uno.

<sup>&</sup>lt;imagen > : Area de memoria que contiene a al imagen.

 $\mathcal{I}_\mathrm{L} < 1$ 

< edo > : Indica en qué estado se encuentra el autómata que reconoce a la imagen.

<sup>&</sup>lt;primer\_reb\_con\_cen\_distinguible > : Indica qua ya encontro la primer rebanada en donde se puede obtener un centro cuando tiene valor de o.

< MAX\_DE\_REBANADAS > : Número máximo de rebanadas que puede tener una imagen. Constante.

- < coordx\_de\_centro > coordenada x del centro de una rebanada.
- < coordy\_de\_centro > coordenada y del centro de una rebanada.
- <sup>&</sup>lt;limite\_inferior > ; Nllmero de fotodiodo donde inicia una sombra en una rebanada.
- < limite\_superior > : Número de fotodiodo donde finaliza una sombra en una rebanada.
- < situacion > : Indica si la rebanada estuvo truncada (valor de 1 ) o no (vnlor de O) •
- $\epsilon$  f de recta > : Indica que el centro calculado a través de la ecuación de la recta no estuvo dentro del limite interior y superior de la sombra de la rebanada y tuvo valor o 6 neqativo.
- < nula > : Indica que entre rebanadas de datos o de control únicamente hubo rebanadas de •unos• cuando tiene el valor de l.
- < ctro > : inqica que ha encontrado el ancho máximo del foco cuando tiene el valor do l.
- < exceso > : Indica que hubo variación en el ancho mAximo del foco cuando tiene el valor de 1.
- < pos\_de\_centro\_sin\_variacion > : Indica que hubo variación en la coordenada x del centro entre las rebanadas de imagen donde fue posible obtener un centro, cuando tiene el valor de o.
- <sup>&</sup>lt;i2 > : Xnd.ica el ndaero de totodioclo que esta analizando, además de que se le asiqna un nQmero mayor a 32 para indicar un tipo de problema.
- < determinador > VECTOR DE SITUACION. Almacona el resultado de la rutina
- < t > : Unicamente es utilizada para imágenes truncadas por la derecha e indica que el diámetro que se obtenga no es explícitamente un ancho de sombra aino el limite interior del inicio de sombra, cuando tiene el

valor de 1.

- <sup>&</sup>lt;hl > : contiene los dlgi tos de la hora inicial proporcionados por el usuario.
- < ml > *:* contiene los dlgitos del minuto inicial proporcionados por el usuario.
- <sup>&</sup>lt;sl > : Contiene los d19itos del segundo inicial proporcionados por el usuario.
	- <sup>&</sup>lt;hf > : contiene los d!gitos de la hora final proporcionados por el usuario.
	- <sup>&</sup>lt;mf > ~ contiene los d!gitos del minuto final proporcionados por el usuario.
	- <sup>&</sup>lt;sf > : Contiene los dlgitos del segundo final proporcionados por el usuario.
	- <sup>&</sup>lt;fecha > : Guarda los par4metros correspondientes al dta, mes y ano (dd-mm-aa).
	- <sup>&</sup>lt;hfelegida > Contiene la hora final en formato entero.
	- $\leq$  mfelegido  $>$ : Contiene el minuto final en formato entero.
	- < sfelegido > : Contiene el segundo final en formato entero.
	- < hflelegida > : Contiene la hora final en formato entero. Se emplea para actualizar la hora.
	- <sup>&</sup>lt;hi > : contiene la hora inicial de un cierto intervalo de tiempo a analizar.
	- <sup>&</sup>lt;mi > : contiene el minuto inicial de un cierto intervalo de tiempo a analizar.
	- <sup>&</sup>lt;si > *:* Contiene el sequndo inicial de un cierto intervalo de tiempo a analizar.

 $\leq$  mfa  $>$  : Guarda el minuto final anterior.

- < nbt, nb > : contadores.
- < una vez > : Indica si se proporciona el tiempo inicial y el tiempo final o solamente el tiempo final.

in and

- < aborta > : Indica ai se ha terminado con el anAliais.
- < real > : contiene la respuesta del usuario da continuar o no con el anAlisia.
- < nuevo intervalo > : Indica si un cierto intervalo de tiempo procesado ya tue analizado.
- < hflms > : Contiene el tiempo final de un bloque en espera en segundos.
- $\leq$  hfmfsf  $>$  : Contiene el tiempo final dado por el usuario en sequndos.
- < intervalo\_calculado > : Contiene la cantidad de segundos analizados de un intervalo de tiempo procesado.
- < acwn\_interv > : Acumula los segundos analizados.
- $\le$   $\alpha$ hf  $>$ : Guarda la hora final del último bloque procesado.
- $<$  mhf  $>$ : Guarda el minuto final del Oltimo bloque procesado.
- < sbt > Guarda el segundo final del Qltimo bloque procesado.
- < intervalo > : Indica si el tiempo final de un bloque en espera se encuentra dentro del intervalo de tiempo establecido.
- $<$  cambia minuto  $>$ : Indica si cambi6 al siguiente minuto.
- $<$   $<$   $ci$   $>$  : Cuenta el número de intervalos de tiempo que se van analizando.
- < tanterior > : Indica si es la primera vez que se usa el tiempo final.
- $\leq$  noacumula  $>$ : Indica si se colocarón totales a cero.
- <sup>&</sup>lt;valor\_interv > : Contiene loa segundos analizados correapondientes al

المنصب المتناد المستد

intervalo de tiempo que se quiere analizar.

<sup>&</sup>lt;totalizo > : Indica totalización de resultados.

< limitel > : Indica si los resultados correspondientes a cada tamaño de gota fueron acumulados antes de analizar el siguiente intervalo de tiempo.

< mfg > : Guarda el último minuto final acumulado.

<sup>&</sup>lt;sfg > Guarda el último segundo final acumulado.

<sup>&</sup>lt;vig > Guarda la O.ltima cantidad de segundos acumulados.

 $\epsilon$  mia  $>$ : Guarda el minuto final del intervalo de tiempo anterior.

<sup>&</sup>lt;sia > Guarda el segundo final del intervalo de tiempo anterior.

<sup>~</sup>mial > Guarda el minuto f'inal del intervalo de tiempo anterior.

.e; sial > Guarda el segundo final del intervalo de tiempo anterior.

- <sup>&</sup>lt;mia2 > Guarda el minuto final o el minuto inicial do un intervalo de tiempo.
- <sup>&</sup>lt;sia2 > : Guarda el segundo final o el sequndo inicial de un intervalo de tiempo.
- <sup>&</sup>lt;melegidot > Guarda el minuto inicial del primer intervalo de tiempo acumulado.
- < selegidot > Guarda el segundo inicial del primer intervalo de tiempo acumulado.
- < temp, templ > contienen temporalmente la hora, el minuto o el segundo.
- < chias > Guarda los dígitos del minuto y del segundo de un bloque en espera.
- < decicion > : Contiene la respuesta del usuario 's' o 'n'.

<sup>&</sup>lt;suv > : Indica si ha de activarse la bandera 'totalizo'.

- <sup>&</sup>lt;himiai > : contiene el tiempo inicial dado por el usuario en segundos.
- < himisia > : contiene el tiempo inicial en segundos encontrado en el primer bloque 20 de un archivo.
- <sup>&</sup>lt;ghfmfsf > : Contiene el tiempo final en segundos del 'Ciltimo bloque procesado.
- < tiempo\_en\_rango > : Indica si el bloque en espera se procesa.
- <sup>&</sup>lt;tencontrado > : Indica si el tiempoinicial se encontr6.
- <sup>&</sup>lt;indice > : controla el área de memoria requerida por los datos de la imagen.

**Expression CROGRAMA PRINCIPAL** 

- < opcionl > : Número de operación que el usuario desea realizar.
- <sup>&</sup>lt;opcion2 > NO.mero de operaci6n que el usuario desea realizar. Variable local.
- < cm > : Contador de retardo. Variable local.
- <sup>&</sup>lt;q > Indice para arreglo que va llevando conteo de las imaqenes. Variable local.

l.EE..CINTA

<sup>&</sup>lt;rsp <sup>&</sup>gt;: Respuesta del usuario. Variable local.

<sup>&</sup>lt;string > *:* Contiene el comando MOUHT. Variable local.

< entrada > : Realiza la interfase con la cinta. Variable local.

< cn > : Contador de retardo. Variable local.

< nombre > : Mantiene el nombre del archivo en donde se bajará la

int'ormaci6n de la cinta. Variable local.

- < salida > : Realiza la interfase con el archivo en donde se bajará la información de la cinta. variable local.
- <sup>&</sup>lt;c > *:* caracter extra1do de la cinta. Variable local.

-------------- ELIGE ESPECTROMETRO ------

< operacion > : Variable explicada en sección de PROGRAMA PRINCIPAL.

< espec\_elegido > : Tipo de espectrómetro que se desea analizar. Variable local.

 $-$  CALCULA VOLUMEN  $-$ 

- <sup>&</sup>lt;o > *:* I'ndica si va. a crear un archivo de resultados. Parámetro de la función.
- < n > Wantiene el nombre del archivo de resultados. Variable local.
- < tipo > *:* I'ndica que se trata de un espectr6metro 20-c *6* 20-P. Parámetro de la función.
- < resp > : Respuesta del usuario. Variable local.

and the company of the second service of the service

- < ra > : Reaoluci6n del espectr6metro. variable local..
- < max > : Número máximo de intervalos de diámetros permitidos para cada tipo de espectrómetro. Variable qlobal.

< i > : contador. variable local. ..

- < int > : Limite interior del intervalo de di&metros. Variable local.
- < dpb > : Valores corregidos de tamaños de partículas sensados en cada

canal. Variable local.

- < a0 > : Almacena los límites inferiores corregidos. Variable local.
- < trunc > : Valor medio del intervalo de diámetros truncado. Variable local.
- < area > : Area de muestreo. Variable local.
- < H > : Valor constante.
- < KC > : Valor constante.
- < *v* > : Velocidad:. Variable local.
- < vm > : Volumen de muestreo.
- < d > : Dibetro equivalente ..
- < vt > : Velocidad terminal.
- < totals > < consentración total.
- < tlwe > contenido de agua liquida total.
- < lwe > : contenido de agua liquida.
- < totalp > : Total de particulas contadas.
- < acum lwc > : Contenido de agua líquida acumulada.
- < tot porc conc > : Total de porcantaje de concentración.
- < longitud > : Longitud del intervalo de diámetros.
- < cp11·>: concentraci6n por micra.
- < porcentaje > : Porcentaje da concentrac16n o de contenido de agua liquida acumulada.

an<br>Mangarantang tinggal ng Pangalangan<br>Mangaran ng Pangalangan

## $-$  HAZ FORMATO  $-$

- < precision > : Precisión con la que se desea un número. Parámetro de la función.
- <sup>&</sup>lt;fle > : Nl.\mero real almacenado de acuerdo a un formato.
- < numero > : Número que se va a convertir a cierto formato. Parámetro de la funci6n.
- < fraccion > : Parte no entera del ndmero.
- < real > : Número real.
- <sup>&</sup>lt;e > ; Parte entera del ntlmero.
- < entero > : Parte entera del número.
- < y > : Nümero convertido a 'strin9'.
- < point > : Posición del punto decimal en el número real.
- < sign > : Signo del número real.
- < X > Valor absoluto da la posioi6n del punto decimal en el n11aero real.
- $\langle$  impr > : indica si el número se escribirá en un archivo o en pantalla. Par4metro de la función.
- < i > : contador.

 $-$  OBTEN...VALOR D  $-$ 

- < i > : contador.
- < polinomio > : Polinomio del cual se calcular6n sus raf.ces.
- **, p, q**  $>$  **: Valores del método númerico de Lin-Bairstow.**
- < var > Velocidad constante o vel.ocidad variable de muestreo.

Parámetro de la función.

< GRAVEDAD,

DENSIDAD,

TENSION > : Valores constantes de gravedad, densidad y tensión superficial del aqua.

< aux2 > : Variable auxiliar para cálculo.

< qrado > Grado del polinomio.

<sup>&</sup>lt;m, j, l > : Valorea del método numérico de Lin-Bairstow.

<sup>&</sup>lt;r, s > : valores del método numérico de Lin-Bairstow.

<sup>&</sup>lt;convergencia > : Indica si han encontrado o no ralees.

< n > : Valor del método numérico de Lin-Bairstow.

<sup>&</sup>lt;raiz > : Ra1z calculada del polinomio.

< f > : Valor corregido del canal.

< hubo > Indica la existencia de una ra1z:.

< lmax > Valor del método numérico de Lin-Bairstow.

<sup>&</sup>lt;rrr, rr, ss, rra, ssr, asa, deltar, deltas, absdr, abada, epailon > Valores del método numérico de Lin-Bairatow.

EC\_CUAORA TICA

 $<$  cuadrado  $>$  :  $b^2$ .
$\leq$  radical  $>$  : b<sup>2</sup>-4ac.

 $\times$  rir, r2r  $>$  : Raíces.

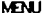

< opc > Tiene el valor de la opción.

# $LEE20COP -$

 $\prec$  hencontrada > : Indica si ya encontró la hora deseada.

< mencontrado > Indica si ya se encontr6 el minuto deseado.

<sup>&</sup>lt;sencontrado > :Indica si ya se encontró el segundo deseado.

- $\leq$  primerpasada > : Indica si hay que recorrer a partir del byte 39 o del byte 5 del bloque FSSP, dependiendo si ya. encontr6 la hora.
- < fsspandilzauv , . ... indica que debe obtener los datos básicos del siguiente bloque ya que acaba de encontrar el tiempo deseado en el FSSP y no tiene información para sequir el análisis.

 $\le$  trabajando  $>$ : Indica que esta buscando el bloque deseado.

 $\langle i \rangle$ : Contador.

< cuanta > : cuenta los primeros tres bytes del bloque 20 o FSSP.

- < ayuda1 > : Auxiliar para almacenar el primer caracter del arreglo 'aux'.
- < deseado > : Indica en qué estado se debe encontrar el bit que define a un 2D-C o a un 2D-P. Parámetro de la función.
- < nodeseado > : :Indica en que estado no se debe encontrar el bit para definir un 20-c o un 20-P.

141

and the service structure and the

#### $-$  LEE 2DC 2DP  $-$

panners and the control of the control of the second control of the second control of the second control of the

- < aux > : Auxiliar para mantener los siete primeros caracteres hexadecimales.
- <sup>&</sup>lt;temp > : Contiene la hora, el minuto o el segundo para poder transportarlos a la variable •tleido'.
- < tleido > : Contiene la hora, el minuto o el sequndo para poder convertirlos a un formato entero por medio de la función 'atoi'.
- < ayuda > : Auxiliar para almacenar el primer caracter del arreqlo 'aux'.
- < i > : Contador.
- < cuenta > : Cuenta los primeros tres bytes del bloque 2D o FSSP.
- < hencontrada > : Indica si ya se encontró la hora deseada.
- < mencontrado > :Indica ai ya se encontró el minuto deseado.
- <sup>&</sup>lt;&encontrado > Indica si ya se encontró el sequndo deseado.
- < tencontrado > Indica si el tiempo inicial se encontró.

 $\longrightarrow$  OBTEN\_FECHA

< contador > Cuenta los primeros tres bytes del bloque 2D o FSSP.

< i > : Contador.

OECA.BL10o20

< contador > : cuenta los primeros tres bytes del bloque 20 o FSSP.

< i > : Contador.

- < aux\_xd > : Auxiliar para mantener los siete primeros caracteres hexadecimales.
- <sup>&</sup>lt;vec > : Guarda el minuto inicial del primer bloque 20 que aparece en

el archivo.

<sup>&</sup>lt;vecl > : Guarda el segundo inicial del primer bloque 20 que aparece en el archivo.

OTRO\_/NTERVALO

- < i > : contador.
	- <sup>&</sup>lt;gaux > : Guarda temporalmente el diámetro de cada tamaflo de gota.
	- <sup>&</sup>lt;opcion, opcl > : Contiene el nümero de opci6n elegida por el usuario.
	- <sup>&</sup>lt;vl > : cuenta el nümero de veces que se elige el mismo caso.
	- <sup>&</sup>lt;sigue > : Indica si hay resultados acumulados correspondientes a los di6metros de cada tamano de gota.
	- <sup>&</sup>lt;caso\_cinco > : Indica si se actualiza el tiempo inicial con el tiempo inicial del (Utimo intervalo de tiempo acumulado o con el tiempo final del mismo.

# --- INTERVALO\_DE\_TIEMPO ------

- <sup>&</sup>lt;minuto > : Indica si el minuto final del bloque en espera se encuentra dentro del rango del minuto final correspondiente al intervalo de tiempo a procesar.
- < segundo > : Indica si el segundo final del bloque en espera se encuentra dentro del rango del sequndo final correspondiente al intervalo de tiempo a procesar.

 $--$  ACUMULA RESULTADOS  $--$ 

< i > contador.

/N/CIAL/ZA.JlLfFEIUUX

 $\times$  i > : Contador.

143

 $\mathcal{L} = \mathcal{L}_\xi - \mathcal{L}_\xi$  , and the contract of the properties of the  $\mathcal{L}_\xi$ [이번에] 27]

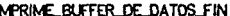

 $\langle i \rangle$  : Contador.

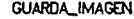

< templ > : Guarda temporalmente un caracter para no perderlo.

 $\leq$  p > : Cuenta el número de bytes correspondientes a la rebanada de  $\leq$ tiempo para completarla.

< cuenta > Contador.

<sup>&</sup>lt;semaforo > : Controla el flujo de datos a memoria reservada.

< sincronía > : Delimita una imagen para ser procesada.

-------------- TIEMPO -

< h > Hora deseada.

< m > Minuto deseado.

< s > : saquado deseado.

ANALIZADOR .... ---

< i > : Contador.

< rebanada > : Almacena una rebanada de imagen en roraa hexadecimal.

- < apuntador > : Variable de apoyo para hacer un mejor manejo de la variable rebanada.
- < vd > : Indica que hubo variación en el diámetro de una gota no truncada cuando tiene el valor de 1.
- < fin\_de\_situacion > : Ultimo numero de rebanada procesada.

< as > : Indice para el arreglo 'tamano de imagen'.

 $\alpha_1,\alpha_2,\ldots,\alpha_n\in\mathbb{R}_{\geq 0}$  . (

- < diferente > : Indica que la gota está totalmente truncada y por lo tanto no se puede reconstruir ya que no se distingue centro cuando tiene el valor de 1.
- < k > : Contador.
- < p3 > : Indica variación en el diámetro de la gota cuando tiene el valor de cero.
- <sup>&</sup>lt;punto > Posición del punto decimal en el número real.
- <sup>&</sup>lt;signo > Signo del nllmoro real.
- ..: r > : respuesta del usuario.
- <sup>&</sup>lt;fraccion > : N'1mero real convertido a 'string'.

ANALIZA

- < numero > : Trabaja junto con 'ndice2' para indicar el número de fotodiodo que representa un determinado bit del caracter hexadecimal.
- < i > Contador.
- < j > Contador.
- < indice2 > : Trabaja junto con 'numero' para indicar el ntlmero da rotodiodo que representa un determinado bit del caracter hexadecimal.
- < reconoce > : Almacena el resultado de la rutina ELEMENTO DE REBANADA. WECTOR DE SITUACION -------

- < EDOS > : Número de estados del autómata. Constante.
- < CODS > : Número de símbolos de entrada. Constante.
- < M\_EDos > *:* Matriz de siguiente estado del autómata, que va indicando las transiciones de estado de acuerdo a un slmbolo de entrada.
- < M SALS > : Matriz de salida que va indicando, de acuerdo al estado en

que se encuentre y de lo que lea, qué es lo que reconoce. <sup>&</sup>lt;ss > Indica lo que va reconociendo en el transcurso del analisis. < es > Indica el siguiente estado. < es > Indica el s!mbolo leido. ------------ CALCULA\_ECUACION\_DE\_RECTA --< sx > Sumatoria de x. < sy > Sumatoria de y. < sxy > sumatoria del producto xy.  $\leq$  sx2  $>$  : Sumatoria de x<sup>2</sup>. < j > : contador. < m > Pendiente de la recta. <sup>&</sup>lt;b > Ordenada al origen de la recta. ------------ ENCUENTRA\_COORDS\_LAT\_VALIDAS ---<sup>&</sup>lt;coordx\_lateral > : Auxiliar para mantener el limite inferior o el limite superior de la sombra. < j > : Contador. CALCULA\_DIAMETRO\_X - $\leq j$  > : Contador. <sup>&</sup>lt;e > Indica si ya se encontró el diámetro de la gota. <sup>&</sup>lt;radio > *:* Ancho de sombra. < as > : Ancho de sombra temporal.

< ax2 > : coordenada x del centro da la rebanada anterior.

< coordx\_lateral > : Auxiliar para mantener anchos de sombra.

# ru:t.DITO....DE..llEBANAOA

- < EDO > : Número de estados del automata. Constante.
- < COD > : Número de símbolos de entrada. Constante.
- < cod > Indica la posici6n de columna de acuerdo al estado del fotodiodo y al número de fotodiodo.
- < sal > : 'Indica lo que reconoce en el transcurso de la secuencia.
- < M\_EDO > : Matriz de transici6n que va indicando las transiciones de estado de acuerdo a un s1mbolo de entrada.
- <sup>&</sup>lt;M\_SAL > : Matriz de salida que va indicando, de acuerdo al estado en que se encuentre y de lo que lea, qué es lo que reconoce.

VER.JNFO

- < cuenta > Lleva el conteo de los caracteres extra1dos del archivo.
- < bloque > HU.mero de caracteres hexadecimales que tiene que contar de acuerdo al examen que se le hace al bit para la distinci6n de un bloque FSSP o un bloque 20.
- <sup>&</sup>lt;t, columna > *:* Establece la impresi6n, de dos en dos, de los cara~teres hexadecimales para que la impresión no sobrepase la columna número 26 de la pantalla.

- CONV\_BIN -------

< caracter > caracter a convertir a binario. Parámetro de la funci6n.

# REFERENCIAS Y BIBLIOGRAFIA

- Aho, V.A., S.Ravi & U.Jeffrey, 1986: Compilers: Principles Techniques and Tools. Addison-Wesley, México. 796 pp.
- Battan, L.J., 1962: Cloud Physics and Cloud Seeding. Ed. Greenwood Press, Publishers. 144 pp.
- Beard, K.V., 1976: Terminal velocity and shape of cloud and precipitation drops aloft. J. Atmos. Sci., 33, 851-864.
- Digital Equipment Corporation, 1987: YAX C Run-time Library Reference Manual, Digital Equipment Corporation.
- Digital Equipment Corporation, 1987: Guide to YAX C. Digital Equipment Corporation.
- Fischer, C.N. & R.J. Leblanc, 1988: Crafting a Compiler. Benjamin/Cummings, 811 pp.
- Fleagle, R.G., & J.A. Businger, 1963: An Introduction to Atmospheric Physics. International Geophysics Series, Vol. 5. Ed. Academic Press, 346 pp.
- García & Montañez, 1992a: Espectros de gotas de niebla en la Sierra Madre Oriental. Geos (Boletin Unión Geofísica Mexicana) Epoca II.  $12(1), 2 - 4.$
- García & Montañez, 1992b: Ground-based raindrop spectra observations for the analysis of summer conective showers in México City. Procceding 11th International Conference  $\mathbf{m}$ Clouds and Precipitation. ICCP/IAMAP, 1, 151 - 153.
- Gómez de Silva, G.A., 1991: Desarrollo de un sistema experto en la técnica del lugar geométrico de las raíces. Tesis de

Licenciatura, Departamento de Computación, Facultad de Ingeniería UNAM, 263 pp.

- Green, A.W., 1975: An approximation for the shapes of large raindrops J. Appl. Meteor., 14, 1578-1583.
- Heymsfield, A.J., & J.L. Parrish, 1978: A computational techique for increasing the effective sampling volume of the PMS two-dimensional particle size spectrometer. J. Appl. Meteor., 17, 1566-1572.
- Hobbs, P.V. & A. Deepak, 1981: Clouds: Their Formation, Optical Properties, and Effects. Ed. Academic Press. 497 pp.
- kessler, E., 1988: Instruments and Techniques for Thunderstorm Observation and Analysis. Ed. University of Oklahoma Press, 268 pp
- Knollenberg, R.G., 1976: Three new instruments for cloud physics measurements: The 2-D Spectrometer, the Forward Scattering Spectrometer Probe, and the Active Scattering Aerosol Spectrometer. Prepr. Int. Cloud Phys. Conf., July 26-30, Boulder, Colo. Amer. Meteor. Soc., 554-561.
- Marqués de Cantú, M.J., 1988: Probabilidad y Estadistica. U.N.A.M., 657 pp.
- Miller. I. & J.E.Freund, 1986: Probabilidad y Estadística para Ingenieros. Prentice Hall Hispanoamericana, S.A. México, 574 pp.
- Operating Manual. 2D Optical Array Spectrometer Probe: PMS Model QAP-2D-P. Particle Measuring Systems, Inc., 1981.
- Operating Manual. 2D Optical Array Spectrometer Probe: PMS Model OAP-2D-C. Particle Measuring Systems, Inc., 1981.
- Operating Manual. Forward Scattering Spectrometer Probe: PMS Model FSSP-100. Particicle Measuring Systems, Inc., 1981.

Rogers, R.R., 1977: Fisica de las Nubes. Ed. Reverté, 248 pp.

Wallace, J.M. & P.V. Hobbs, 1977: Atmospheric Science: An Introductory Survey. Ed. Academic Press. 467 pp.

Walpole, R.E. & R.H.Myers, 1982: Probabilidad Y Estadistica para Ingenieros. Interamericana, México; 733 pp.

150

 $\tau_{\rm{max}}$  and  $\tau_{\rm{max}}$ 

and a series and of